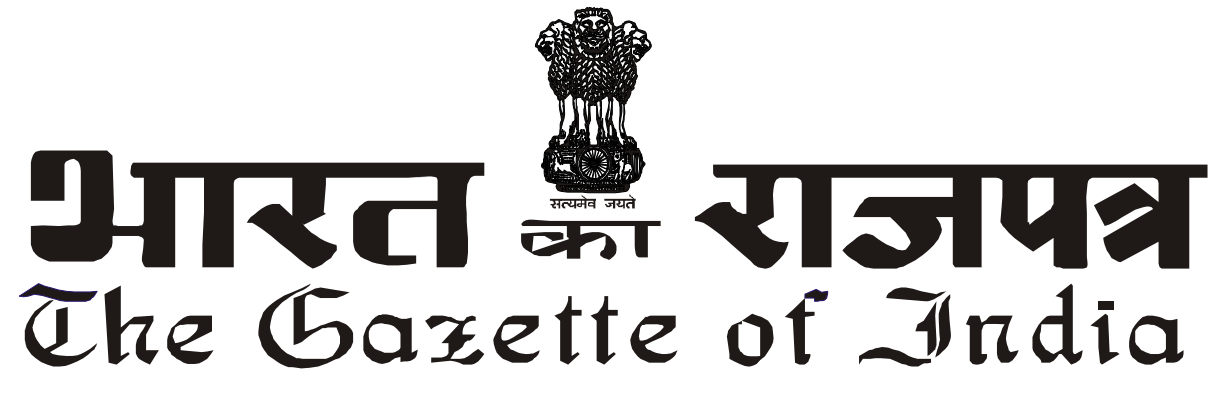

असाधा**र**ण

**EXTRAORDINARY**

भाग III—खण्ड 4

**PART III—Section 4** 

**पाधिकार से प्रकाशित** 

**PUBLISHED BY AUTHORITY**

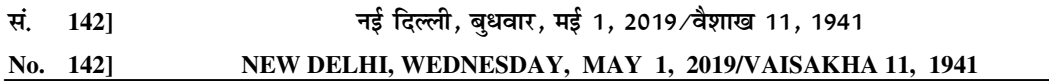

### स्वास्थ्य और परिवार कल्याण मंत्रालय**।**

### (भारतीय खाद्य सुरक्षा और मानक प्राधिकरण)

### अधिसूचना

नई दिल्ली, 1 मई, 2019

**फा. सं. मानक/03/अधिसूचना (आईएफआर)/एफएसएसएआई-2017** —भारतीय खाद्य सुरक्षा एवं मानक प्राधिकरण, .<br>केन्द्रीय सरकार के पूर्व अनुमोदन के साथ खाद्य सुरक्षा और मानक अधिनियम, 2006 (2006 का 34) की धारा 16 के साथ पठित धारा .<br>92 की उप-धारा (2) के खंड (ड़) के अधीन अपनी शक्तियों का प्रयोग करते हुए खाद्य सुरक्षा एवं मानक (शिशु पोषण के लिए खाद्य) विनियम, 2019 का प्रारुप विनियम बनाने का प्रस्ताव करता है। उक्त अधिनियम की धारा 92 की उप-धारा (1) के मध्यम से .<br>अपेक्षितानुसार, एतदृद्वारा प्रभावित होने वाले संभावित सभी व्यक्तियों को जानकारी और सूचना देते हैं कि उक्त प्रारुप विनियम पर इस .<br>अधिसूचना जो सरकारी राजपत्र में प्रकाशित की जाएगी, की प्रतियां जनता को उपलब्ध कराए जाने की तिथि से तीस दिन की अवधि समाप्त होने के पश्चात, विचार किया जाएगा;

भारतीय खाद्य सुरक्षा और मानक प्राधिकरण ने खाद्य सुरक्षा और मानक (खाद्य उत्पाद मानक और खाद्य योज्य) विनियम, 2011 में उप-.<br>नियमन में शिशु पोषण के लिए खाद्य के लिए मानक 2.1.19 बनाये, लेकिन अब भारतीय खाद्य सुरक्षा और मानक प्राधिकरण खाद .<br>सुरक्षा और मानक (खाद्य उत्पाद मानक और खाद्य योज्य) विनियम, 2011 के उक्त उप-विनियम 2.1.19 को अधिरोपित करने का प्रस्ताव \_\_<br>करता है और शिशु पोषण के खाद्य के लिए एक अलग विनियम अर्थात् खाद्य सुरक्षा और मानक (शिशु पोषण के लिए खाद्य पदार्थ) िविनयम, 2019 बनाता है।

आपत्ति अथवा सुझाव, यदि कोई हो, मुख्य कार्यपालक अधिकारी, भारतीय खाद्य सुरक्षा और मानक प्राधिकरण, एफडीए भवन, कोटला रोड़, नई दिल्ली-110002 को अथवा ईमेल द्वारा regulation@fssai.gov.in पर भेजी जा सकती है;

आपत्तियां और सुझाव, जो किसी भी व्यक्ति से उक्त प्रारुप विनियमों के संबंध उपरोक्त विर्निदिष्ट अवधि की समाप्ति से पहले प्राप्त किए जाएंगे, खाद्य प्राधिकरण द्वारा उन पर विचार किया जाएगा।

### प्रारुप विनियम

1. संक्षप्ति नाम एवं प्रारम्भ - (1) इन विनियमों का संक्षिप्त नाम खाद्य सुरक्षा एवं मानक (नवजाज पोषण के लिए खाद्य) विनियम, 2019 होगा।

2. परिभाषाएं -

- 1) "अधिनियम" का अर्थ खाद्य सुरक्षा और मानक अधिनियम, 2006 (2006 का 34) से है;
- 2) "खाद्य प्राधिकरण" से अर्थ अधिनियम की धारा 4 के तहत स्थापित भारतीय खाद्य सुरक्षा एवं मानक प्राधिकरण है;
- 3) नवजात से अर्थ 12 माह से कम उम्र के बच्चे से है।
- 4) नवजात खाद्य: अधिनियम के खण्ड 10 के उप-खण्ड (1) की धारा 3 में वर्णित अर्थ से है;
- 5) नवजात दुग्ध विकल्प: अधिनियम की धारा 3 के उप धरा के खण्ड 10 (1) में वर्णित अर्थ से है;
- 6) नवजात दुग्ध खाद्य: नवजात दुग्ध खाद्य से अर्थ स्तन के दुग्ध के विकल्प से है जिसे विशेष रुप से नवजात की पोषण आवश्यकताओं को पूरा करने के लिए बनाया जाता है।
- 7) नवजात विधि: नवजात विधि का अर्थ उस उत्पाद को बनाने की विधि से है जिसको गाय या भैंस या दोनो के मिश्रित दुग्ध एवं अन्य सामग्रियों से बनाया जाता है एवं जिसे विशेष रुप से नवजात की पोषण आवश्यकताओं को पूरा करने के लिए बनाया जाता है।
- 8) दुग्ध अनाज आधारित पूरक खाद्य का अर्थ ऐसे खाद्य से है जिसको दुग्ध, अनाज, और/या फलियों (दालों)/ प्रोटीन, बाजरा, नट और प्रोटीन के संधारित दानों और/या वसामक्त खाद्य तेलों के अर्क से तैयार किया जाता है और पानी या दग्ध या अन्य उपयक्त माध्यम के साथ घुलने के लिए तैयार किया जाता है।
- 9) प्रसंस्कृत अनाज आधारित पूरक खाद्य का अर्थ ऐसे खाद्य से है जिसको दुग्ध, अनाज, और/या फलियों (दालों)/ प्रोटीन, बाजरा, नट और प्रोटीन के संधारित दानों और/या वसामक्त खाद्य तेलों के अर्क से तैयार किया जाता है और पानी या दग्ध या अन्य उपयुक्त माध्यम के साथ घुलने के लिए तैयार किया जाता है।
- 10) अनुवर्ती विधि का अर्थ उस खाद्य से है जिसका उपयोग नवजातों के लिए पुरक आहार में द्रव्य के रुप में उसे तैयार करने के लिए दिये गये दिशा निर्देशों के अनुसार उपयोग किया जाता है।
- 11) विशेष चिकित्सकीय उद्देश्यों के लिए नवजात विधि का अर्थ मानव दुग्ध या नवजात विधि के स्थान पर विशेष पूरक आहार से है जिसको विशिष्ट बीमारियों, कमियों, या मेडिकल परिस्थितियों में नवजातों की विशेष पोषण आवश्यकताओं को पूरा करने के लिए बनाया जाता है।
- 12) नवजातों के लिए पारम्पिरिक सामग्रियों के आधार पर तैयार खाद्य वे उत्पाद होते हैं जिनकों बच्चों को खिलाने के लिए पारस्परिक तौर पर अक्सर घर पर बनाया जाताहै परन्तु प्रसंस्कृत एवं पैक करके उपलब्ध करवाया गया है।
- 13) "अनुसूची" का अर्थ इन विनियमों के साथ अनुसूची से है।

3. सामान्य आवश्यकताएं:

- नवजातों के पोषण के लिए खाद्य को अवात रूप में सील बन्द, साफ, एवं अच्छे डिब्बों या खाद्य सुरक्षा एवं मानक (पैकेजिंग  $1)$ और लेबलिंग) विनियम, 2011 के अनुसार कागज, पोलीमर, और/या धातु की फिल्मों के, लचीले पेकों में पैक किया जाएगा ताकि खाद्य में किसी भी प्रकार के ह्रास को रोका जा सके। इसे निष्क्रिय वातावरण में पैक किया जाएगा।
- इन नियमों के तहत प्रदान किए गए विशेष चिकित्सा उद्देश्यों के लिए शिशु फार्मुला को खाद्य सुरक्षा और मानक (पैकेजिंग और  $2)$ लेबलिंग) विनियम, 2011 के विनियम 2.4 के तहत निर्दिष्ट प्रावधानों से छूट दी जाएगी: बशर्ते कि यदि ज्ञात एलर्जीनिटी वाली कोई भी सामग्री मौजूद है, तो लेबल पर एक चेतावनी घोषित की जाएगी।
- इन नियमों के तहत प्रदान किए जाने वाले विशेष चिकित्सकीय उदुदेश्यों के लिए नवजात विधि एवं पारम्परिक सामग्री  $3)$ आधारित खाद्य, खाद्य सुरक्षा और मानक(खाद्य उत्पाद मानक एवं खाद्य सहयोज्य) विनियम 2011 के परिशिष्ट बी के दूध और दूध उत्पादों के श्रेणी शिशु फार्मूला लिए सूक्ष्मजीवविज्ञानी मानकों के अनुरूप होगा।
- $4)$ मिलाई गई सामग्रियों की घोषित मात्रा का ± 5.0% का अन्तर विश्लेषणात्मक भिन्नता के कारण अनुमत होगा।

जहां कहीं भी लाग हो. नवजात पोषण के लिए खाद्य उत्पादों में खनिजों. विटामिनों एवं अन्य पौषक तत्वों के स्त्रोत यौगिकों का  $5)$ उपयोग इन विनियमों के तहत उपलब्ध करवाई गई अनुसूचियों क्रमश:1(क), 1(ख), 1(ग) के अनुसार ही किये जाएंगे।

नवजात पोषण के लिए खाद्य उत्पादों में शैवाल और कवक का तेल डॉक्साहेक्सैनीक अम्ल (डीएचए) और अरैचिडोनीक एसिड  $6)$ (एआरए) क्रिप्टहेकोडीनियम कोहनी, मोर्टिएरेला अल्पाइना, स्कीज़ोच्चिटियम एसपी, और उलकेनिया एसपी के स्त्रोत के लिए कुल वसा अम्ल का 0.5 प्रतिशत तक और एआरए और डीएचए का अनुपात निम्नतम 1:1 में किया जा सकता है: बशर्त यदि अतिरिक्त डीएचए के संबंध में उत्पाद में दावा किया गया है तो डीएचए की कुल मात्रा कुल वसा अम्ल से 0.2 प्रतिशत से कम नहीं होगी.

बशर्ते कि समयपूर्व के नवजात बच्चों के लिए नवजात दुग्ध पूरक उत्पाद में डीएचए कुल वसा अम्ल का 0.2 प्रतिशत से कम एवं एआरए और डीएचए का निम्नतम अनुपात 1:1 किया जा सकता है।

 $7)$ कोई भी व्यक्ति भारतीय मानक प्रमाणन चिन्ह के बिना किसी भी प्रकार का नवजात दुग्ध खाद्य, नवजात विधि और दुग्ध अनाज आधारित पूरक खाद्य, प्रसंस्कृत अनाज आधारित पूरक खाद्य या अनुवर्ती विधि का उत्पादन, विक्रय, भण्डारण या विक्रय के लिए प्रदर्शन नहीं करेगा:

बशर्ते कि इन विनियमों के तहत विशेष चिकित्सिकीय उददेश्यों के लिए नवजात विधि श्रेणी के उत्पाद उक्त प्रावधानों से मुक्त होंगे।

नवजात पोषण के लिए खाद्य शिशु दुग्ध अनुकल्प,पोषण बोतल और शिशु खादय (उत्पादन पदार्थ और वितरण विनियम)  $8)$ अधिनियम, 1992 यथा 2003 में संसोधित (आईएमएस अधिनियम) की अनुपालना भी करेंगे.

बशर्ते कि विशेष चिकित्सा उद्देश्य के लिए शिशु फार्मुला के मामले में जहां स्तनपान रोग (ओं), विकार (एस) या चिकित्सा स्थिति (ओं) के लिए चिकित्सा आधार पर निषेध है, जिसके लिए उत्पाद है, लेबलिंग प्रावधान " माँ का दुध शिशु के लिए सर्वोत्तम है " आवश्यक नहीं होगा।

 $9)$ विशेष चिकित्सा प्रयोजन के लिए शिशु फार्मूला के मामले में लीगल मेट्रोलॉजी (पैकेज्ड कमोडिटीज) नियम, 2011 की दूसरी अनुसूची के अनुसार मानक पैक आकार की आवश्यकता को छोड़कर शिशु पोषण के लिए खाद्य पुर्वोक्त नियमों की आवश्यकताओं का पालन करेगा।

4 नवजात दुग्ध खाद्य

(1) क्षेत्र: ये मानक शिशओं की सामान्य पोषण आवश्यकताओं को पुरा करने वाले पाऊडर के रुप में नवजात दग्ध खाद्य उत्पादों पर लाग होगें।

(2) संरचना: (i) नवजात दुग्ध खाद्य वे उत्पाद हैं जो कि गाय या भैंस या दोनो के मिश्रित दुग्ध एवं अन्य पोषक तत्व एवं सामग्रियों जिनको कि इन विनियमों में उपलब्ध करवाया गया है से बनाये जाते हैं।

(ii) उत्पाद को विभिन्न दुग्ध ठोस पदार्थों को आशिंक रूप से हटाकर या पूरक तत्वों के प्रतिस्थापन कर और कार्बोहाईड्रेट जैसे सुक्रोज, डेक्सट्रोज, माल्टोज, लैक्टोज, और माल्टोडैक्सट्रीन, और नमक जैसे फास्फेट और साईट्रैट को मिलाकर परिष्कृत किया जा सकता है।

(iii) उत्पाद में एकरुपता होनी चाहिए एवं गांठों एवं खुरदरे कणों से मुक्त होना चाहिए। यह बासी स्वाद और बदबू से भी मुक्त होना चाहिए।

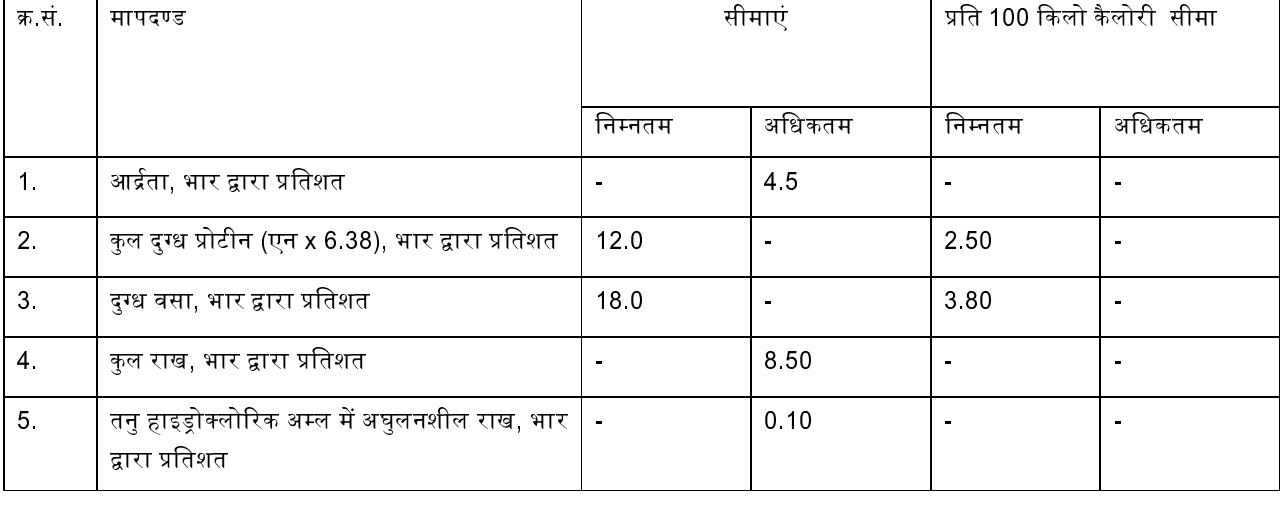

(iv) नवजात दुग्ध खाद्य निम्न आवश्यकताओं को पूरा करेगा, अर्थात:

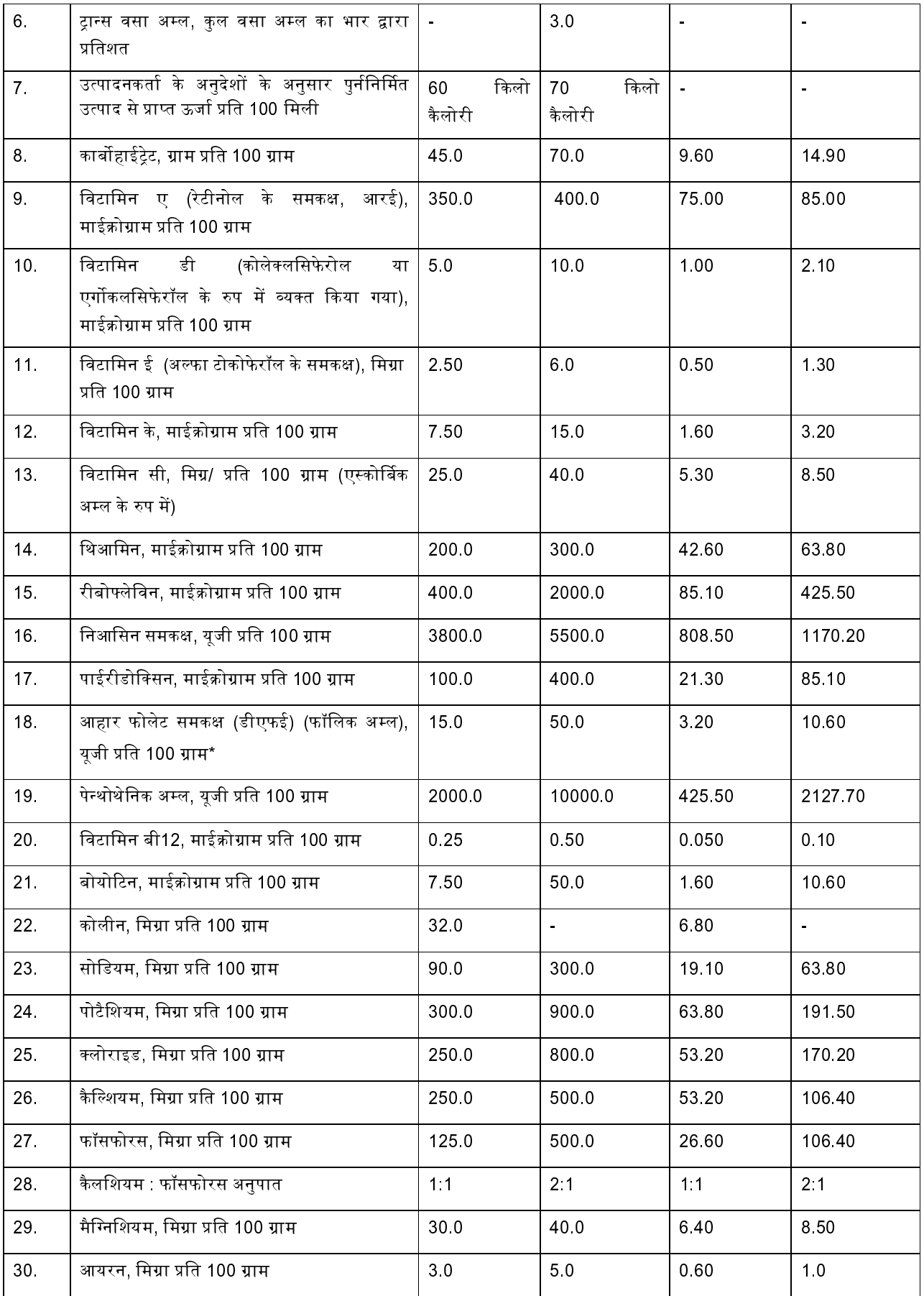

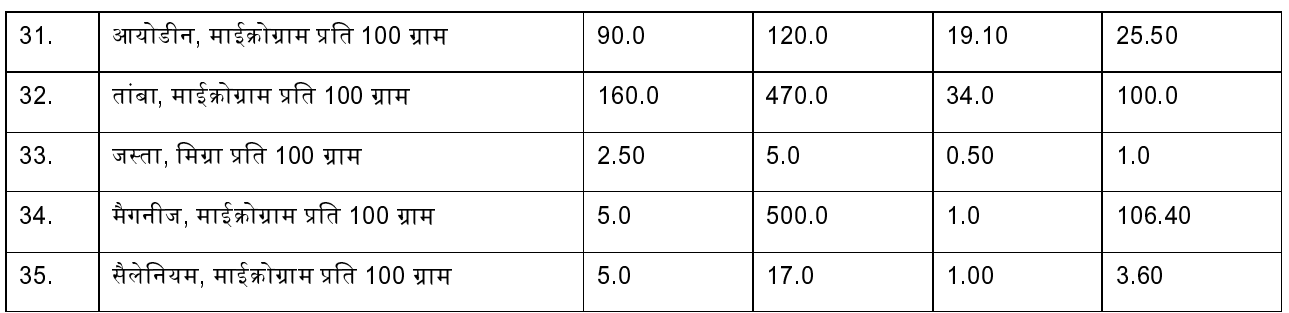

 $*$  1 माईक्रोग्राम डीएफई = 0.6 माईक्रोग्राम फालिक अम्ल

(v) साथ में, उत्पाद में 5.(2)(viii) में वर्णित वैकल्पिक सामग्रियां हो सकती हैं।

(3) खाद्य सहयोज्य: किसी भी प्रकार का खाद्य सहयोज्य का उपयोग नवजात दुग्ध खाद्य में वर्जित है। हालांकि, अनूसूची । (घ) में वर्णित .<br>विशेष प्रकार के पौषक खाद्य सहयोज्यों का उपयोग किया जा सकता है।

# 5. नवजात िविध

.<br>(1) क्षेत्र: यह मानक नवजातों के सामान्य पोषण आवश्यकताओं को पूरा करने के लिए चूर्ण या द्रव्य रुप में नवजात विधियों पर लागू होंगे।

(2) संयोजन: (i) नवजात विधि गाय या भैंस या दोनों के मिश्रण और अन्य पोषक तत्वों और सामग्रियों पर आधारित उत्पाद है। जिनको .<br>इन विनियमों में उपलब्ध कराया गया है।

(ii) उत्पाद को विभिन्न दुग्ध ठोस पदार्थों को आशिक रूप से हटाकर या पूरक तत्वों के प्रतिस्थापन कर और कार्बोहाईड्रेट जैसे सुक्रोज, डेक्सट्रोज, माल्टोज, लैक्टोज, और माल्टोडैक्सट्रीन; और नमक जैसे फास्फेट और साईट्रैट को मिलाकर परिष्कृत किया जा सकता है।

.<br>(iii) नवजात विधि में पोली असंतृप्त वसा अम्ल रूप् से भरपूर वनस्पति तेल हो सकता है। जो आशिक रूप से दुग्ध वसा को प्रतिस्थापित .<br>करता हो। नवजात विधि में हाईड्रोजनेटेड वनस्पति तेल एवं वसा का प्रयोग नहीं किया जाएगा।

(iv) नवजात विधि में कुल कार्बोहाईट्रेड का 30 प्रतिशत तक पहले से पकाया हुआ ग्लूटन मुक्त और/या जिलेटिनेज्ड स्टार्च पाऊडर के रुप .<br>में या 2 ग्राम/100 मिली तक द्रव्य रुप में हो सकता है।

(v) खाद्य सुरक्षा एवं मानक (स्वास्थ खादय या अन्य पूरक, न्यूट्रास्यूटीकल्स, विशेष आहार विषयक उपयोग के लिए खाद्य, विशेष चिकित्सकीय प्रयोजन के लिए खाद्य, कृत्यकारी खाद्य और नूतन खाद्य) विनियमावली, 2016 की सातवीं अनूसूची में वर्णित केवल लैक्टिक अम्ल उत्पादित करने वाले जीवाणुओं का ही उपयोग उसी विनियम में वर्णित अन्य आवश्यकताओं के साथ साथ किया जाएगा। (vi) उत्पाद में एकरुपता होनी चाहिए एवं गांठों एवं खुरदरे कणों से मुक्त होना चाहिए। इसमें बासी स्वाद और बदबू नहीं होनी चाहिए।

(vii) नवजात विधि को निम्न आवश्यकताओं को पूरा करना चाहिए, अर्थात:

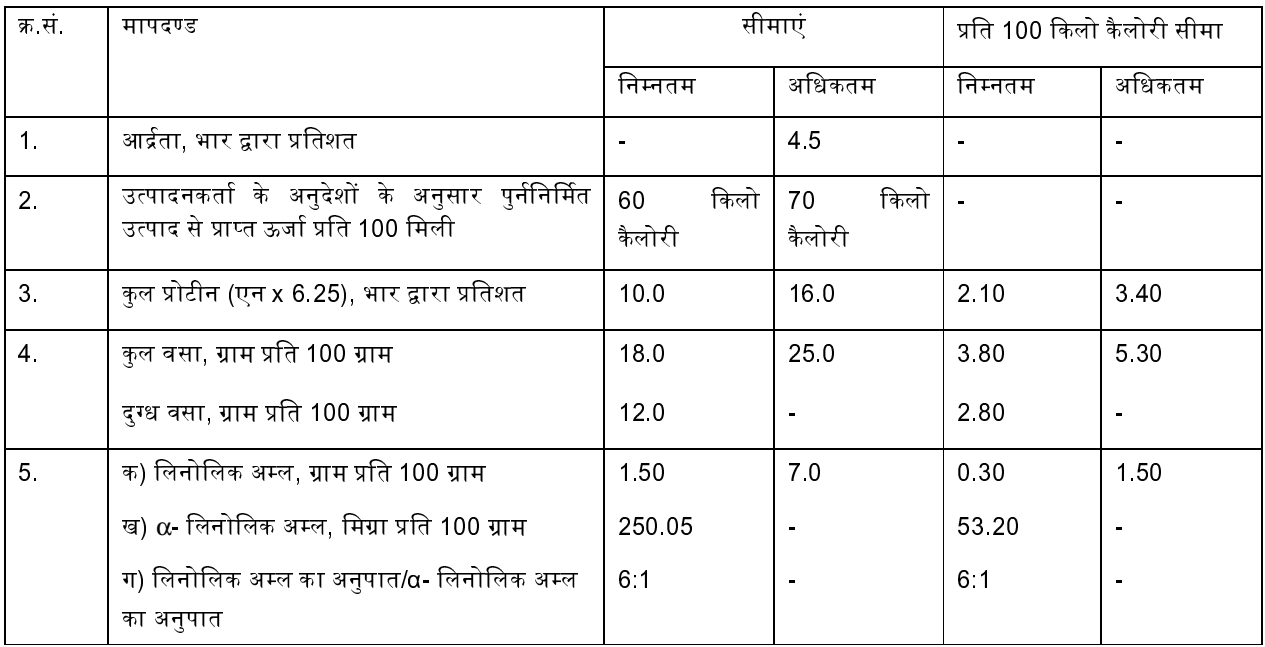

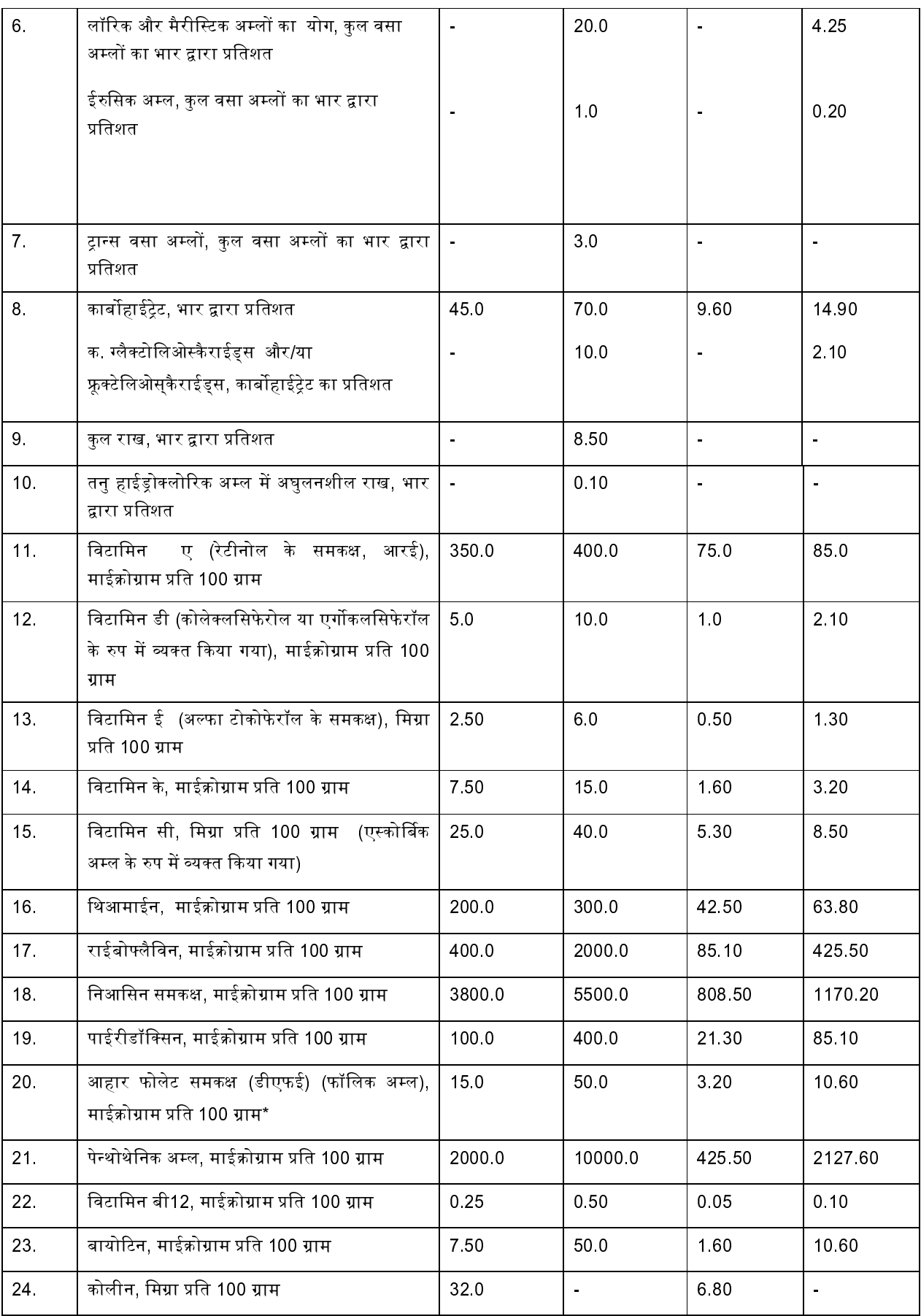

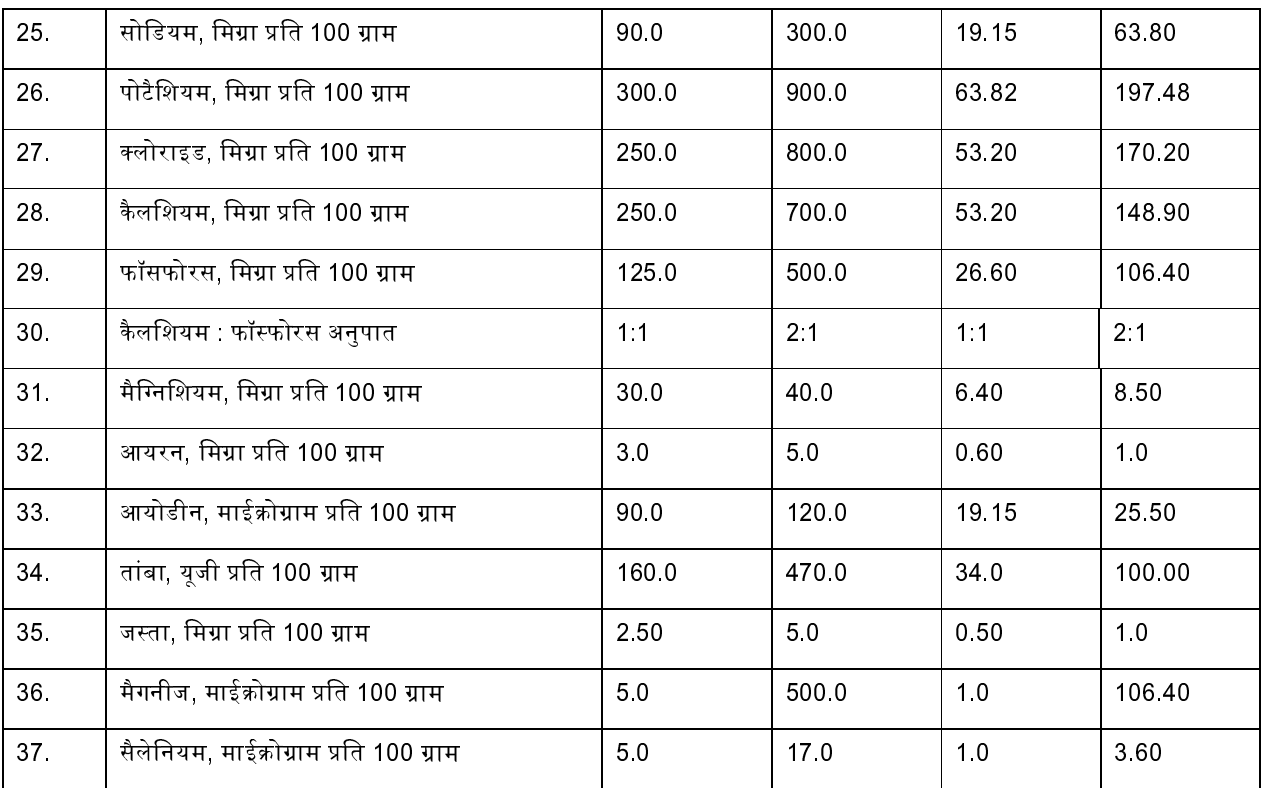

\* जहां दुग्ध प्रोटीन का उपयोग किया गया है वहां एन x 6.38 फैक्टर का उपयोग किया जा सकता है।

#1 माईक्रोग्राम डीएफई = 0.6 माईक्रोग्राम फॉलिक अम्ल

(viii) वैकल्पिक सामग्रियां: जब किसी नवजात विधि को उपयोग करने के दिशा निर्देशों के अनुसार तैयार किया जाता है तो इस में अन्य पोषक तत्व भी हो सकते हैं जो कि मानव दुग्ध में सामान्य रुप निम्नानुसार निर्धारित मात्रा में पाए जाते हैं:

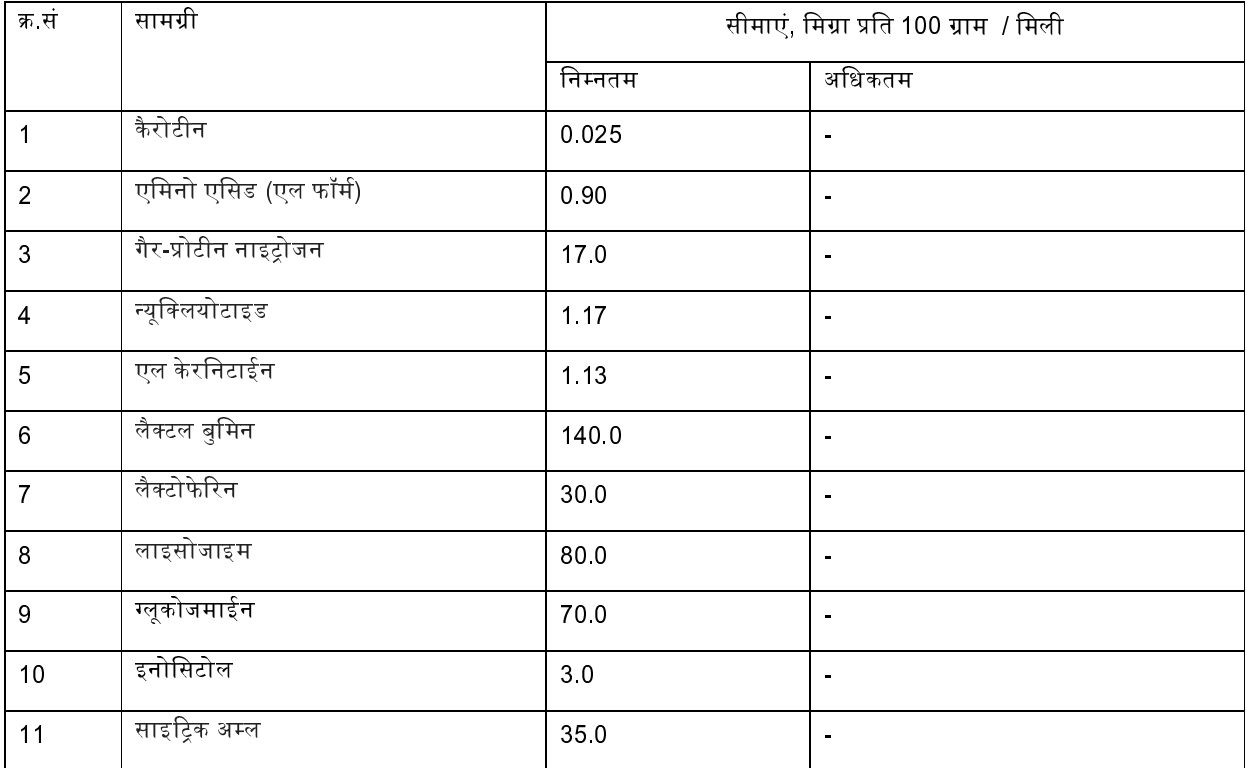

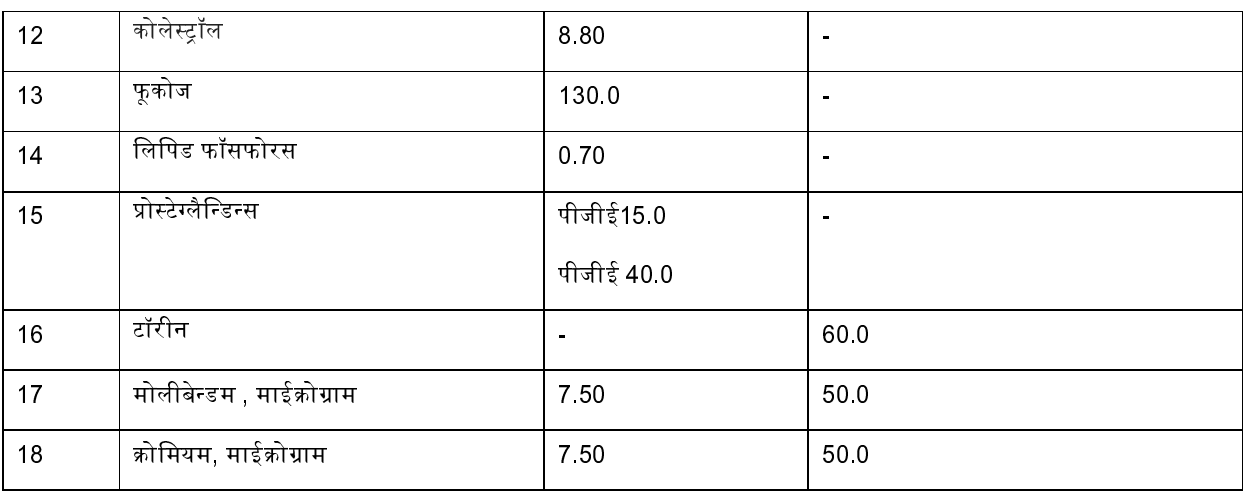

(3) खाद्य सहयोज्य: (i) नवजात विधि अतिरिक्त मिलाए गऐ रंगों एवं स्वादकों से मुक्त होगी। निम्नलिखित खाद्य सहयोज्यों को नवजात .<br>विधि को उपभोग के लिए उत्पादक के निर्देशानुसार तैयार करते समय मिलाया जा सकता है जब तक कि अन्यथा सूचित नहीं किया गया हो.

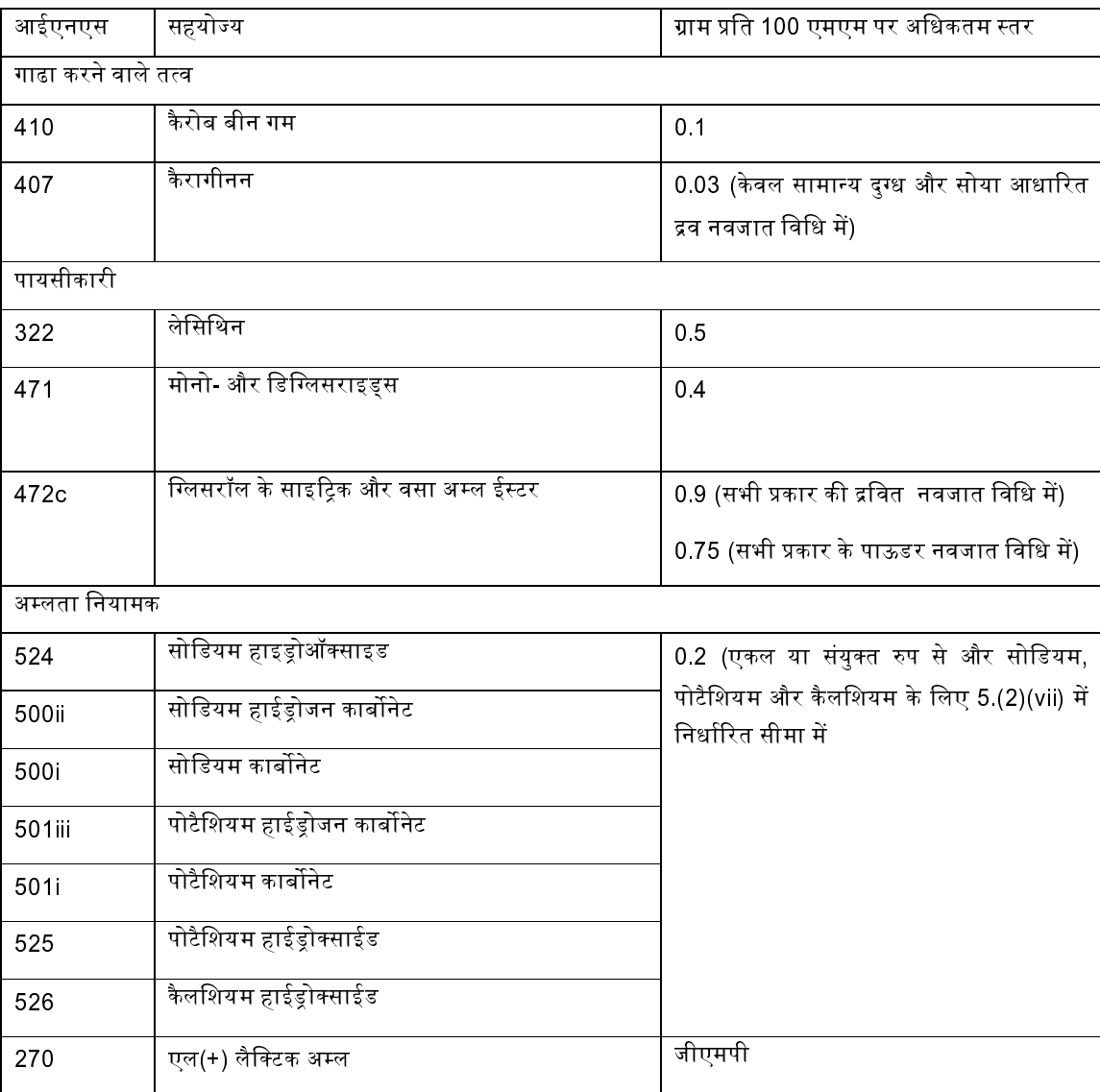

 $8\phantom{.0}$ 

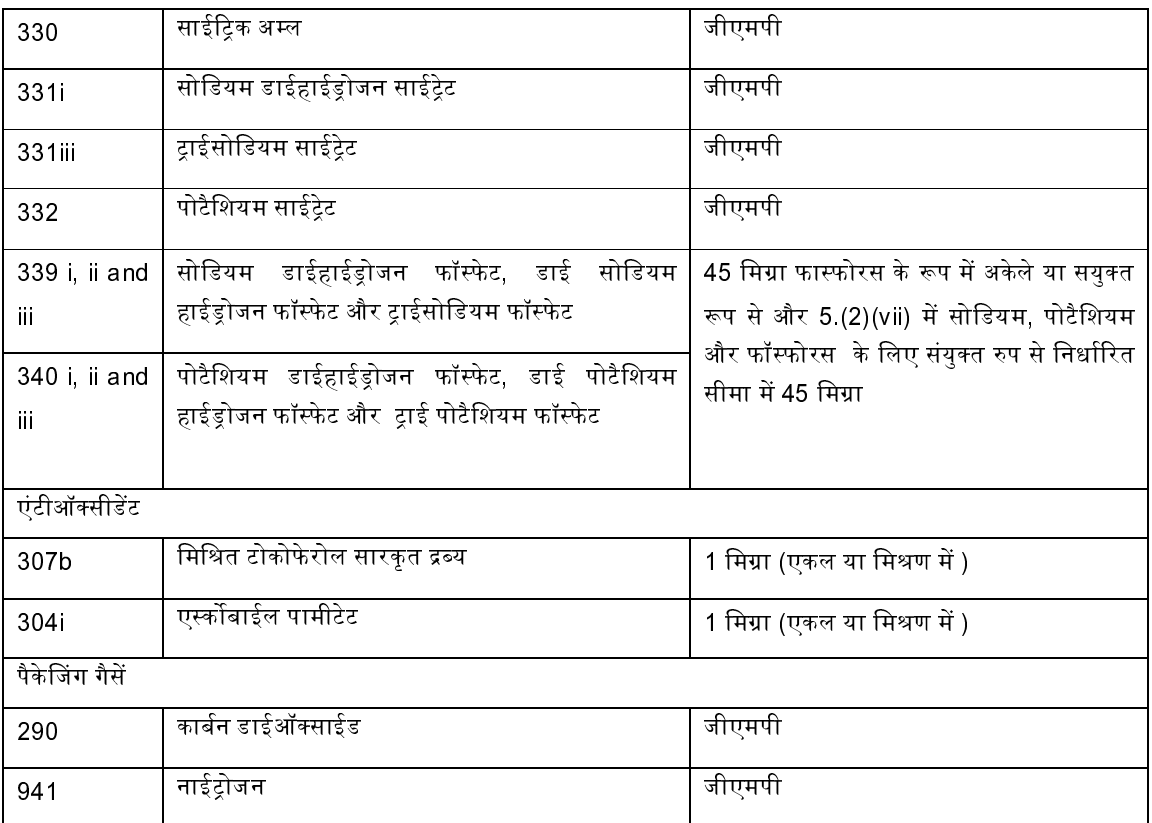

(ii) अनूसूची । (घ) में दर्शाए गये खाद्य सहयोज्यों का उपयोग विशेष पोषक तत्वों के रुप में उपयोग किया जा सकता है।

6. दुग्ध अनाज आधारित पूरक खाद्य

(1) क्षेत्र: यह मानक पाऊडर के रुप में दुग्ध अनाज आधारित पूरक खाद्यों पर लागू होगा जिनका उत्पादन नवजात के आहार को अनुपूर्ण करने के लिए किया जाता है।

(2) संयोजन: (i) दुग्ध अनाज आधारित पूरक खाद्य गाय या भैंस या दोनों के मिश्रण और अन्य पोषक तत्वों और सामग्रियों पर आधारित उत्पाद है जो कि इन विनियमों के तहत उपलब्ध करवाए गए हैं।

(ii) इस में अनके प्रकार के अनाज, दालों, सोयाबीन, बाजरा और सूखे मेवे बादाम इत्यादि हो सकते हैं।

(iii) इस में खाद्य वनस्पति तेल, वसारहित खाद्य तेल बीज अर्क, प्रोटीन सान्द्र/प्रोटीन अश्लिष्ठ, दुग्ध ठोस पदार्थों, विभिन्न कार्बोहाईड्रेट जैसे सुक्रोज, डेक्सट्रोज, माल्टोज, लैक्टोज, और माल्टो डैक्सट्रीन; और नमक जैसे फास्फेट और साईट्रैट भी हो सकते हैं। इसमें हाईड्रोजनेटेड वसा का उपयोग नहीं किया जाएगा।

(iv) इसमें फल एवं सब्जियां या उनके उत्पाद, अण्डे या अण्डों के उत्पाद और सूखे मेवे या उनके उत्पाद भी हो सकते हैं।

(v) उत्पाद में एकरुपता होनी चाहिए एवं गांठों एवं खुरदरे कणों से मुक्त होना चाहिए। यह बासी स्वाद और बदबू से भी मुक्त होना चाहिए।

(vi) दुग्ध अनाज आधारित पूरक खाद्य निम्न आवश्यकताओं को पूरा करेगा:

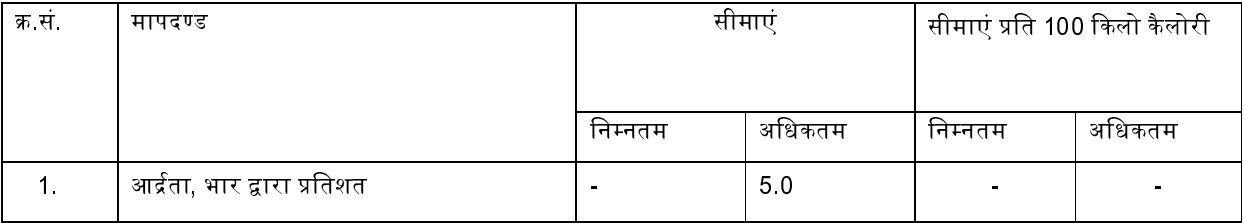

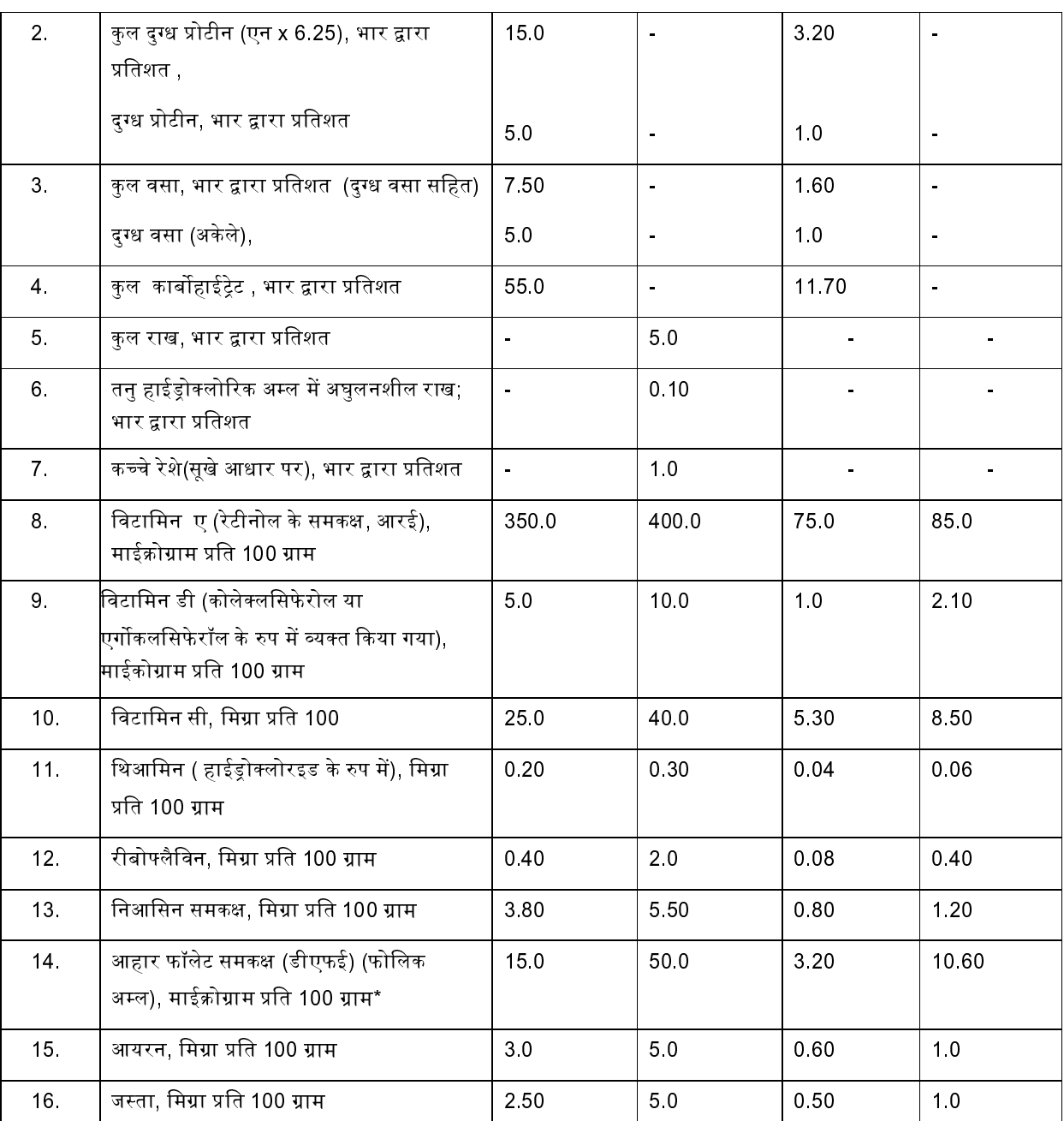

 $^{\ast}$ 1 माईक्रोग्राम डीएफई = 0.6 माईक्रोग्राम फोलिक अम्ल

(vii) वैकल्पिक सामग्री / पोषक तत्व: इसमें निम्न वैकल्पिक सामग्री / पोषक तत्व भी हो सकते हैं:

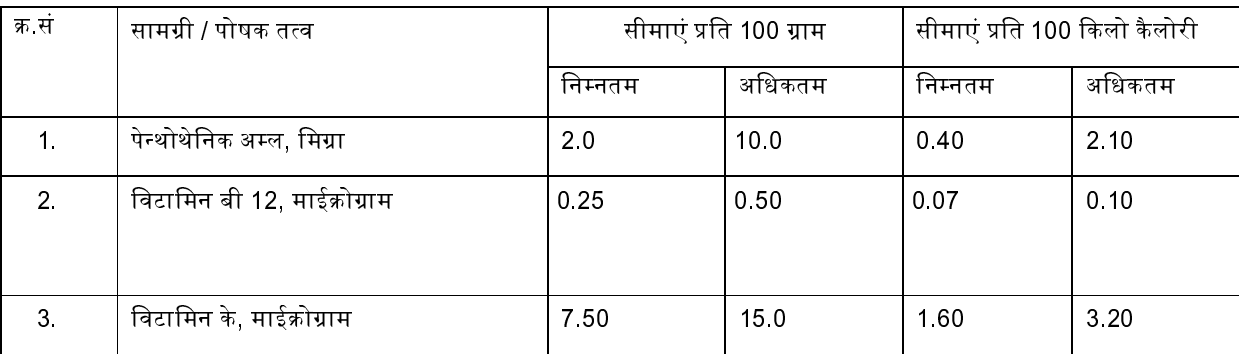

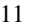

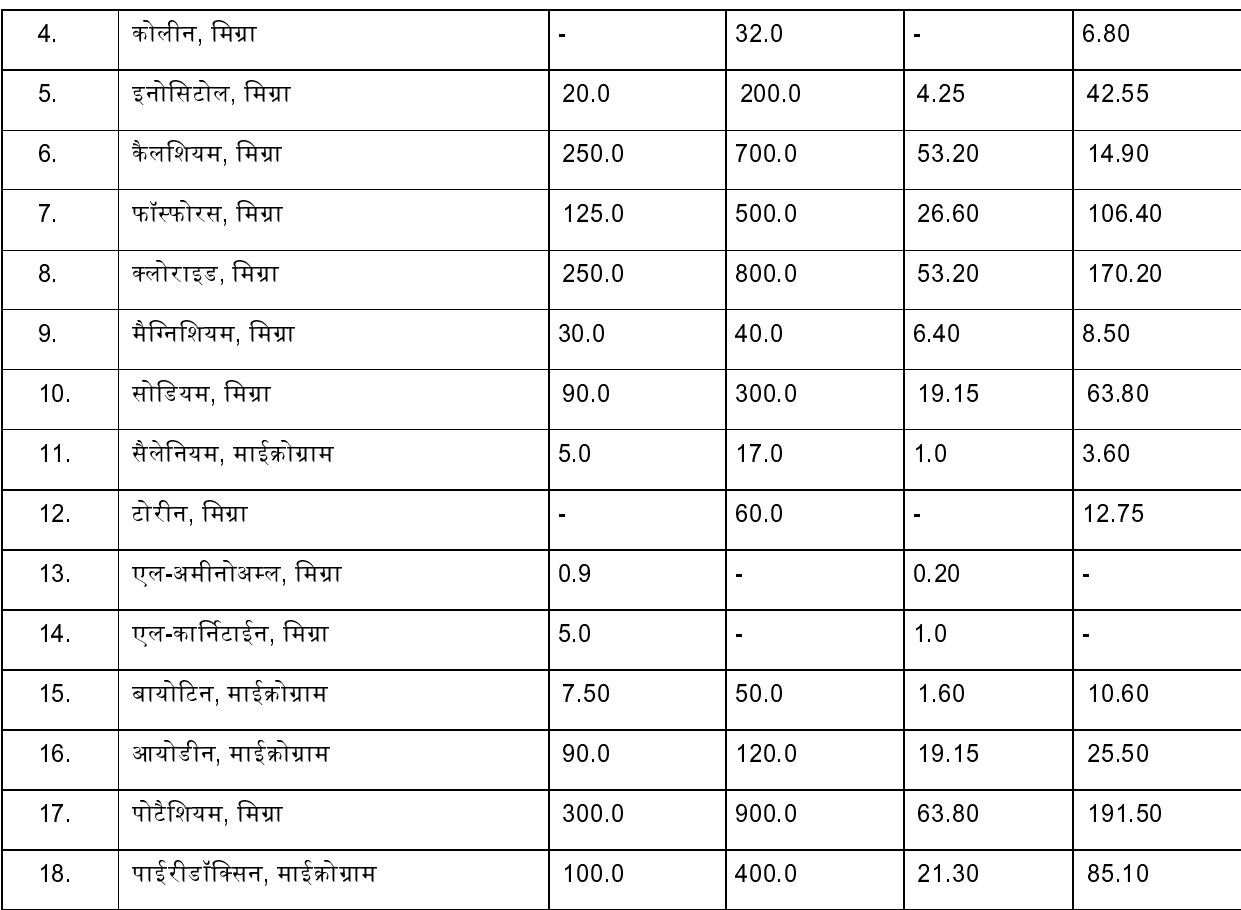

(3) खाद्य सहयोज्य: (i) दुग्ध अनाज आधारित पूरक खाद्य संरक्षक तत्वों, अलग से मिलाए हुए रंगों और स्वादकों से मुक्त होगा। निम्नलिखित खाद्य सहयोज्यों का उपयोग दुग्ध अनाज आधारित पूरक खाद्यों को उत्पादनकर्ता के द्वारा दिये गये निर्देशों के अनुसार उपभोग के लिए बनाने में किया जा सकता है जब तक कि सूचित न किया जाए।

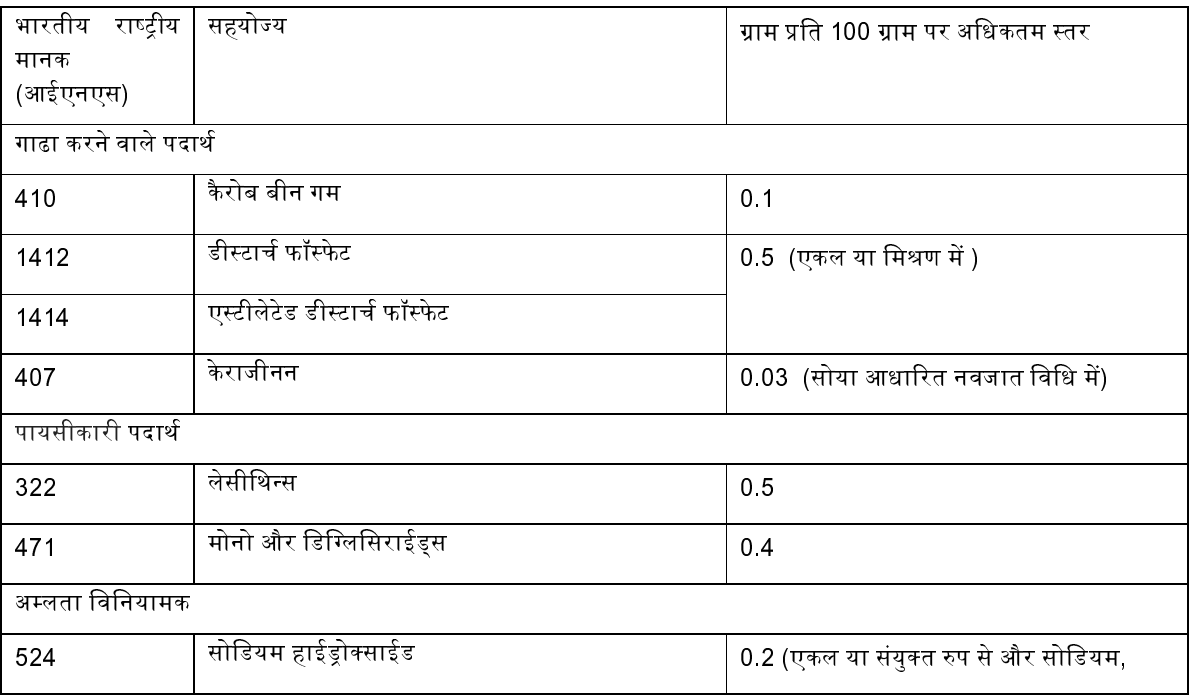

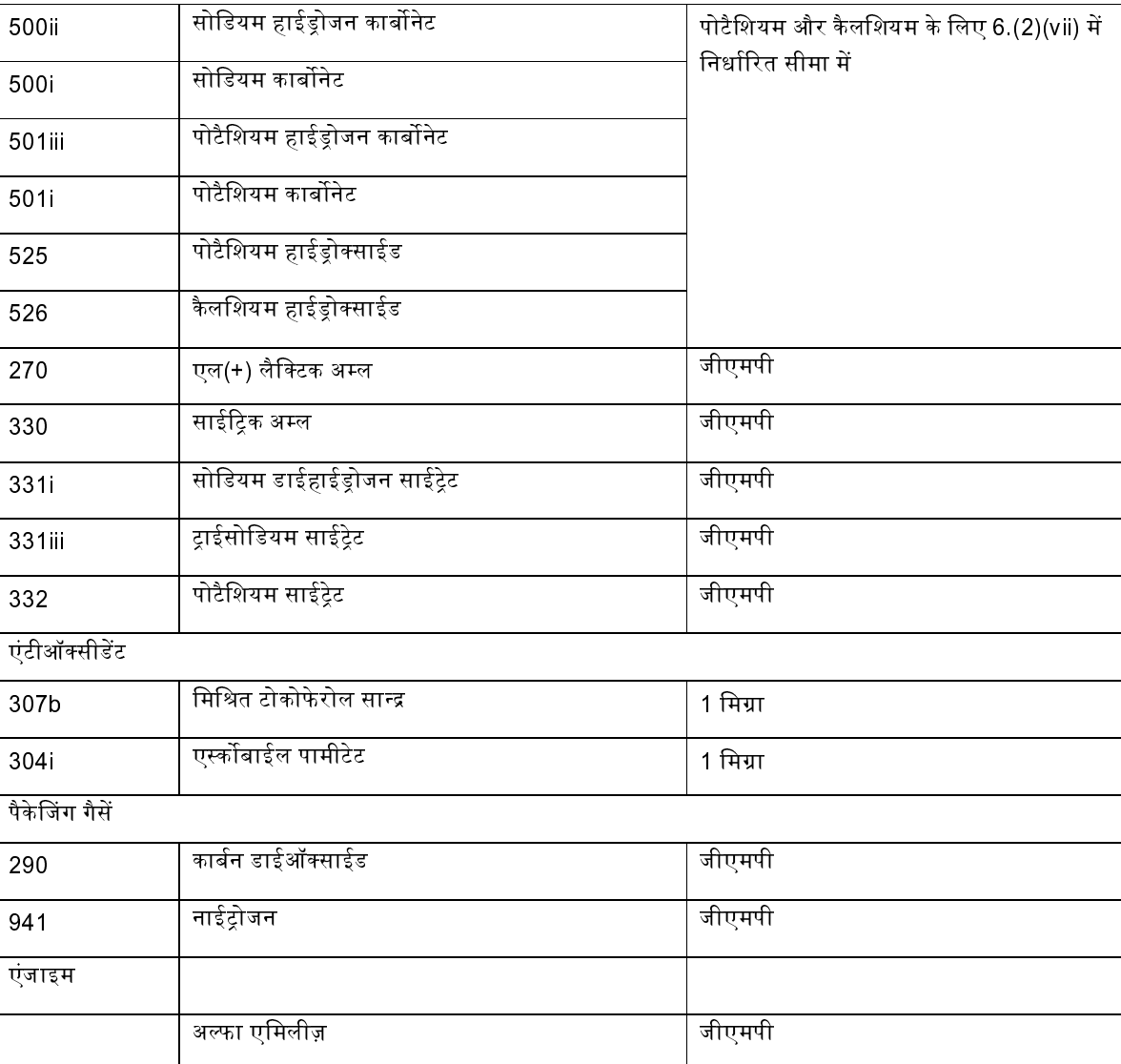

(ii) अनुसूची I (घ) में वर्णित खाद्य सहयोज्यों का उपयोग विशेष पोषक तत्वों के रुप में किया जा सकता है।

(4) सामुदायिक रसोईयों में तैयार दुग्ध अनाज आधारित पूरक खाद्य एफएसएसएआई के द्वारा निदेर्शित स्व्च्छता आवश्यकताओं को पूरा करेंगे। इनकों ताजा ही तैयार एवं ताजा ही बांटा जाएगा तथा इन्हें भण्डारित नहीं किया जाएगा।

7. प्रसंस्कृत अनाज आधारित पूरक खाद्य

(1) क्षेत्र: यह मानक पाऊडर के रुप में प्रसंस्कृत अनाज आधारित पूरक खाद्य पर लागू होंगे जिन्हे नवजात के पूरक आहार के लिए उपयोग किया जाता है।

(2) संयोजन: (i) प्रसंस्कृत अनाज आधारित पूरक खाद्य ऐसा खाद्य है जो कि विभिन्न प्रकार के अनाज, सोयाबीन, सहित दालों, बाजरा, सूखे मेवे, एवं खाद्य तेल बीज पर आधारित होता है।

(ii) इसमें गाहे हुए अनाज और फलियां की संयुक्त मात्रा 75 प्रतिशत से कम नहीं होगी।

(iii) उत्पाद का उपभोग पानी या दुग्ध में मिलाकर किये जाने की अवस्था में इसमें प्रोटीन भार द्वारा 15 प्रतिशत से कम नहीं होनी चाहिए।

(iv) प्रसंस्कृत अनाज आधारित पूरक खाद्य में प्रोटीन दक्षता अनुपात दुग्ध प्रोटीन के कैसिर का 70 प्रतिशत से कम नहीं होगा।

(v) खाने के लिए तैयार उत्पाद में सोडियम सामग्री 100 मिग्रा प्रति 100 किलो कैलोरी से अधिक नहीं होनी चाहिए।

(vi) इसमें अन्य प्रकार की सामग्रियां जैसे प्रोटीन सान्द्र, आवश्यक अमीनो अम्ल, दुग्ध और दुग्ध उत्पाद, अण्डे या अण्डे के उत्पाद, खाद्य वनस्पति तेल, वसारहित खाद्य तेल बीजों का अर्क, फल एवं सब्जियां या उनके उत्पाद, सूखे मेवे या उनके उत्पाद, विभिन्न कार्बोहाईट्रेट जैसे सूक्रोज, डेक्सट्रोज, लेक्टोज, माल्टोडेक्सट्रीन, शहद, मक्के का शीरा एवं माल्ट हो सकता है। इस में हाईड्रोजनेटेड वनस्पति वसाएं नहीं होगीं।

(vii) उत्पाद में एकरुपता होनी चाहिए एवं गांठों एवं खुरदरे कणों से मुक्त होना चाहिए। इसमें बासी स्वाद और बदबू नहीं होनी चाहिए। (viii) इसमें खाद्य सुरक्षा एवं मानक (स्वास्थ खादय या अन्य पूरक, न्यूट्रास्यूटीकल्स, विशेष आहार विषयक उपयोग आवश्यकताओं के लिए खाद्य, विशेष चिकित्सकीय प्रयोजनों उदृदेश्यों के लिए खाद्य, कृत्यकारी खाद्य और नूतन खाद्य) विनियम, 2016 की सातवीं अनूसूची में वर्णित प्रोबायोटिक सामग्री(यों) का उपयोग उसी विनियम में वर्णित अन्य आवश्यकताओं के साथ साथ किया जाएगा।

(ix) यह निम्न आवश्यकताओं को पूरा करेगा, अर्थात:

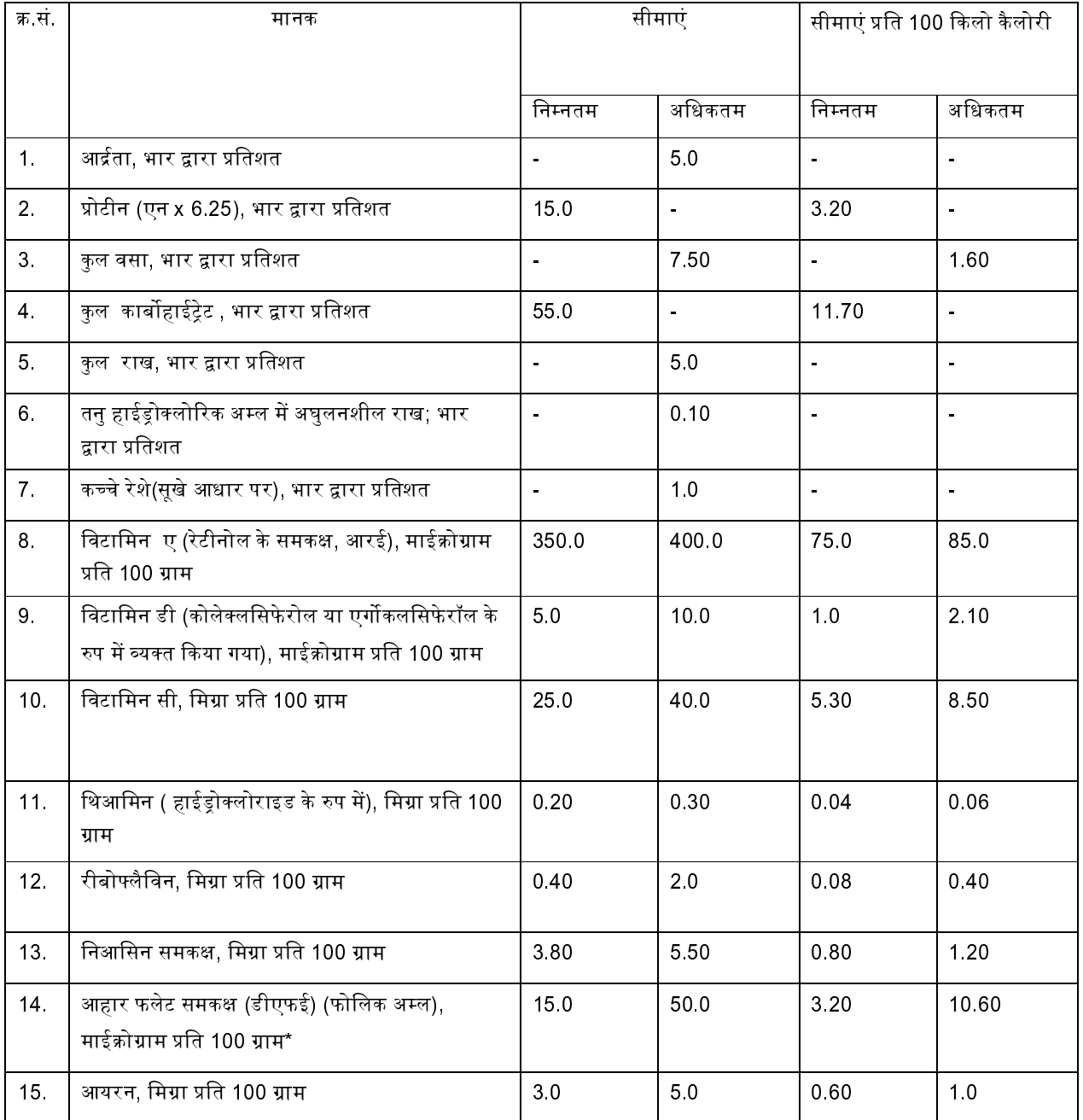

# THE GAZETTE OF INDIA : EXTRAORDINARY

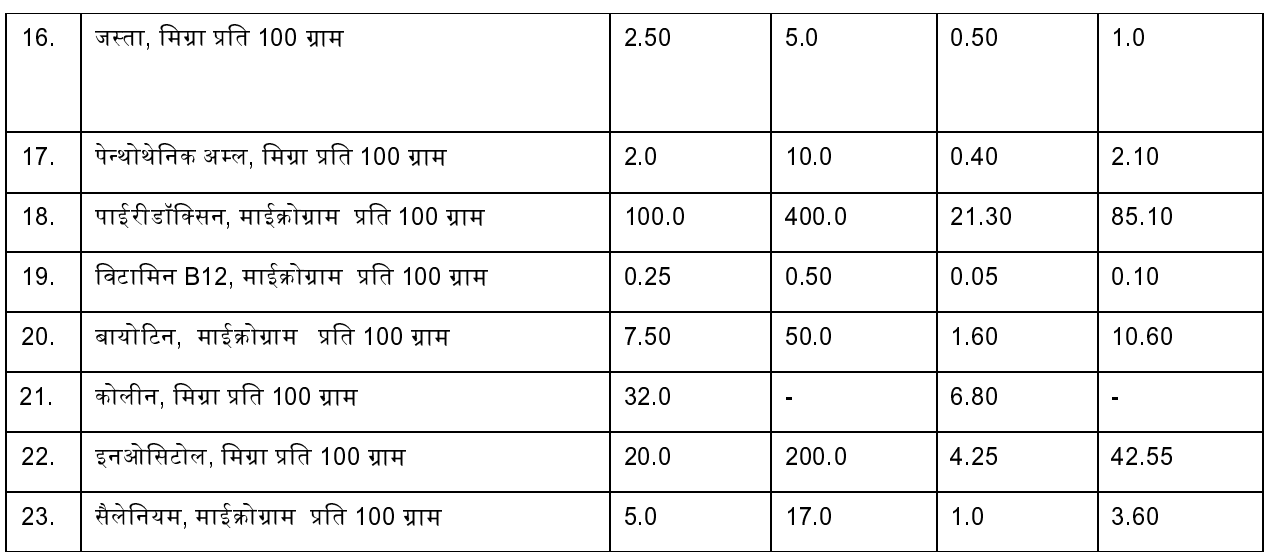

\*1 माईक्रोग्राम डीएफई = 0.6 माईक्रोग्राम फोलिक अम्ल

(3) खाद्य सहयोज्य: (i) उत्पाद संरक्षक तत्वों, अलग से मिलाए गये रंगों और स्वादकों से मुक्त होगा। नवजातों के लिए उत्पादक के दिशा निर्देशों के अनुसार जब तक कि अन्यथा निर्देशित नहीं किया जाए, 100 ग्राम के उपभोग के लिए तैयार अनाज आधारित पूरक खाद्य में निम्न सहयोज्यों की अनुमति होगी।

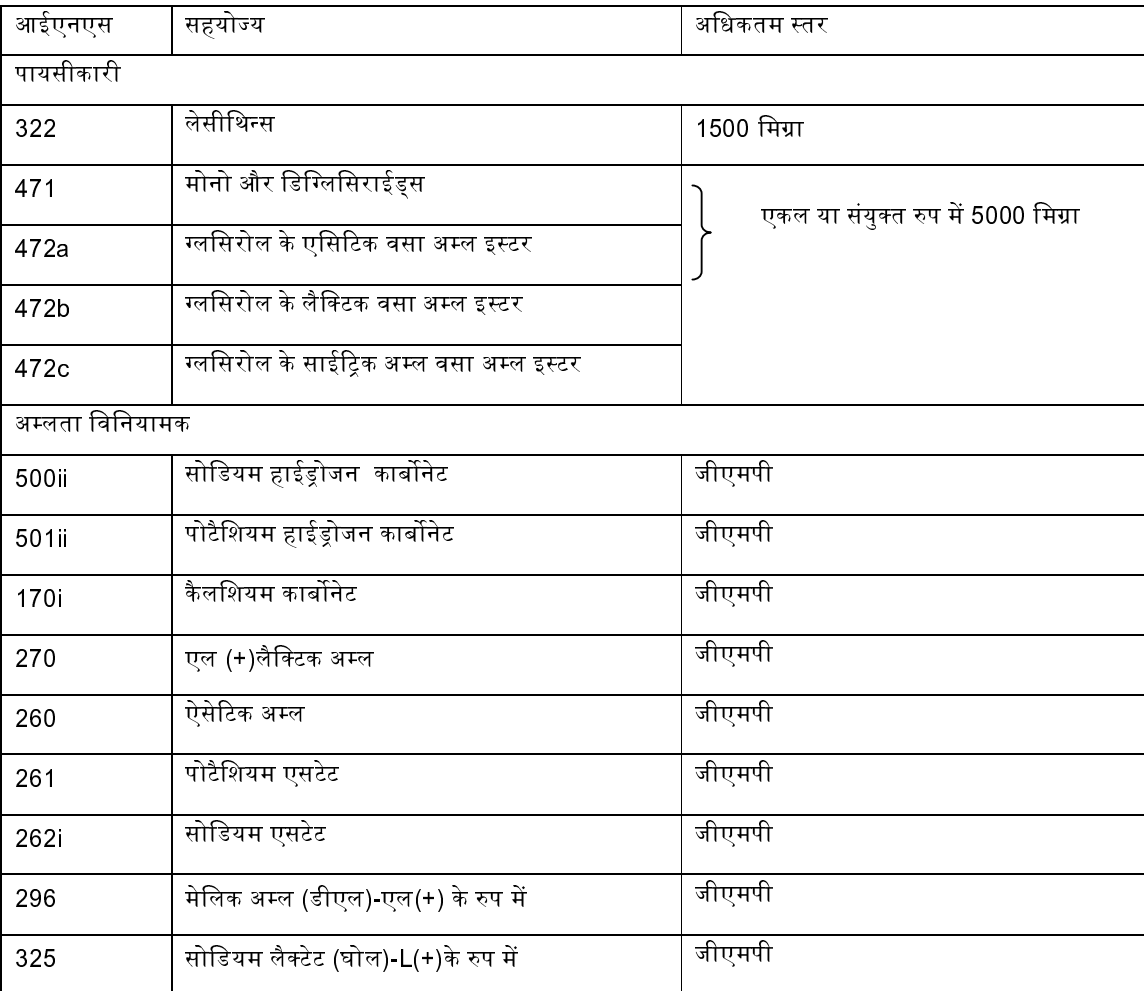

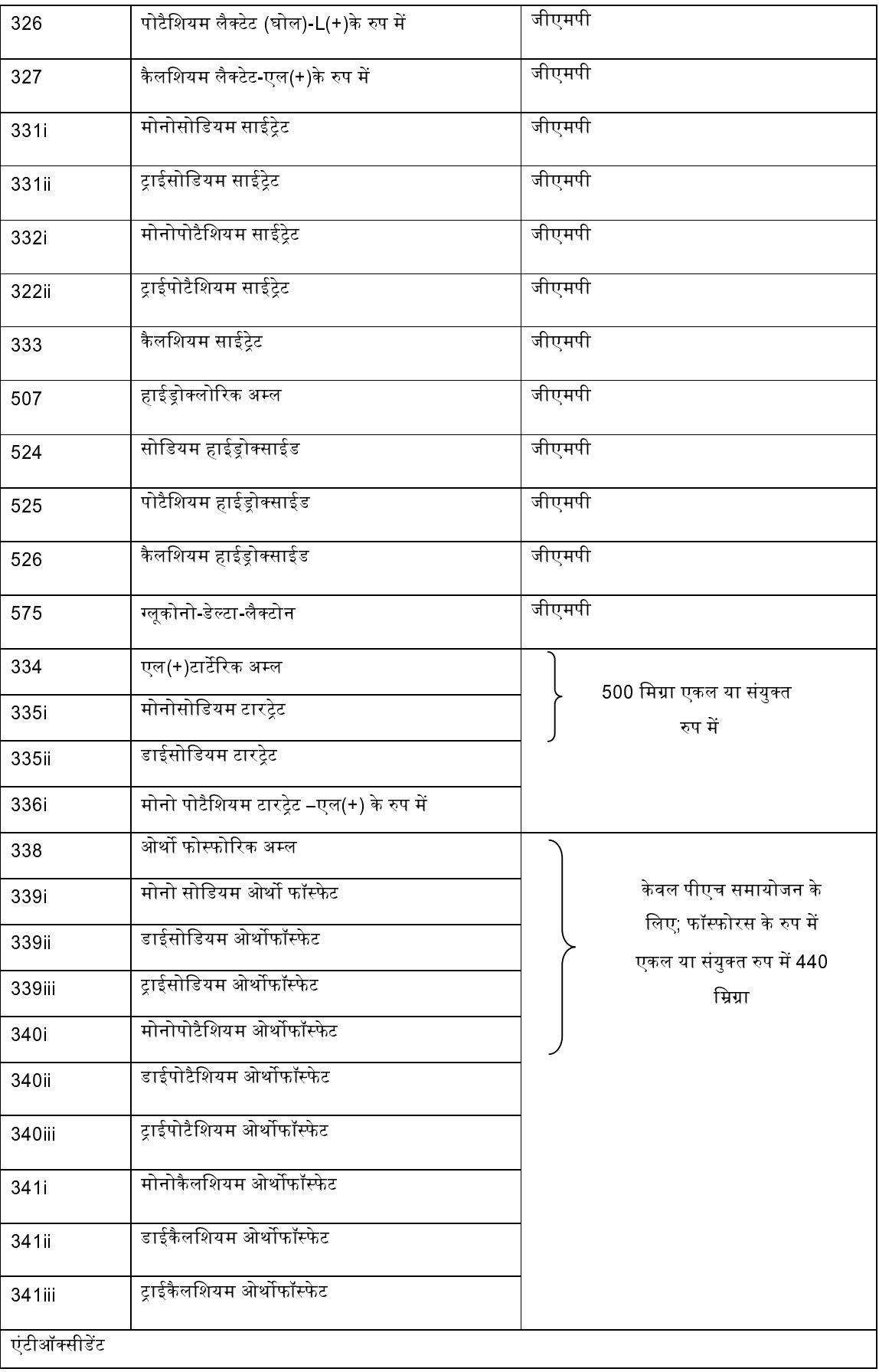

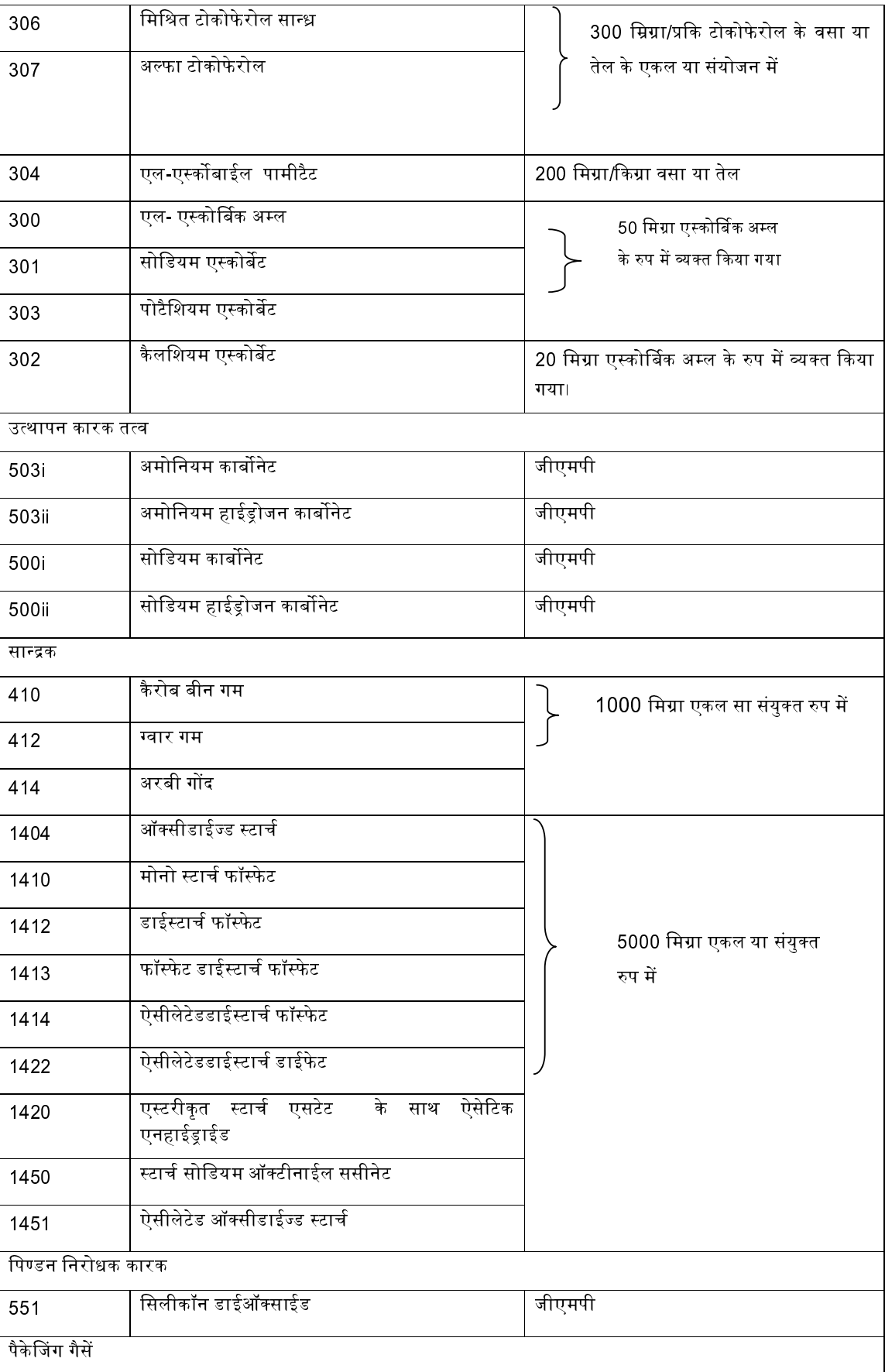

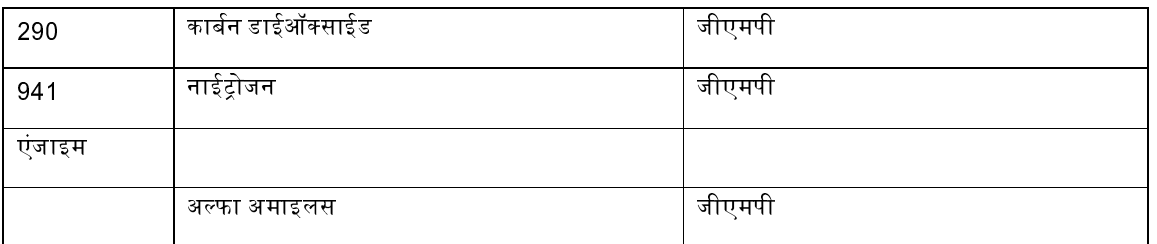

(ii) अनुसूची I (घ) में वर्णित खाद्य सहयोज्यों का उपयोग विशेष पोषक तत्वों के रुप में उपयोग किया जा सकता है।

(4) विशेष परिस्थितियों में उपयोग किये जाने वाले प्रसंस्कृत अनाज आधारित पूरक खाद्यों जिनमें प्रोटीन को प्रतिबंधित किया जाना होता है और जिनमें अन्य अनाज जैसे गेहुं, सोया, ग्वार, और दुग्ध का उपयोग नहीं किया जा सकता है, ऐसे प्रसंस्कृत अनाज आधारित पूरक खाद्यों को एक ही अनाज जैसे चावल, रागी, जिनमें प्रोटीन की मात्रा कम से कम 6 से 9 प्रतिशत तक होती है का उपयोग कर तैयार किया जाना चाहिए। ऐसे उत्पादों पर सुस्पष्टता से " केवल चिकित्सकीय पर्यवेक्षण के अन्तर्गत विशेष परिस्थितियों में उपयोग करने के लिए एकल अनाज आधारित पूरक खाद्य" का लेबल लगा हुआ होना चाहिए।

(5) सामुदायिक रसोईयों में तैयार प्रसंस्कृत अनाज आधारित पूरक खाद्य एफएसएसएआई के द्वारा निदेर्शित स्वच्छता आवश्यकताओं को पूरा करेंगे। इनकों ताजा तैयार एवं बांटा जाएगा तथा इन्हें भण्डारित नहीं किया जाएगा।

8 अनुवर्तन विधि

(1) क्षेत्र: यह मानक अनुवर्तन विधि के संयोजन पर लागू होंगे। उत्पाद इसके उपयोग करने के निदेशानुसार उपयोग करने पर सामान्य वृद् एवं विकास में योगदान देने के लिए पोषण की दृष्टी से उपयुक्त होगा। अनुवर्तन विधि के पाऊडर को तैयार करने के लिए पानी की आवश्यकता होती है।

(2) संयोजन: (i) अनुवर्तन विधि वह उत्पाद है जिसे गाय या भैंस या दोनो के मिश्रित दुग्ध एवं अन्य पोषक तत्वों और सामग्रियों से बनाया जाता है जिनका उल्लेख इन विनियमों के अन्तर्गत किया गया है।

(ii) अनुवर्ती विधि में प्रोटीन की मात्रा कम से कम 3 ग्राम प्रति 100 किलो कैलोरी होगी जो संपूर्ण या बिना मलाई वाले दूध से ली गई हो या मामूली संशोधन के साथ जो कि दूध के विटामिन या खनिज सामग्री को हानि नहीं पहुंचाता हो और जो कुल प्रोटीन का न्यूनतम 90% का प्रतिनिधित्व करता हो।

(iii) प्रोटीन की गुणवत्ता छेना के 85 प्रतिशत से कम नहीं होगी।

(iv) वसा 3 ग्राम से कम और 6 ग्राम से अधिक प्रति 100 किलो कैलोरी नहीं होगी। वसा में लिनोलिक अम्ल 300 मिग्रा प्रति 100 किलो कैलोरी से कम नहीं होगा।

(v) इस उत्पाद में ऐसी मात्रा में पोषणीय उपयुक्त पोषक तत्व जैसे कार्बोहाइड्रेट शामिल होंगे ताकि उत्पाद को नीचे दी गई ऊर्जा घनत्व में समायोजित किया जा सके,

(क) खाने के लिए तैयार विधि के 100 मिली भाग को इसके लिए उपयोग करने के निदेशानुसार जब तैयार किया जाए तो यह 60 से 85 किलो कैलोरी ऊर्जा प्रदान करेगा ।

(vi) उत्पाद में एकरुपता होनी चाहिए एवं गांठों एवं खुरदरे कणों से मुक्त होना चाहिए। इसमें बासी स्वाद और बदबू नहीं होनी चाहिए।

(vii) उत्पाद में वनस्पति प्रोटीनें हो सकती हैं।

(viii) उत्पाद निम्न मानकों को पूरा करेगा, अर्थात:

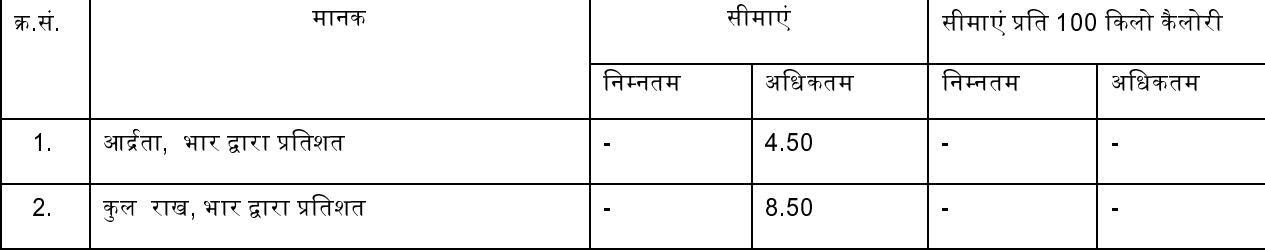

# THE GAZETTE OF INDIA : EXTRAORDINARY [PART III—SEC. 4]

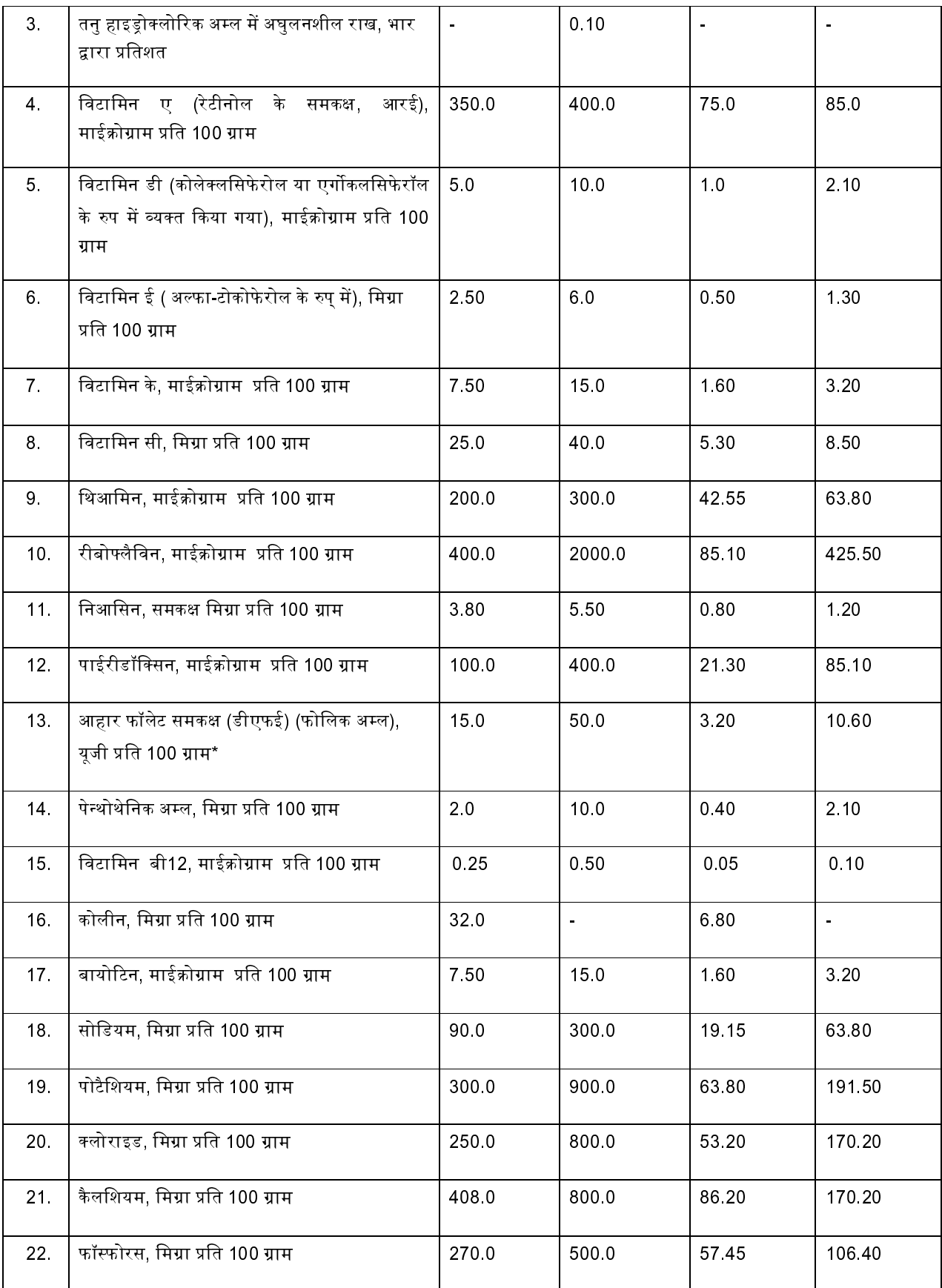

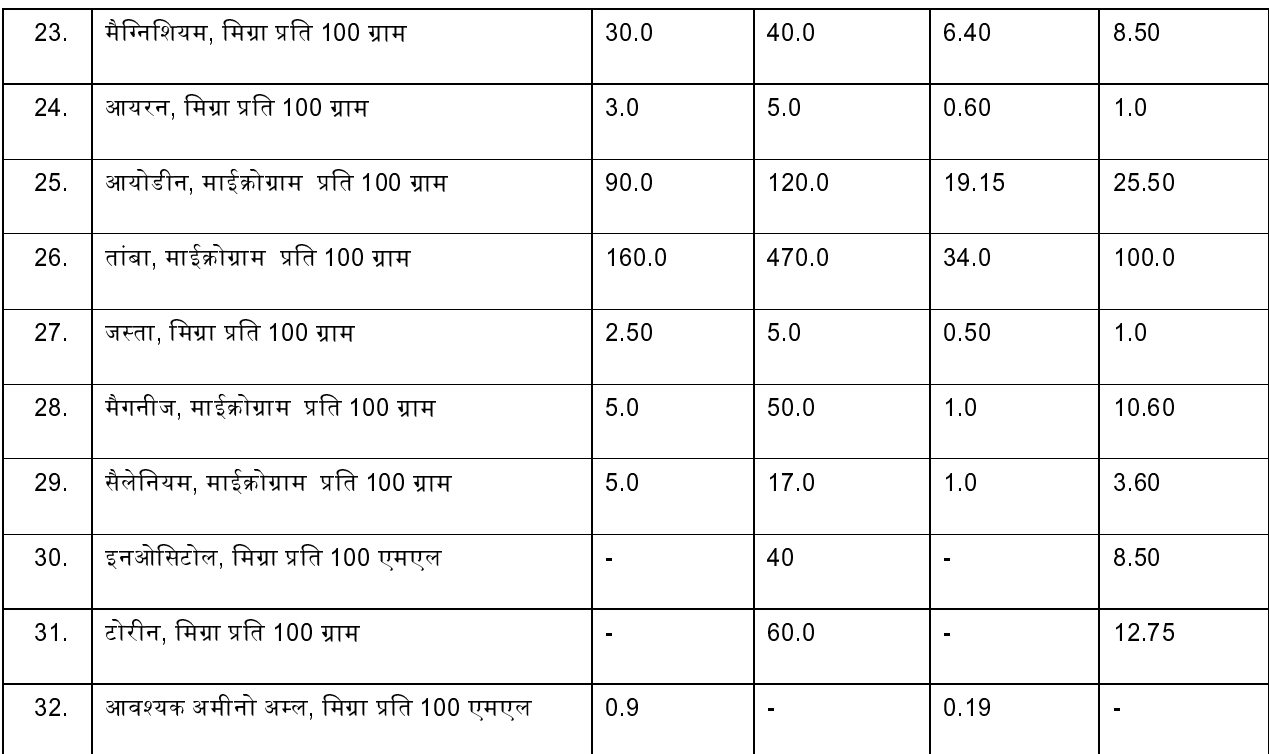

\*1 माईक्रोग्राम डीएफई = 0.6 माईक्रोग्राम फोलिक अम्ल

(3) खाद्य सहयोज्य: (i) यह अतिरिक्त रुप से मिलाए गये स्टार्च एवं रंगों से मुक्त होना चाहिए। निम्नलिखित खाद्य सहयोज्यों को अनुवर्तन विधि को उपभोग के लिए उत्पादक के निर्देशानुसार तैयार करते समय मिलाया जा सकता है जब तक कि अन्यथा सूचित नहीं किया गया हो:

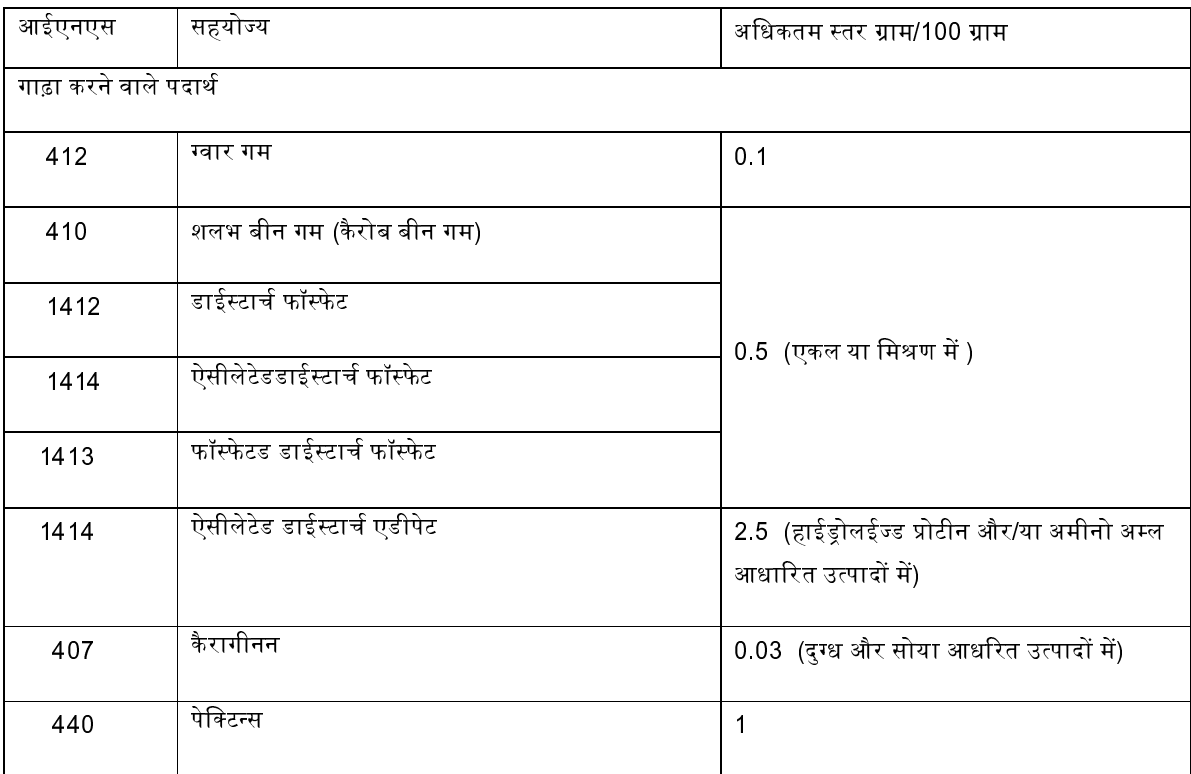

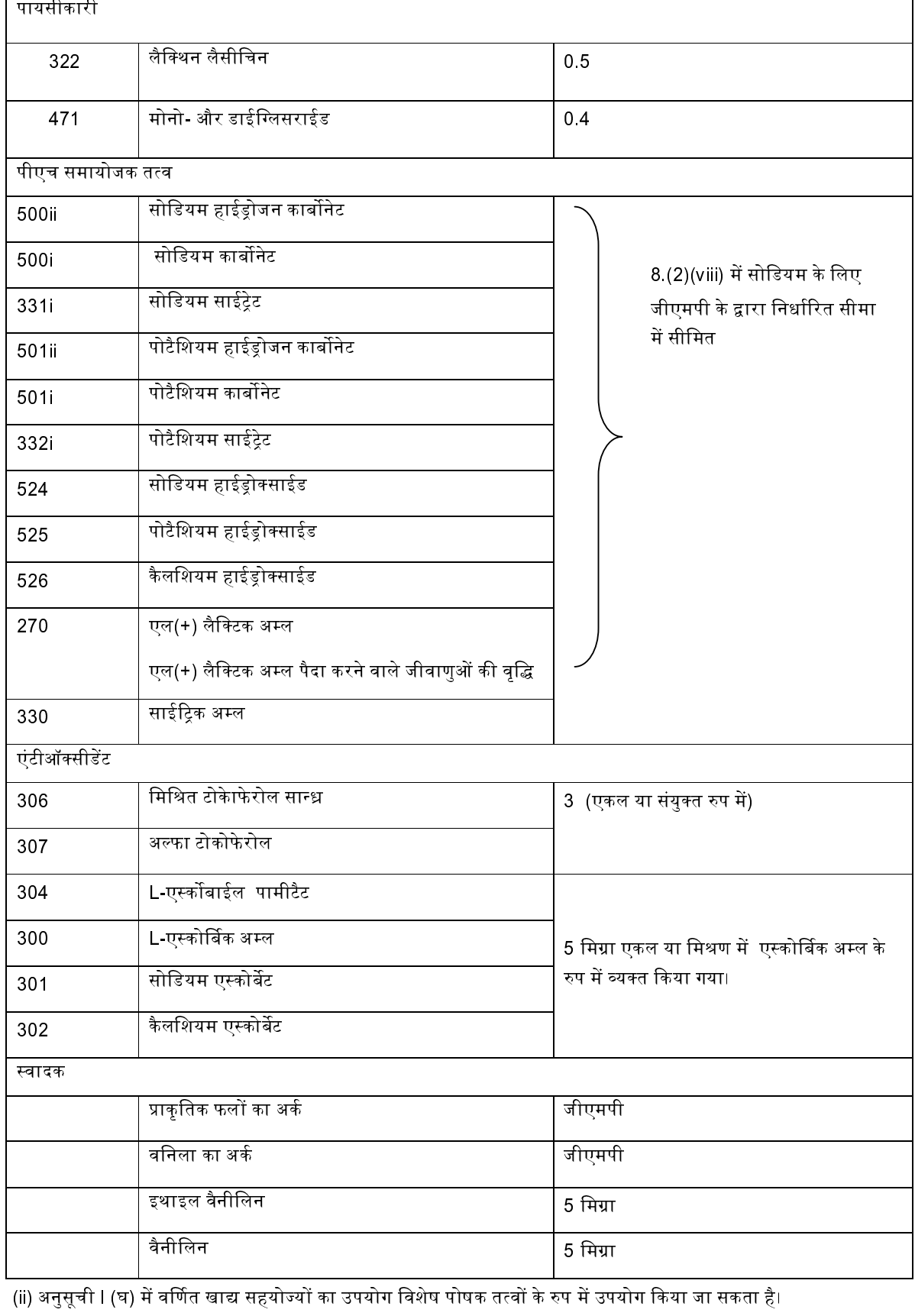

(4) अनुवर्तन विधि जिनको कि सामुदायिक रसोईयों में तैयार किया जाता है एफएसएसएआई के द्वारा निर्देशित स्वच्छता आवश्यकताओं को पूरा करेंगे। इनको ताजा तैयार एवं बांटा जाएगा तथा इन्हें भण्डारित नहीं किया जाएगा।

9. विशेष चिकित्सकीय उद्देश्यों के लिए नवजात विधि (एफएसएमपी)

(क) क्षेत्र: यह मानक, विशिष्ट चिकित्सा उद्देश्यों के लिए तरल या पाउडर रूप में उपयोग के लिए, जहां आवश्यक है, विकार, बीमारी या चिकित्सकीय स्थिति से उत्पन्न होने वाले विशेष पौष्टिक आवश्यकताओं को पूरा करने के लिए मानव दूध या शिशु विधि के विकल्प के रूप में लागू होता है जिसके आहार प्रबंधन के लिए उत्पाद तैयार किया गया है।

(ख) संयोजन: (i) विशिष्ट चिकित्सा उद्देश्यों के लिए नवजात विधि (ज्ञात एवं अच्छी तरह से स्थापित स्रोतों से) मानव उपभोग के लिए उपयुक्त सामग्रियों पर आधारित एक उत्पाद है।

(ii) विशेष चिकित्सा उद्देश्यों के लिए नवजात विधि की संरचना सही चिकित्सा और पोषण सिद्धांतों पर आधारित होगी। विधि की पोषण सुरक्षा और पर्याप्तता वैज्ञानिक रूप से शिशुओं के विकास और विकास में सहायता देने के लिए प्रदर्शित की जाएगी जिनके लिए यह विशिष्ट उत्पाद और दिशा निर्देशों के अनुसार उपयुक्त है। इनका उपयोग वैज्ञानिक साक्ष्य द्वारा प्रदर्शित किया जायेगा जिसका उद्देश्य शिशुओं के आहार प्रबंधन में लाभकारी होना है।

(iii) शिशुओं के लिए बनाई गई विशिष्ट चिकित्सा प्रयोजन के लिए विधि की ऊर्जा सामग्री और पोषक तत्व संरचना, 5.(2)(vii) के तहत निर्दिष्ट नवजात विधि के लिए आवश्यकताओं पर आधारित होगी. रचनात्मक प्रावधानों को छोड़कर जो बीमारी से उत्पन्न आवश्यक विशिष्ट पोषण संबंधी आवश्यकताओं को पूरा करने के लिए उपयुक्त रूप से संशोधन की जानी चाहिए। जिन बीमारी के आहार प्रबंधन के लिए से उत्पाद विशेष रूप से तैयार, लेबल और प्रस्तुत किया जाता है।

(iv) वैकल्पिक सामग्रियां: नवजात विधि के लिए 5.(2)(vii) के तहत सूचीबद्ध रचनात्मक आवश्यकताओं के अलावा, सामान्यतः मानव दूध में पाये जाने वाले पदार्थ प्रदान करने के लिए या 5.(2)(viii) के तहत निर्दिष्ट अन्य आवश्यक सामग्रियों को शिशु के लिए पोषण का एकमात्र स्रोत और शिशु के रोग, विकार या चिकित्सा की स्थिति के आहार प्रबंधन की उपयुक्तता को सुनिश्चित करने के लिए जोड़ा जा सकता है।

(v) इच्छित विशेष उद्देश्य हेतु उपयुक्तता, शिशुओं के विशेष पौष्टिक उपयोग हेतु उपयुक्तता और इन पदार्थों की सुरक्षा वैज्ञानिक रूप से प्रदर्शित की जाएगी। इच्छित परिणामों की प्राप्ति हेतु विधि में इन पदार्थों की पर्याप्त मात्रा होगी।

(vi) शिशुओं के लिए विशेष चिकित्सा उद्देश्यों के लिए केवल एल (+) लैक्टिक अम्ल उत्पादित करने वाले जीवाणुओं का इस्तेमाल किया जा सकता है यदि इनका उपयोग इस संवेदनशील वर्ग में उपभोग के लिए सुरक्षित और उपयुक्त है।

(ग) कोई भी खाद्य व्यवसायी विशेष चिकित्सा उद्देश्य के लिए शिशु फार्मूला का विज्ञापन नहीं करेगा।

- (1) समयपूर्व नवजात दुग्ध पूरक: (i) समयपूर्व नवजात दुग्ध उन शिशुओं के लिए आवश्यक होता है जो कि केवल 37 सप्ताह से पहले जन्म लेते हैं एवं जब तक वे 40 सप्ताह के नहीं हो जाते हैं। नवजात विधि के लिए 5.(2)(vii) और 5.(2)(viii) के तहत निर्दिष्ट आवश्यकताओं के अलावा, समयपूर्व नवजात दुग्ध पूरक निम्नलिखित आवश्यकताओं को भी पूरा करेगा:
	- प्रोटीन की मात्रा (एन x 6.25) 10.6 से कम एवं 19.2 से अधिक भार द्वारा प्रतिशत में नहीं होगी या 2.25 से कम  $(4)$ और 4.1 ग्राम प्रति 100 किलो कैलोरी केवल 40 सप्ताह तक से अधिक नहीं होगा।
	- ऊर्जा की मात्रा 70 किलो कैलोरी से कम और 80 किलो कैलोरी से अधिक नहीं होगी।  $\left( \blacksquare \right)$
	- खनिज तत्वों की मात्रा: 2.35 भार द्वारा प्रतिशत या 0.5 ग्राम प्रति 100 किलो कैलोरी से कम नहीं होगी।  $(\blacksquare)$
	- $(4)$ कैलशियम: फॉस्फोरस अनुपात: 2:1 होगा।
	- सोडियम, पोटैशियम और क्लोराइड संयुक्त रुप से मात्रा 40 मिली समकक्ष प्रति लीटर से कम नहीं होगी जब इसे  $(3)$ उत्पादनकर्ता के निदेशानुसार तैयार किया गया हो।
	- $(\overline{\blacktriangleleft})$ छाछ प्रोटीन: छैना कैसिइन का अनुपात 60 : 40 होगा।
	- उत्पाद में आवश्यक अमीनो अम्लों को भी मिलाया जा सकता है।  $($ ন্ত

(ii) नवजात दुग्ध पूरक खाद्य जिनको कि समयपूर्व जन्मे शिशओं के लिए बनाया जाता है के डिब्बों या उन पर चिपके लैबल पर निम्न अतिरिक्त सूचना दर्शाई जानी चाहिए: -

- (**क**) [समयपूर्व जन्मे शिशुओं (37 सप्ताह से पूर्व जन्में] के लिए बड़े-बड़े अक्षरों में उत्पाद के नाम के साथ केन्द्र में लिखा जाना चाहिए;
- (**ख**) "केवल चिकित्सकीय सलाह पर ही उपयोग करें" बड़े-बड़े अक्षरों में यह वाक्य लिखा जाना चाहिए।
- $(2)$ लैक्टोज मुक्त– लैक्टोज और शुक्रोज मुक्त– और शुक्रोज मुक्त– नवजात दुग्ध पूरक खाद्य:
- नवजात विधि (वसा के अलावा दूग्ध)के लिए 5.(2)(vii) और 5.(2)(viii) में उल्लेखित आवश्कताओं के अतिरिक्त उक्त  $($ क) नवजात दुग्ध पूरक खादय निम्न मानकों को पूरा करेगा :

(i) सोया -प्रोटीन आधारित, लैक्टोज मुक्त विधि में सोया प्रोटीन और ग्लूकोज, डेक्सट्रोज डेक्स्ट्रीन / मॉलटो डेक्स्ट्रीन, मॉलटोज और / या काबोहाईडेट के रूप में शुक्रोज होंगे।

- (ii) लैक्टोज मुक्त और लैक्टोज एवं शुक्रोज मुक्त नवजात दुग्ध पूरक खादय में लैक्टोज की मात्रा 0.05 भार द्वारा प्रतिशत नहीं होगी।
- लैक्टोज मुक्त एवं लैक्टोज शुक्रोज मुक्त दुग्ध पूरक खादय में वनस्पति तेल से प्राप्त वसा प्रतिशत से अधिक नहीं 18  $(iii)$ होगी।

लैक्टोज और शक्रोज प्रतिरोधी नवजातों के लिए नवजात दुग्ध पूरक खादय के डिब्बे या उस पर लगे हुए लेबल पर स्पष्ट रूप से  $(\overline{M})$ बड़े बड़े अक्षरों में 'लैक्टोज मुक्त या शुकोज मुक्त या लैकटोज और शुक्रोज मुक्त' लिखा होगा।

(ग) डिब्बे पर ''चिकित्सकीय सलाह पर ही उपयोग करें'' बड़े बड़े अक्षरों में लिखा जाएगा तथा निम्न वाक्य भी लिखा जाएगा अर्थात:-''लैक्टोज मुक्त नवजात दुग्ध पूरक खादय का उपयोग नवजातों के लिए केवल दस्त की स्थिति में लैक्टोज प्रतिरोध पर ही उपयोग करना चाहिए"

(घ) यदि नवजात मे लैक्टोज प्रतिरोध के लक्षणों कोई सुधार नहीं हो तो लैक्टोज मुक्त /शुक्रोज मुक्त नवजात दुग्ध पूरक खादय का उपयोग बंद कर देना चाहिए।

(3) हाइपोएलर्जेक नवजात दुग्ध पूरक खादय – (i) दुग्ध वसा और दुग्ध प्रोटीन के अलावा नवजात विधि के लिए 5.(2)(vii) और 5.(2)(viii) में उल्लेखित आवश्कयताओं के अतिरिक्त, हाइपोएलजनिक नवजात दुग्ध पूरक खादय निम्न आवाश्कयतओं को पूरा करेगा:

- (क) खादय में उपयोग की जानी वाली प्रोटीन हाईड्रोलाइज्ड छाछ प्रोटीन या छेना या मुक्त अमिनो अम्ल होगा।
- (ख) उत्पाद में जिसमें ना ही दुध और ना ही कोई भी दुग्ध साधित का उपयोग किया गया हो के डिब्बे पर स्पष्ट रूप से ''किसी भी दूध या दुग्ध उत्पाद का प्रयोग नहीं किया गया है" लिखा जाना चाहिए।
- (ग) नवजात दुग्ध पूरक खादय जिनको की गाय /भैस के दूध से एलर्जी वाले नवजात शिशुओं के लिए बनाया गया है पर स्पष्ट रूप से "हाइपोएलर्जेनिक विधि लिखा जाएगा एवं ''केवल चिकित्सक की सलाह पर ही उपयोग करें'' बड़े-बड़े अक्षरों में लैबल पर लिखा जाएगा
- (4) जन्मजात चयापचय त्रुटियों के साथ जन्में नवजात शिशुओं के लिए खाद्य:

(क) क्षेत्र: यह मानक जन्मजात चयापचय त्रुटियों के साथ जन्में नवजात शिशुओं के लिए विशिष्ट आहार प्रबंधन के लिए बनाए गए खाद्य पर लागू होंगे यह खाद्य चिकित्सकीय पर्यवेक्षण के तहत ही दिया जाता है।

(ख) विवरण: (i) आईईएम के साथ जन्में नवजातों के लिए बनाए गए खादय या ऐसा खादय जिसे मुंह के द्वारा उपभोग करने के लिए प्रस्संकृत या किसी नली के द्वारा प्रवेश कराने के लिए बनाया गया हो और किसी बिमारी या किसी विशेष पोषण आवश्कयताओं को पूरा करने के लिए विशेष आहार प्रबंधन के लिए सुस्थापित वैज्ञानिक अध्यनों एवं चिकित्सकीय खोजों के आधार पर तैयार किया गया हो।

- (ii) यह विशिष्ट आईईएम से पीडित नवजात के लिए आवश्यक पोषक तत्वों के साथ प्रसंस्कृत एवं सुत्रीकृत किया जाता है। इस उत्पाद में उन सामग्रियों/पोषक तत्वों को हटा दिया जाता है जो कि बीमार नवजातों के लिए हानिकारक होते हैं। प्रोटिनों, वसाओं का काबोहाईडेटो की प्रकृति की मात्रा में विशिष्ट परिवर्तन इसकी आवश्यक विशेषता है।
- (iii) यह उन शिशुओं के आहार प्रबंधन के लिए है, जो चिकित्सकीय या पुरानी जरूरतों के कारण सामान्य खाद्य पदार्थों या नवजात विधि या कुछ पोषक तत्वों को निगलने, पचाने, अवशोषित करने या उनका चयापचय करने, प्रतिबंधित करने, या चिकित्सीय टिप्पणियों द्वारा निर्धारित विशिष्ट पोषक तत्वों की आवश्यकता होती है। यह उन नवजात शिशुओं के आहार प्रबंधन के लिए बनाया जाता है उपचारात्मक या स्थाई आवश्यकताओं के कारण सामान्य खाद्य तत्वों या नवजात विधि या निश्चित पोषक तत्वों निगलने पचाने, अवशोषित या चयापचय करने में जिनको चिकित्सकीय निगरानी के द्वारा सुथापित विशेष पोषक तत्वों की आवश्यकता होती है।
- (iv) ऐसे खाद्य आईईएम से पीडित नवजात शिशुओं की विशेष पोषण आवश्यकताओं को खाद्य अवयवों के विशिष्ठ संशोधनों/परिवर्तनों एवं प्रसंस्करण से पूरा करते हैं।

(ग) संयोजन: (i) आईईएम से पीडित नवजात शिशुओं के लिए चिकित्सकीय खाद्य का संयोजन सार्थक चिकित्सकीय एवं पोषण सिदातों पर आधारित होना चाहिए। खाद्य की पोषण सुरक्षा और उपयुक्तता आईईएम से पीडित शिशुओं के विकास और विकास में सहायता देने के लिए वैज्ञानिक रूप से प्रदर्शित की जाएगी। ऐसे खाद्यों का उपयोग वैज्ञानिक साक्ष्य द्वारा प्रदर्शित किया जायेगा जिसका उद्देश्य शिशुओं के आहार प्रबंधन में लाभकारी होना है। (ii) ऐसे खाद्यों में उपयोग की जाने वाली सामग्रियां उपयुक्त, सुरक्षित एवं खाद्य सुरक्षा एवं मानक अधिनियम में दिये गये सभी प्रावधानों का अनुपालन करने वाली होनी चाहिए। उत्पाद में नवजात विधि के 5.2 में वर्णित सामग्रियां हो सकती हैं जैसे दुग्ध, कार्बोहाईट्रेट, वनस्पति तेल, हाईड्रोलाईज्ड प्रोटीन, अमीनों अम्ल, या कोई अन्य सामग्री बशर्ते कि आईईएम से पीडित नवजात शिशओं के लिए सुरक्षित, वांछित और पोषण की दृष्टि से फायदेमंद हो।

(iii) उत्पाद में ऐसी सामग्रियां भी हो सकती हैं जो कि वैज्ञानिक और चिकित्सकीय रुप से ऐसे खाद्यों के लिए अनुभूत आवश्यक हों। हालांकि, इस तरह के मामलों में प्राधिकरण की पूर्वानुमति लेना आवश्यक है।

(iv) इसमें नवजात विधि के लिए 5.(2) (vii) में उल्लेखित विटामिन एवं खनिज तत्व हो सकते हैं बशर्ते कि ऐसे पोषक तत्व आईईएम से पीडित नवजातों के लिए सुरक्षित,वांछित एवं हानिकारक नहीं होने चाहिए। आईईएम से पीडित नवजातों के लिए खाद्यों में विटामिनों, खनिज तत्वों और अमीनो अम्लों की मात्रा आरडीए विशिष्टीकृत आधारित मात्रा से वैज्ञानिक/चिकित्सकीय आवश्यकताओं और कठोर चिकित्सकीय पर्यवेक्षण के अन्तर्गत अधिक हो सकती है।

खाद्य सहयोज्य: (i) नवजात विधि की अनूसूची 5.(3) में वर्णित खाद्य सहयोज्यों के अलावा, उत्पादक के दिशा निर्देशों के (घ) अनुसार जब तक कि अन्यथा निर्देशित नहीं किया जाए, निम्न सहयोज्यों की प्रति 100 मिली की अनुमति होगी।

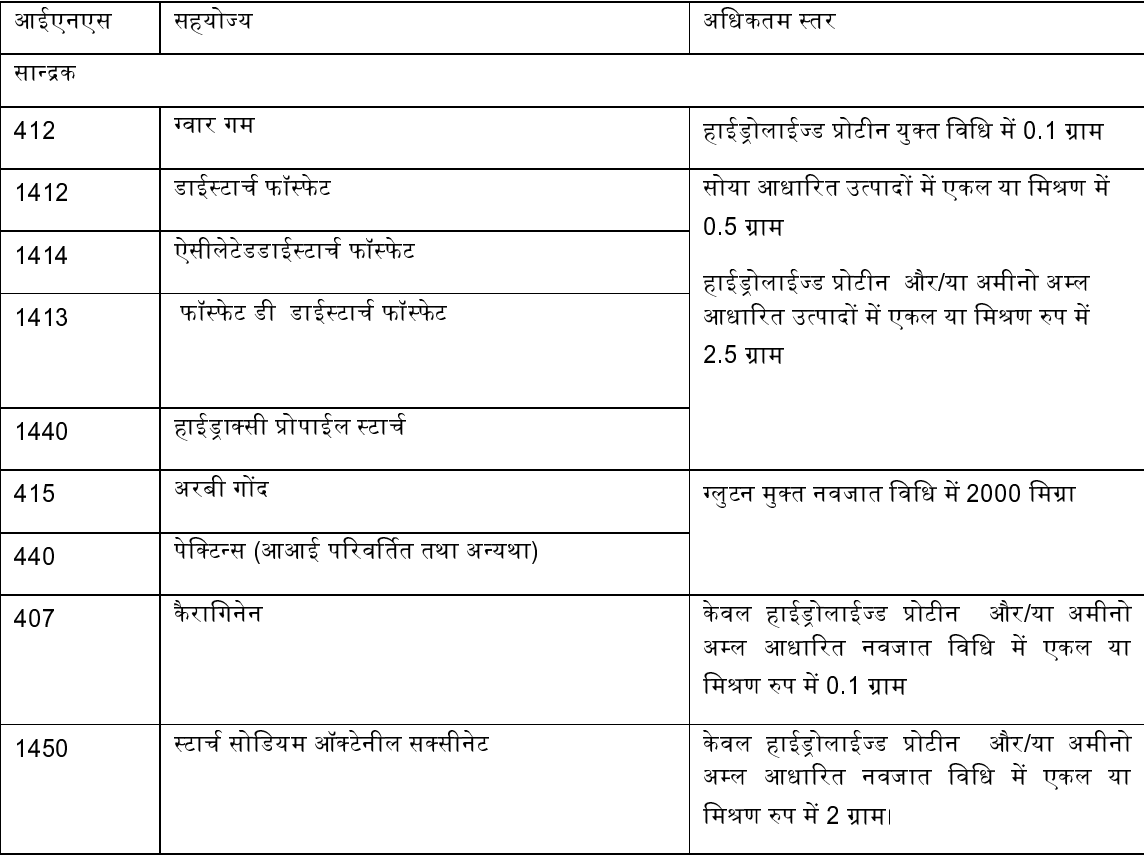

(ii) अनूसूची । (घ) में दर्शाए गए खाद्य सहयोज्यों का उपयोग विशेष पोषक तत्वों के रुप में भी उपयोग किया जा सकता है।

(ड.) लैबलिंग: (i) विशेष चिकित्सीय उद्देश्यों के लिए खाद्य वाक्य को उत्पाद के ब्रान्ड के नाम या नाम के तात्कालिक निकट लिखा जाना चाहिए;

(ii) आईईएम परिस्थितियों के आहार प्रबंधन के लिए (विशेष बीमारी(यों), "आईईएम स्थितियों (विशिष्ट रोगों), विकार (या) या चिकित्सा की स्थिति (जिसके लिए उत्पाद को बनाया गया है, और जिसके लिए यह प्रभावी है) पोषण प्रबंधन के लिए वाक्य" लिखा जाना चाहिए जैसे मेपल सिरप मूत्र रोग; ग्लुटरिक एसिडिमिया टाइप 1; होमोसिसटिनूरिआ; आइसोवेरलिक एसिडाइमिया, 3-मेथिलक्रोटोनील-कोए कार्बोक्लोसेज की कमी,  $3 -$ मेथिलग्लाटोकोनील-कोए हाइड्रेटेज की कमी; मेथिलमोनोलिक एसिडिमेस, प्रोपोनिक एसिडेमिया; एमिनो एसिड मेटाबोलिक विकार; फाइनलेकेटोनुरिया (पीकेयू); यूरिया साइकिल विकार, अरगीनीमिया, अर्गीनसरुक्निक एसिड्यूरिया, कारबामॉल्फोस्फेट सिंथेटेसेज़ की कमी I, सिट्रल्लैल्मिआ; टाईरोसिनेमिआ; गैलेक्टोसेमिआ; 3-हाइड्रोक्सी लोंग चेन ऐस्क-कोए डिहाइड्रोजनेज की कमी; वसा के इंट्रामायलिनल हाइड्रोलिसिस में दोष; वसा की दोषपूर्ण म्यूकोसल वसा अवशोषण दोषपूर्ण लसीका परिवहन; डिसाचारिडास की कमी, कार्बोहाइड्रेट चयापचय की विकार सोकस/आयोमलेटेज की कमी, फर्कटोज असहनशीलता; गैर-केटोटिक हाइपरग्लैसिनेमिया, लिसिनुरिक प्रोटीन असहिष्णुता और ग्लूकोज ट्रांसपोर्ट डिफेक्ट (ग्लूट 1 एईएफ), पिरुवेट डिहाइड्रोजनेज कॉम्लेक्स की कमी।)

(iii) एक सलाहकार चेतावनी "केवल चिकित्सीय सलाह के तहत प्रयोग करने हेतु" को अन्य लिखित, मुद्रित या ग्राफ़िक जानकारी से अलग क्षेत्र में गहरे अक्षरों में लेबल पर लिखा जाएगा;

(iv) परासरणीयता या परासारिता और/या अम्ल-आधारित संतुलन के बारे में सूचना जब भी उचित हो दी जानी चाहिए।

- ऐसे खाद्यों जिनकी आवश्यक विशेषताओं में सामग्री या प्रकृति का एक विशिष्ट संशोधन शामिल है, प्रोटीन, वसा या  $(v)$ कार्बोहाइट्रेट के संशोधन के विवरण और एमिनो अम्ल, वसा अम्ल या कार्बोहाइड्रेट प्रोफाइल की जानकारी जब आवश्यक हो मुद्रित की जाएगी।
- एक प्रमुख वाक्य जो कि यह दर्शाता हो कि उत्पाद पोषण के एकमात्र स्रोत के रूप में है अथवा नहीं है लेबल पर लिखा  $(vi)$ जाएगा।
- जानवरों से प्राप्त या पौधों से प्राप्त प्रोटीन या प्रोटीनहाईड्रोलाईसेट्स की प्रकृति के बारे में सूचना उपलब्ध करवाई  $(vii)$ जानी चाहिए।
- उत्पाद को बनाने के दिशा निर्देशोँ सहित खिलाने के दिशानिर्देशों और परोसने की मात्रा यदि लागू हो, तो लैबल पर  $(viii)$ दी जानी चाहिए।
- उपयुक्त सावधानियों, ज्ञात दुष्प्रभावों, मतभेदों, और उत्पाद दवा-परस्पर क्रिया जो भी लागू हो के बारे में उत्पाद पर  $(ix)$ पूर्ण जानकारी दी जाएगी।
- उत्पाद के उपयोग के लिए औचित्य और गणों या विशेषताओं के विवरण जो इसे उपयोगी बनाते हैं के बारे में  $(x)$ जानकारी उत्पाद पर होनी चाहिए।
- यदि उत्पाद को किसी विशेष उम्र समूह के लिए बनाया गया है, तो इस संबंध में प्रमुख जानकारी उत्पाद पर होनी  $(xi)$ चाहिए।
- सामान्य आवश्यकताओं से संबंधित पोषक तत्वों जिनको कि उत्पाद में कम, समाप्त, वृद्दि, या अन्यथा संसोधित किया  $(xii)$ गया है और उनके कम, समाप्त, वृद्गि, या संसोधन करने के औचित्य के बारे में सूचना उत्पाद पर दी जानी चाहिए।
- उत्पाद आंत्रेतर उपयोग के लिए नहीं की चेतावनी भी उत्पाद पर होनी चाहिए।  $(xiii)$

पारम्परिक खाद्य सामग्रियों के आधार पर नवजात शिशुओं के लिए खाद्य:  $10<sup>1</sup>$ 

(1) क्षेत्र: यह मानक पारमुपरिक खाद्य सामग्रियों का उपयोग कर नवजात शिशुओं के लिए तैयार खाद्यों पर लागू होगा। यह खाद्य नवजातों के लिए बनाए जाते हैं।

(2) संयोजन: (i) ऐसे खाद्यों का संयोजन पारम्परिक खाद्य समाग्रियों जैसे चावल, चावल का आटा, गेहुं का आटा, सूजी, दालों और अन्य अनाजों, फलों, सूखे मेवे, एवं सब्जियों, दुग्ध, घी, अण्डे और अण्डे के उत्पादों पर आधारित होगा।

(ii) इन उत्पादों में प्रयुक्त सामग्रियां खाद्य सुरक्षा एंव मानक विनियम, 2011 के सभी प्रावधानों के अनुरुप होगीं।

(iii) उत्पाद में नवजातों के लिए आवश्यक पोषक तत्व जैसे विटामिन, खनिज तत्व, अमीनो अम्ल अम्ल एवं अन्य पोषक तत्व हो सकते हैं।

(iv) ऐसे खाद्य या तो उपभोग के लिए तैयार होने चाहिए या किसी माध्यम से दुग्ध, दही, पानी या नवजातों के लिए उपयुक्त अन्य किसी माध्यम से तैयार किये जाने वाले होने चाहिए। लैबल पर उपयोग करने के स्पष्ट दिशा निर्देश होने चाहिए।

(v) इन उत्पादों के निर्माण प्रक्रिया और पैकेजिंग के दौरान आवश्यक और उपयुक्त तकनीकों को उपयोग किया जाए ताकि वे अपने पोषण और अन्य भौतिक और संवेदी गुणों को बनाए रख सकें।

(3) खाद्य सहयोज्य: ये सभी प्रकार के सहयोज्यों और रंगों से मुक्त होंगे।

(4) Labelling: (i) इन उत्पादों पर प्रमुखता से "नवजातों के लिए पारम्परिक खाद्य" वाक्य लिखा होगा।

(ii) एक प्रमुख वाक्य जो कि यह दर्शाता हो कि उत्पाद पोषण के एकमात्र स्रोत के रूप में है अथवा नहीं है लेबल पर लिखा जाएगा।

(iii) उत्पाद को बनाने के दिशा निर्देशों सहित खिलाने के दिशानिर्देशों, परोसने की मात्रा और पोषक तत्वों की मात्रा लैबल पर दी जानी चाहिए।

(iv) यदि उत्पाद को किसी विशेष उम्र समूह के लिए बनाया गया है, तो इस संबंध में प्रमुख जानकारी उत्पाद पर होनी चाहिए।

.<br>व्याख्यात्मक नोट: नवजातों के लिए पारम्परिक खाद्यों पर आधारित खाद्यों का एक गैर- व्यापक उदाहरण हैं:

- .<br>1. पकाई हुई मसूर की दालें, अनाज, सूखे मेवे, अन्नों को मसल कर पेस्ट के रुप में बनाना, जिन्हें चीनी या गुड, या शहद से मीठा बनाया गया हो।
- 2. पकी हुई सब्जियों को मसलकर पेस्ट के रुप में बनाकर या तो मीठा या थोडे घी के साथ बनाना
- .<br>3. मांड में बनाए हुए या दही के साथ परोसे हुए पके हुए चावल
- .<br>4. पकी हुई गंजी (हल्के गाडे द्रव्य में खिलाने के लिए उपयुक्त पके हुए चावल
- 5. रागी माल्ट मिश्रण
- 6. दुग्ध या दही या घी के साथ सूजी या सूजी आधारित खाद्य

अनुसूची ।(क)

नवजातों के पोषण के लिए खाद्यों में खनिज नमक के उपयोग हेतु सलाकारी सूची

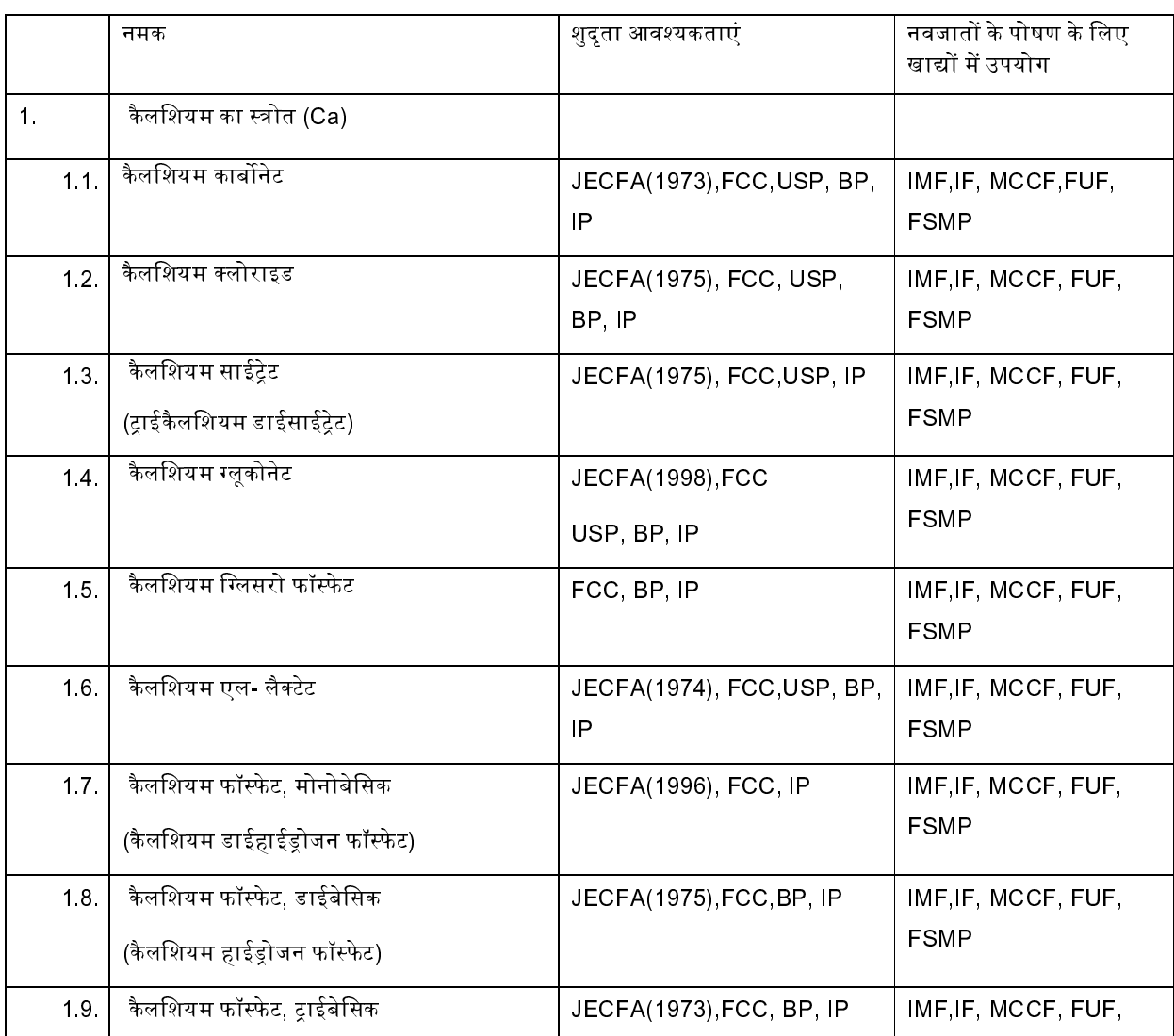

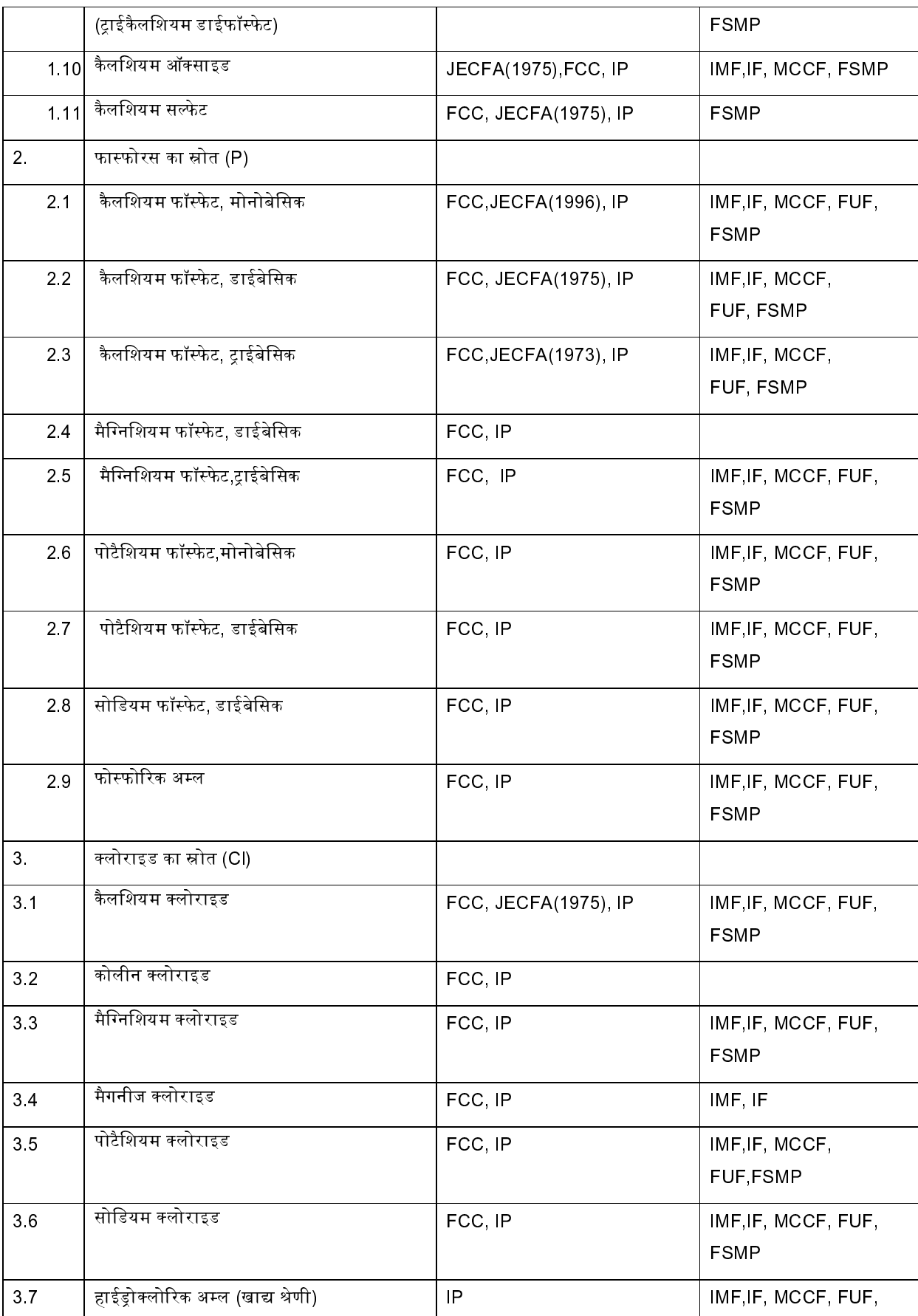

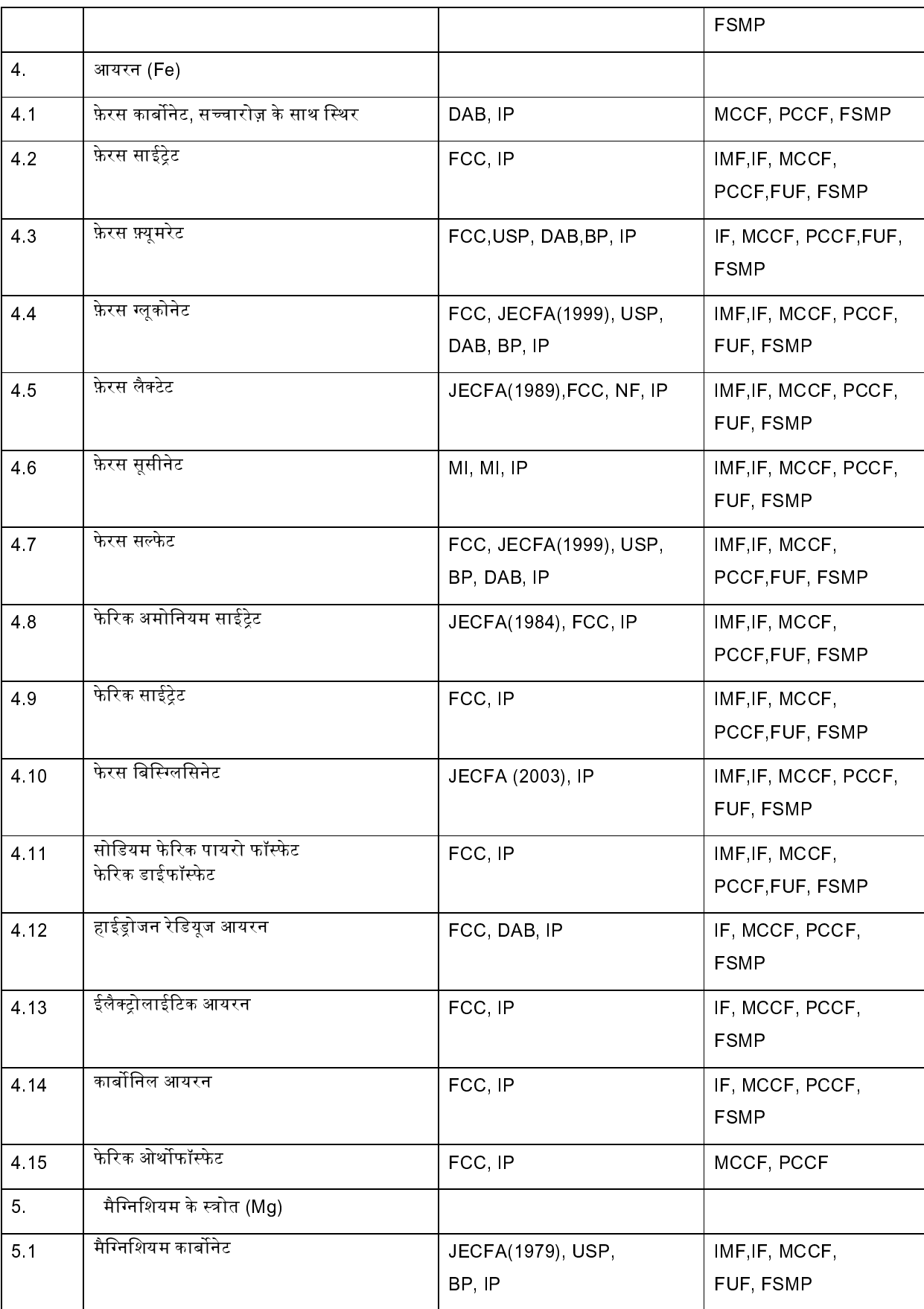

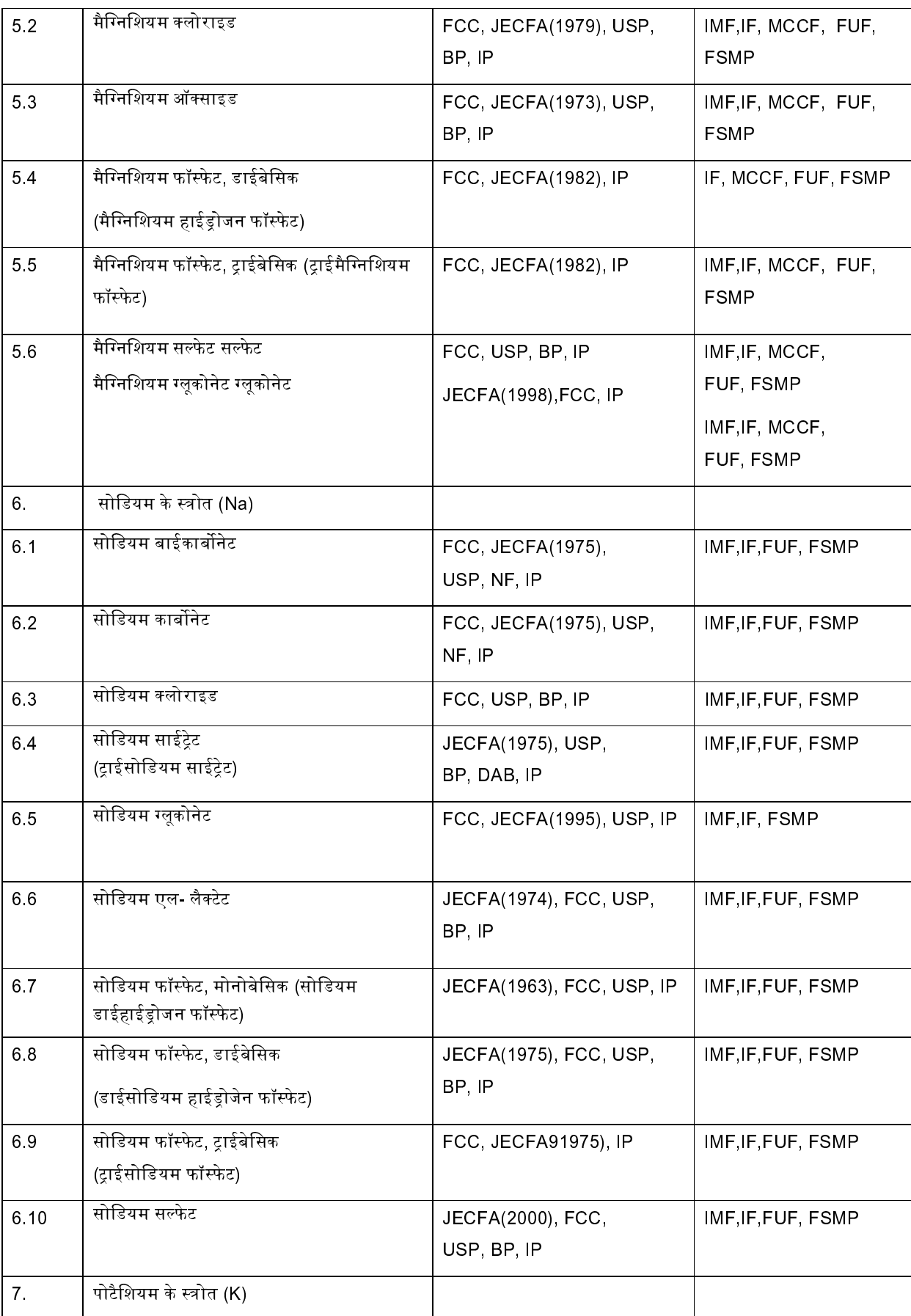

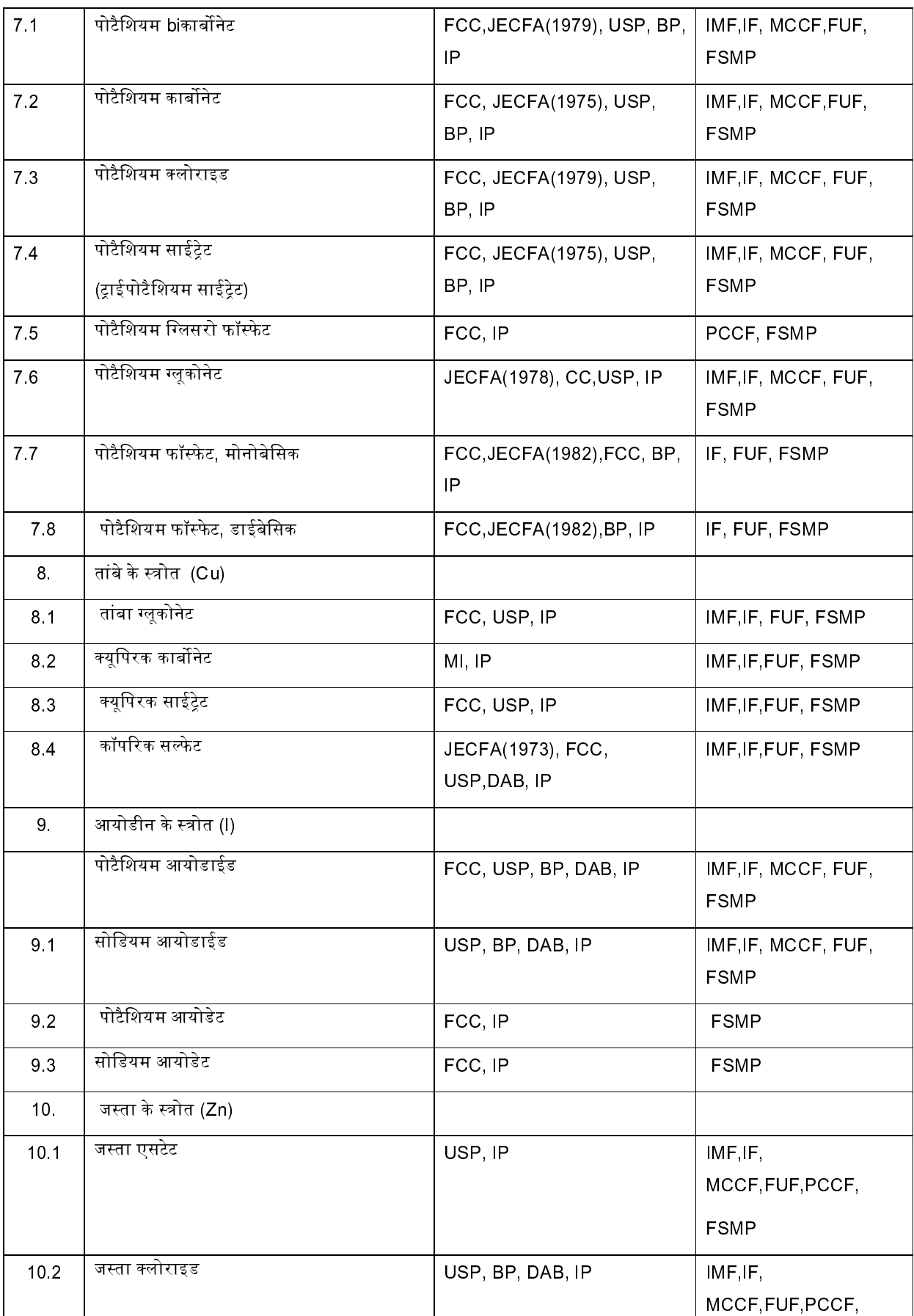

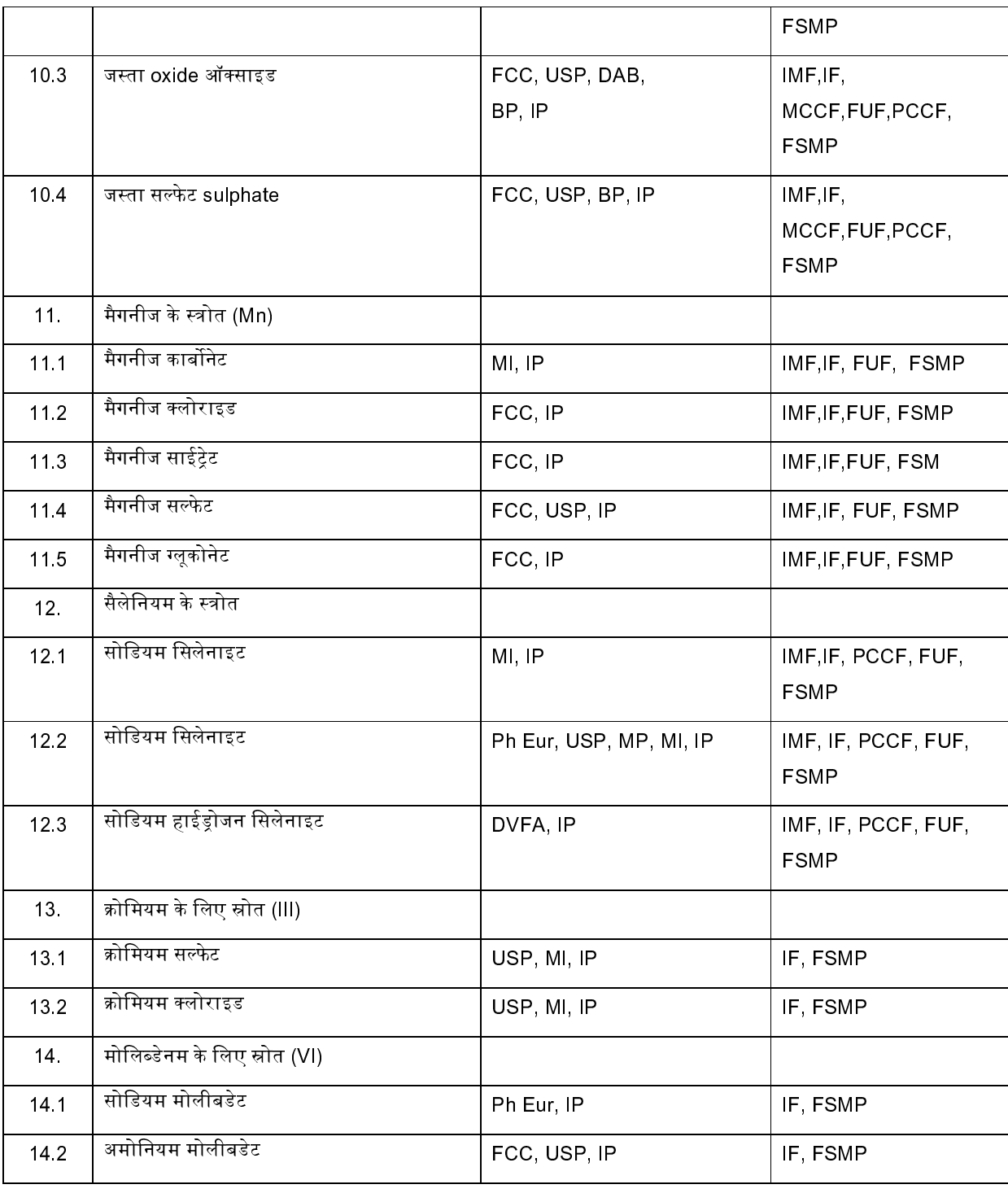

# अनुसूची I(ख)

नवजातों के पोषण के लिए खाद्यों में विटामिनों योगिकों के उपयोग हेतु सलाकारी सूची

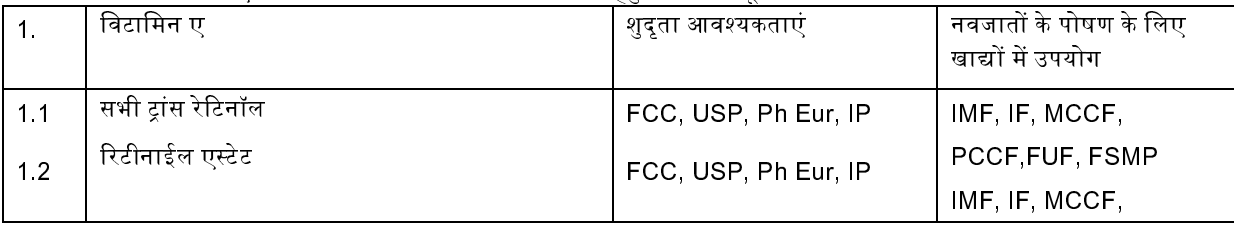

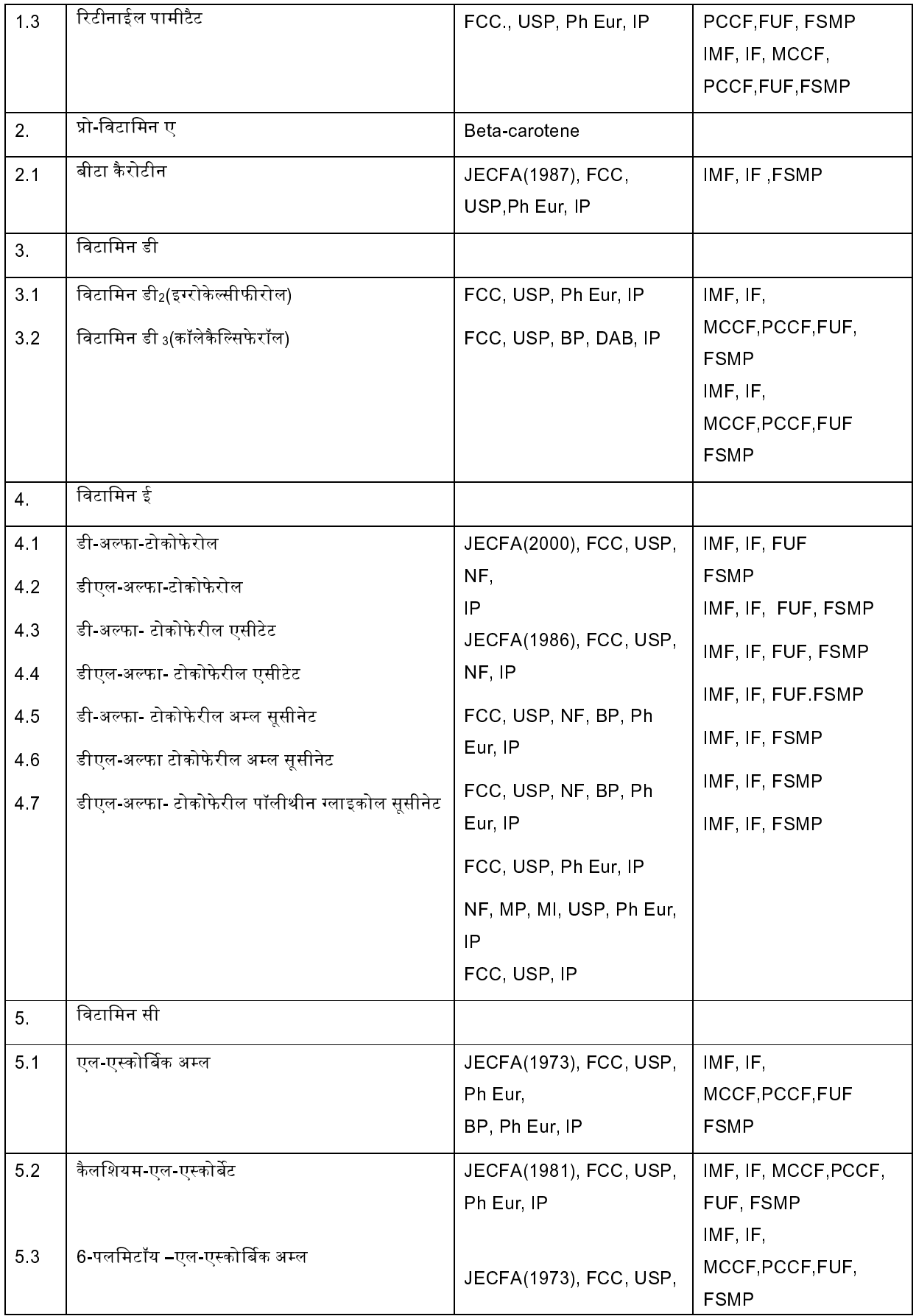

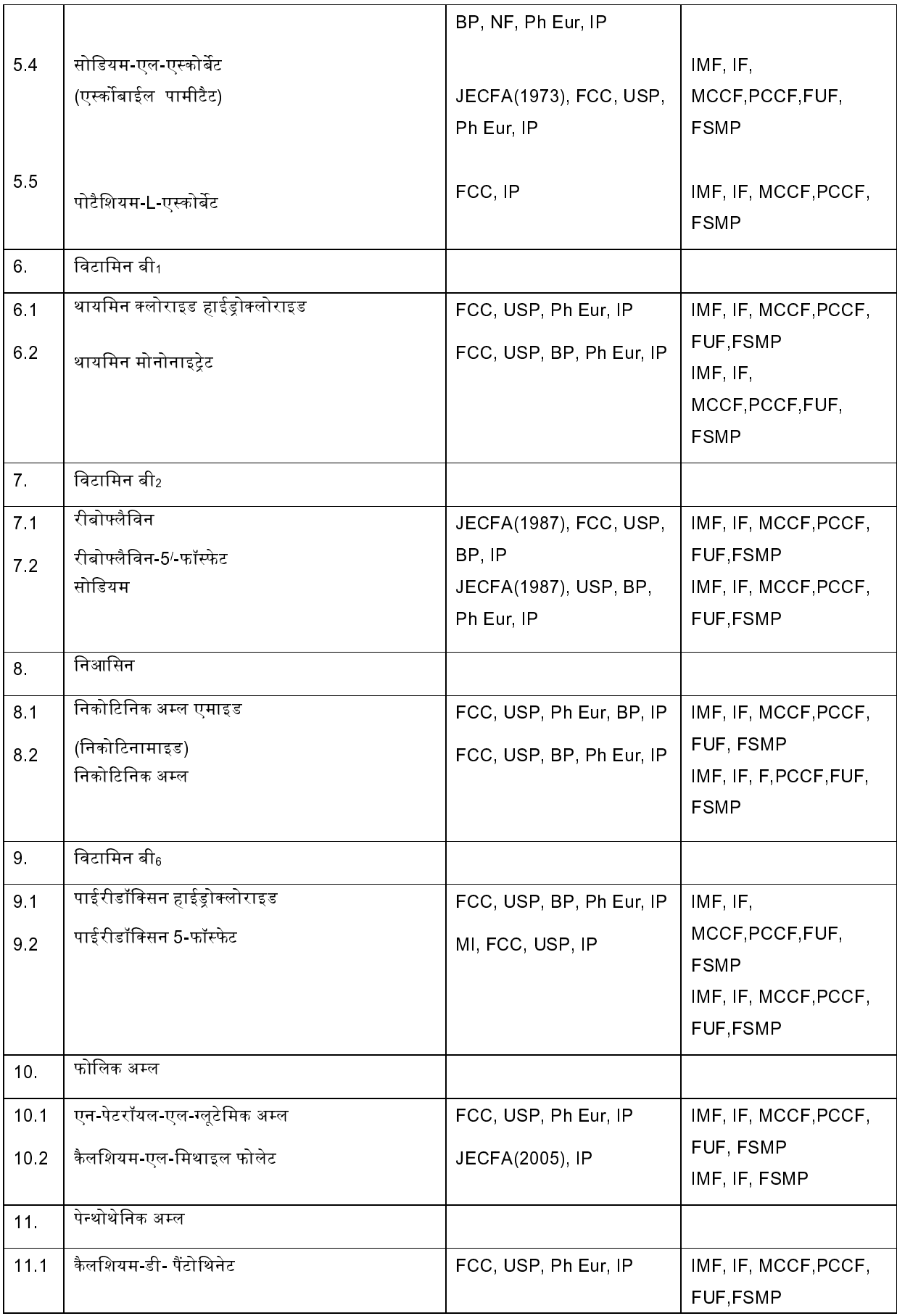

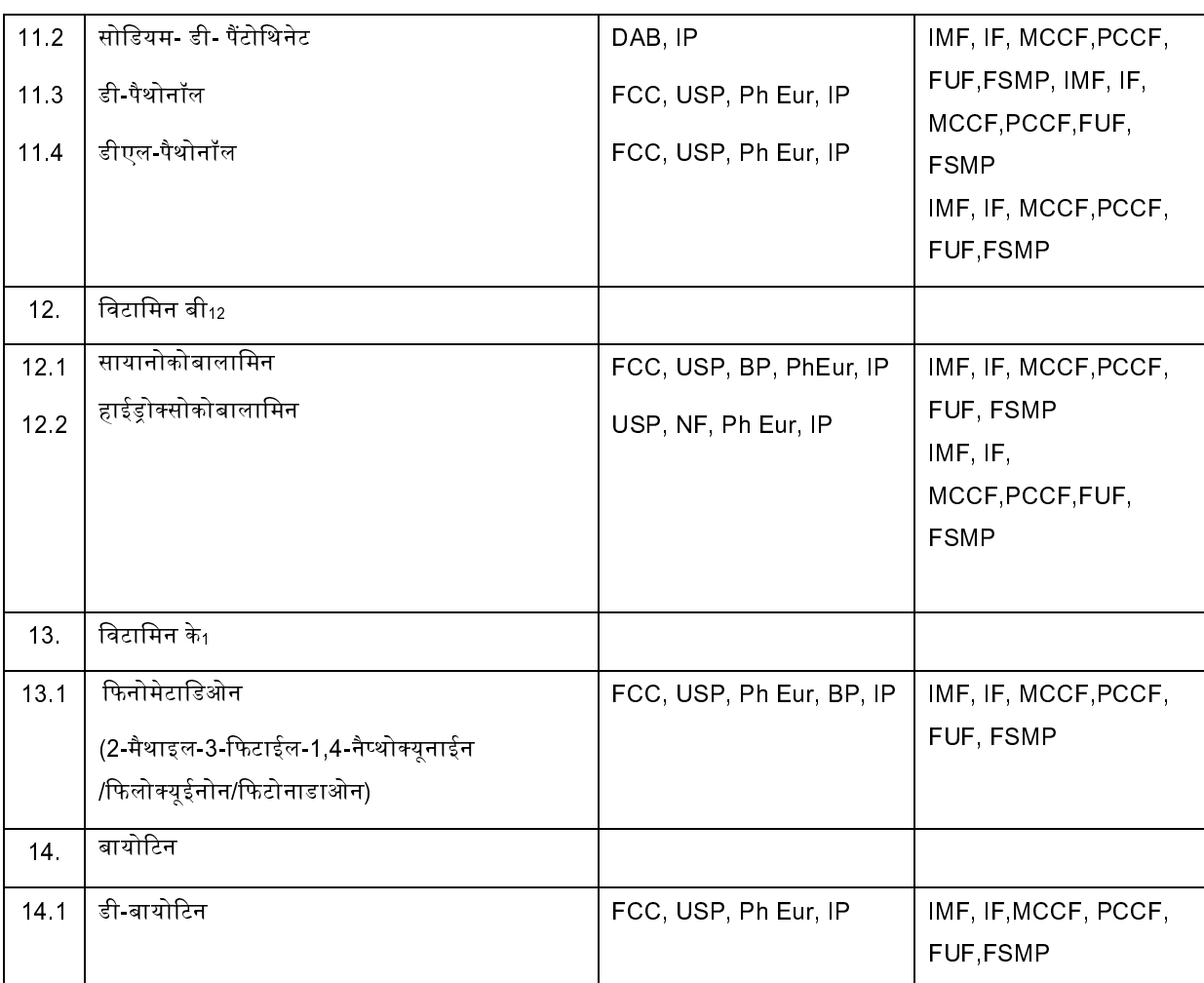

# अनुसूची ।(ग)

विनियमों के प्रावधानों के अंतर्गत शिशु पोषण आहारों में प्रयुक्त अमीनो अम्लों और अन्य पोषक तत्वों की परामर्शी सूची

*के अनुसार* शुद्धता अपेक्षाएँ

पोषक तत्व का स्रोत

1. अमीनो अम्ल 1 1 L आर्जिनाइन एफसीसी, यूएसपी, PhEur, बीपी, आईपी, 1.2 L-आर्जिनाइन हाइड्रोक्लोराइड एफसीसी, यूएसपी, PhEur, बीपी, आईपी, एफसीसी, यूएसपी, PhEur, आईपी, 1.3 L सिस्टीन एमआई, आईपी, 1.4 L-सिस्टीन डाईहाइड्रोक्लोराइड 1.5 L सिस्टीन डीएबी, आईपी, 1.6 L-सिस्टीन हाइड्रोक्लोराइड एफसीसी, PhEur, आईपी, 1.7 L-हिस्टीडाइन एफसीसी, यूएसपी, PhEur, आईपी, 1.8 L-हिस्टीडाइन हाइड्रोक्लाराइड एफसीसी, PhEur, डीएबी, आईपी, 1 9 L-आइसोल्यूसीन एफसीसी, यूएसपी, PhEur, आईपी, 1.10 L-आइसोल्यूसीन हाइड्रोक्लोराइड एफसीसी, यूएसपी, आईपी, 1.11 L-ल्यूसीन एफसीसी, यूएसपी, PhEur, आईपी, 1.12 L-ल्यूसीन हाइड्रोक्लोराइड एमआई, एफसीसी , यूएसपी, आईपी, 1.13 L लाइसीन यूएसपी, आईपी,

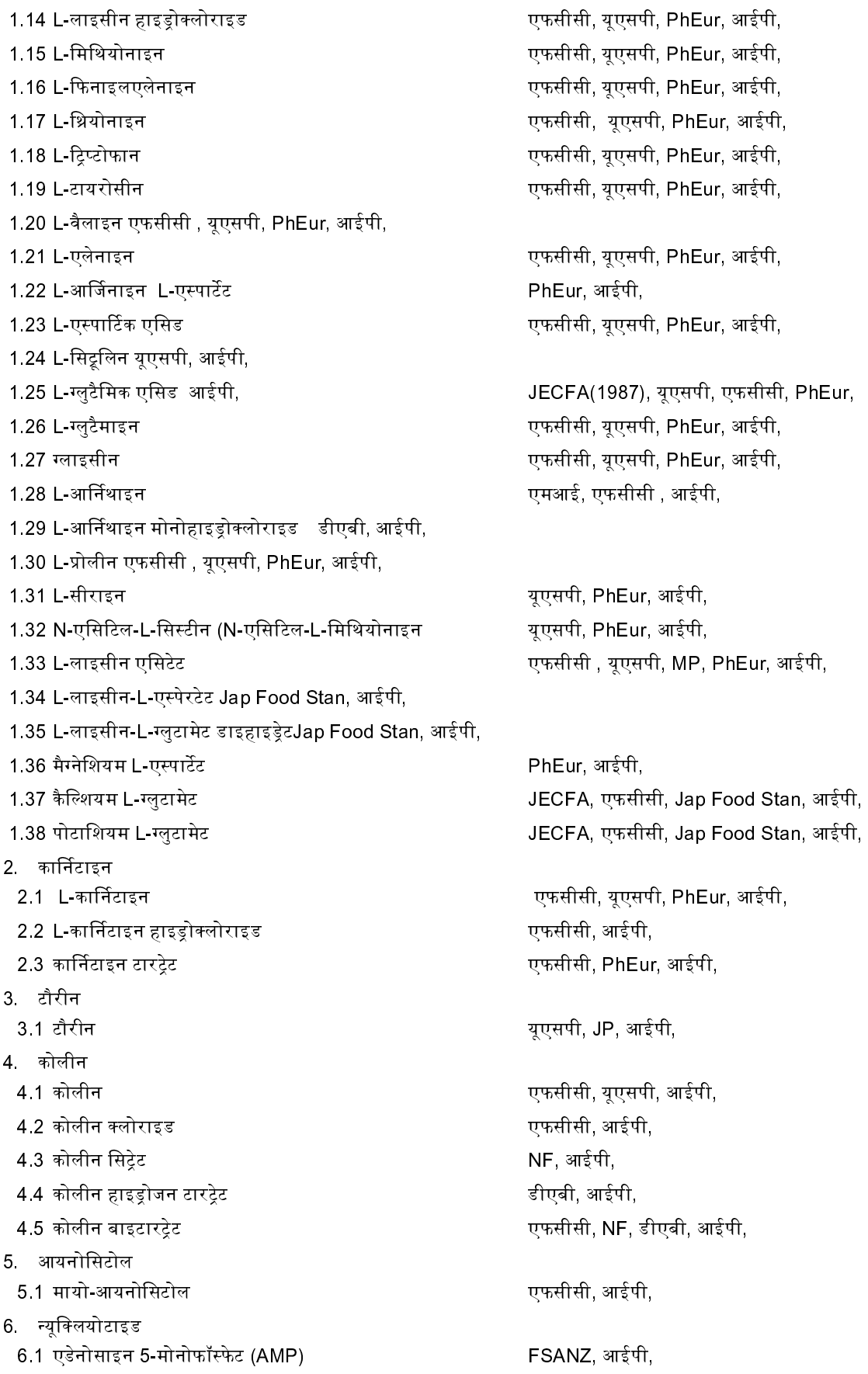

- 6.2 साइटीडाइन 5-मोनोफॉस्फेट(CMP)
- 6.3 गुआनोसाइन 5-मोनो फॉस्फेट (GMP)
- 6.4 आयनोसाइन 5-मोनो फॉस्फेट (IMP)
- 6.5 डाइसोडियम यूरीडाइन 5-मोनोफॉस्फेट लवण
- 6.6 डाइसोडियम गुआनोसाइन 5-मोनो फॉस्फेट लवण
- 6.7 डाइसोडियम आयनोसाइन 5-मोनो फॉस्फेट

एफसीसी, JECFA, FSANZ, आईपी, एफसीसी, JECFA, FSANZ, आईपी,

FSANZ आईपी,

FSANZ आईपी

JECFA (1985), आईपी,

JECFA (1974), आईपी,

जहाँ तक लाग हो, एफ.एस.एम.पी में अमीनो अम्लों और अमीनो अम्लों के हाइडोक्लोराइड, सोडियम और पोटाशियम लवणों के मक्त जलयोजित और निर्जल रूपों का उपयोग किया जा सकता है।

# अनुसूची ।(घ)

उन खाद्य सहयोज्य पदार्थों की सूची जिन्हें विशेष पोषक निर्मितियों के लिए योजित किया जा सकता है स्थिरता और सुरक्षित हैंडलिंग के लिए कुछ विटामिनों और अन्य पोषक तत्वों को उपयुक्त निर्मितियों में बदलना होता है। इस प्रयोजन के लिए संबंधित मानक विशेष में शामिल खाद्य सहयोज्य पदार्थों का उपयोग किया जा सकता है। इसके अतिरिक्त निम्नलिखित खाद्य सहयोज्य पदार्थों का पोषक तत्वों के रूप में उपयोग किया जा सकता है।

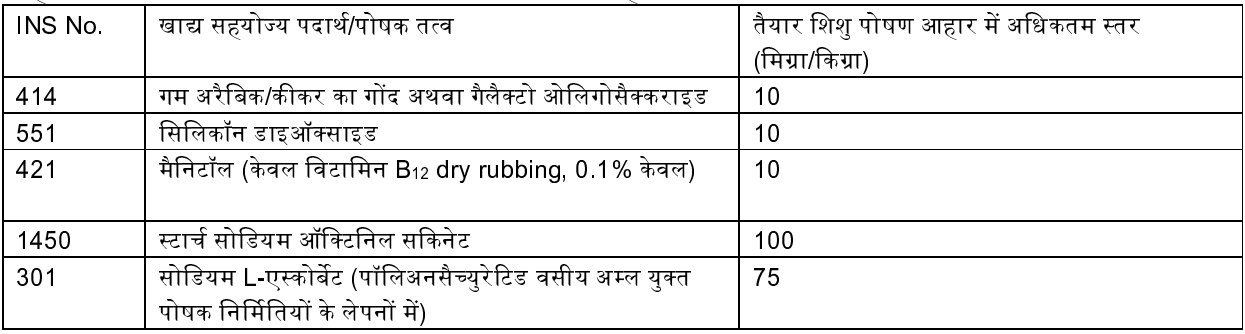

संक्षिप्तियाँ

बीपी=British pharmacopoeia

डीएबी= DeutschesArzneibuch

डीवीएफए=DanishnVeterinary and Food administration

एफसीसी = Food Chemicals Codex

FSANZ=Food Standards Australia and New Zealand

एफएसएमपी: Foods for Special Medical Purposes

एफयूएफ: follow up Formula

आईएमएफ: Infant Milk food

आईएफ: Infant formula

आईपी = Indian Pharmacopoeia

Jap Food Stan= Japanese Food Standard

JECFA=FAO/WHO Joint Expert Committee on Food Additives.

एमसीसीएफ: Milk cereal based complementary food

एमआई = Merck Index.

पीसीसीएफ: Processed cereal based complementary food

PhEur=PharmcopoeiaEuropeia

यूएसपी=The United States Pharmocopeia

पवन अग्रवाल, मुख्य कार्यकारी अधिकारी विज्ञापन-III/4/असा /25/19]

#### **MINISTRY OF HEALTH AND FAMILY WELFARE**

(FOOD SAFETY AND STANDARDS AUTHORITY OF INDIA)

#### **NOTIFICATION**

#### New Delhi, the 1st May, 2019

**F. No. Stds/03/Notification (IFR)/ FSSAI-2017.-** The following draft of the Food Safety and Standards (Foods for Infant Nutrition) Regulations, 2019 which the Food Safety and Standards Authority of India proposes to make with the previous approval of the Central Government, in exercise of the powers conferred by clause (e) of subsection (2) of section 92 read with section 16 of the Food Safety and Standards Act, 2006 (34 of 2006), is hereby published as required by sub-section (1) of section 92 of the said Act for the information of all persons likely to be affected thereby and notice is hereby given that the said draft regulations will be taken into consideration after the expiry of a period of thirty days from the date on which the copies of the Official Gazette in which this notification is published are made available to the public;

 Food Safety and Standards Authority of India made the standards for Food For Infant Nutrition at sub-regulation 2.1.19 in Food Safety and Standards (Food Products Standards and Food Additives) Regulations, 2011, but now the Food Safety and Standards Authority of India has proposed to supersede the said sub-regulation 2.1.19 of the Food Safety and Standards (Food Products Standards and Food Additives) Regulations, 2011 and frame a separate regulation for Food For Infant Nutrition namely Food Safety and Standards (Foods for Infant Nutrition) Regulations, 2019.

 Objections or suggestions, if any, may be addressed to the Chief Executive Officer, Food Safety and Standards Authority of India, FDA Bhawan, Kotla Road, New Delhi – 110 002 or sent on email at regulation@fssai.gov.in;

Objections and suggestions, which may be received from any person with respect to the said draft regulations before the expiry of the period so specified, shall be considered by the Food Authority.

#### **Draft Regulations**

1. These regulations may be called as the Food Safety and Standards (Foods for Infant Nutrition) Regulations, 2019.

2. Definitions, -

- (1) "Act" means the Food Safety and Standards Act, 2006 (34 of 2006);
- (2) "Food Authority" means the Food Safety and Standards Authority of India established under section 4 of the Act;
- (3) "Infant" means a person not more than 12 months of age.
- (4) "Infant Food" shall have the meaning assigned to it in clause (x) of sub-section (1) of Section 3 of the Act;
- (5) "Infant Milk substitute" shall have the meaning assigned to it in clause (x) of sub-section (1) of Section 3 of the Act;
- (6) "Infant milk food" means a breast-milk substitute specially manufactured to meet the nutritional requirements of infant.
- (7) "Infant formula" means a breast milk substitute specially manufactured product based on milk of cow or buffalo or mixture thereof and other ingredients which have been proven to be suitable for infant feeding, to meet the nutritional requirements of infant.
- (8) "Milk cereal based complementary food" means the food based on milk, cereals and /or legumes (pulses), millets, nuts and protein concentrates/protein isolates and/or defatted edible oilseed extracts and so prepared as to permit dilution with water or milk or other suitable medium.
- (9) "Processed cereal based complementary food" means food based on cereals and legumes (pulses), millets, nuts and protein isolates/protein concentrates or de-fatted edible oil seed extracts and so prepared as to permit dilution with water milk or other suitable medium.
- (10) "Follow-up formula" means a food intended for use as a liquid part of the complementary diet for infants when prepared in accordance with instructions for use.
- (11) "Infant Formula for special medical purpose" means a substitute for human milk or infant formula that is specially manufactured to meet the special nutritional requirements of infants with specific disorders, diseases or medical conditions.
- (12) "Foods for Infant based on traditional food ingredients" are products known to be prepared traditionally at home for feeding infants, but processed and provided in packaged forms.
- (13) "Schedules" means the Schedules to these regulations.

3. General requirements:

- (1) Foods for infant nutrition shall be packed in hermetically sealed, clean and sound containers or in flexible pack made from paper, polymer and/ or metallic film as per the Food Safety and Standards (Packaging & Labelling) Regulations, 2011, so as to protect the contents from deterioration. It shall be packed under inert atmosphere.
- (2) The category infant formula for special medical purposes provided under these regulations shall be exempted from provisions specified under the Regulation 2.4 of the Food Safety and Standards (Packaging and Labelling) Regulations, 2011.

 Provided further that if any ingredients with known allergenicity are present, a warning shall be declared on the label.

- (3) The categories infant formula for special medical purpose and food for infant based on traditional food ingredients provided under these regulations shall conform to the microbiological standards for milk and milk products of category infant formula as provided under Appendix B of the Food Safety and Standards (Food Products Standards and Food Additives) Regulations, 2011.
- (4) A variation of  $\pm$  5.0% of the declared values of the added ingredients due to analytical variations shall be allowed.
- (5) Wherever applicable, food for infant nutrition shall use the source compounds for minerals, vitamins and other nutrients from Schedule I (a), Schedule I (b) and Schedule I (c), respectively provided under these regulations.
- (6) Foods for infant nutrition may contain algal and fungal oil as sources of Docosahexaenoic Acid (DHA) and Arachidonic Acid (ARA) from *Crypthecodinium cohnii, Mortierella alpina, Schizochytrium* sp., and *Ulkenia* sp. at the level of maximum 0.5 per cent. DHA of total fatty acids and ratio of ARA:DHA as 1:1 minimum.

 Provided that DHA content shall not be less than 0.2 per cent. of total fatty acids, if a claim related to the addition of DHA is made.

 Provided further that Infant Milk substitutes for premature infants shall contain not less than 0.2 % DHA of total fatty acids and ratio of ARA:DHA as 1:1 minimum.

(7) No person shall manufacture, sell, store or exhibit for sale, an infant milk food, infant formula and milk cereal based complementary food, processed cereal based complementary food and follow up formula except under Bureau of Indian Standards Certification Mark.

 Provided that the category infant formula for special medical purpose provided under these regulations shall be exempted from the above provision.

(8) Food for infant nutrition shall comply with the requirements of the Infant Milk Substitutes, Feeding Bottles and Infant Foods (Regulation of Production, Supply and Distribution) Act, 1992 as amended in 2003 (IMS Act).

Provided that in case of infant formula for special medical purpose where breastfeeding is contraindicated on medical grounds for the disease(s), disorder(s) or medical condition(s) for which the product is intended, the labelling provision "MOTHER'S MILK IS BEST FOR YOUR BABY" shall not be required.

(9) Food for infant nutrition shall comply with the requirements of the Legal Metrology (Packaged Commodities) Rules, 2011 except for the requirement of standard pack size as per the second schedule of the aforesaid rules in case of infant formula for special medical purpose.

4. Infant Milk Food:

(1) Scope: This standard applies to infant milk food in powder form for meeting the normal nutritional requirements of infant.

(2) Composition: (i) Infant milk food is a product based on milk of cow or buffalo or mixture thereof, and other nutrients and ingredients which have been provided under these regulations.

(ii) The product may be modified by partial removal or substitution of different milk solids and addition of carbohydrates such as sucrose, dextrose, maltose, lactose and maltodextrin; and salts such as phosphates and citrates.

(iii) The product shall be uniform and free from lumps and coarse particles. It shall be free from rancid taste and musty odour.

(iv) The infant milk food shall conform to the following requirements, namely:

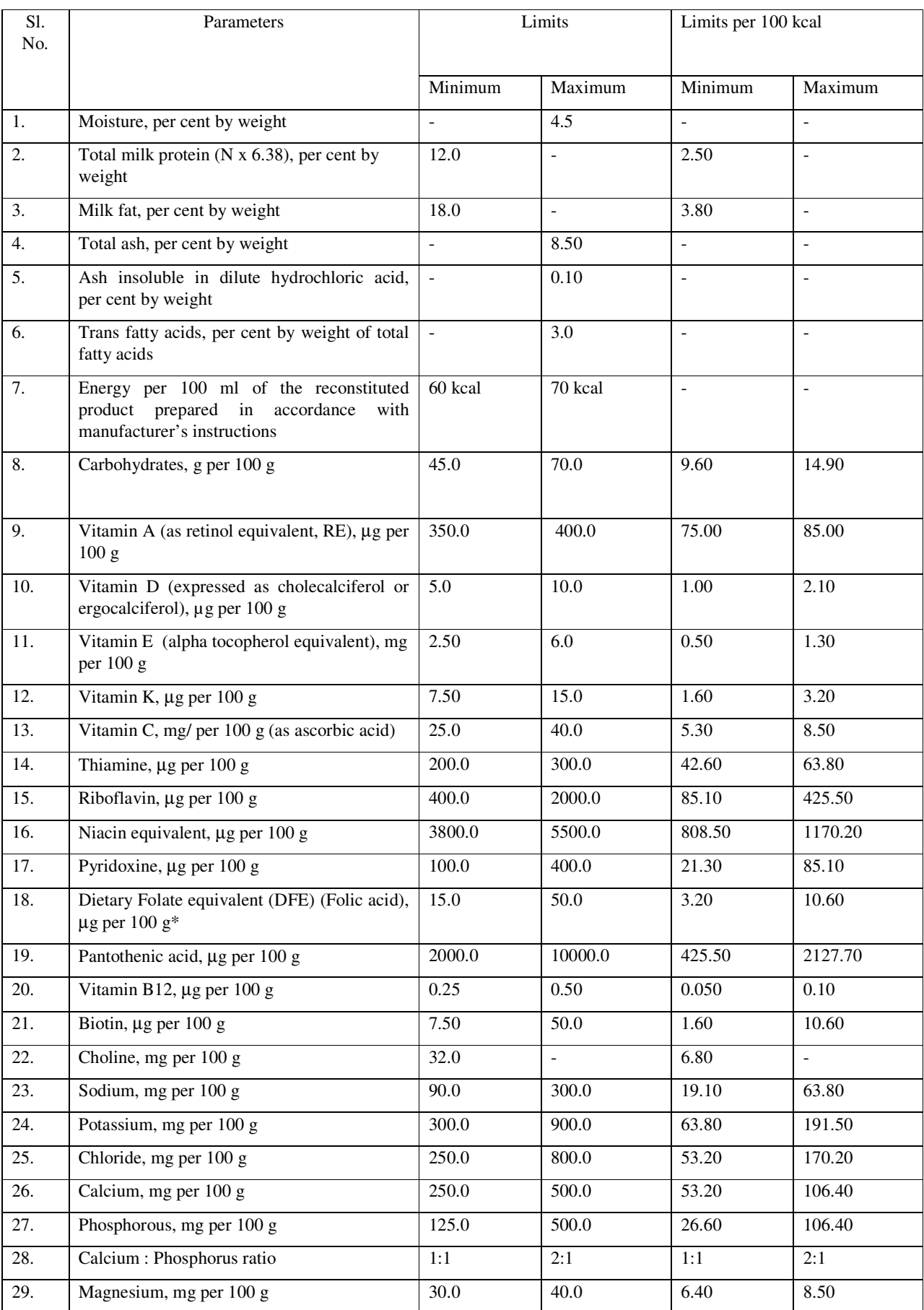

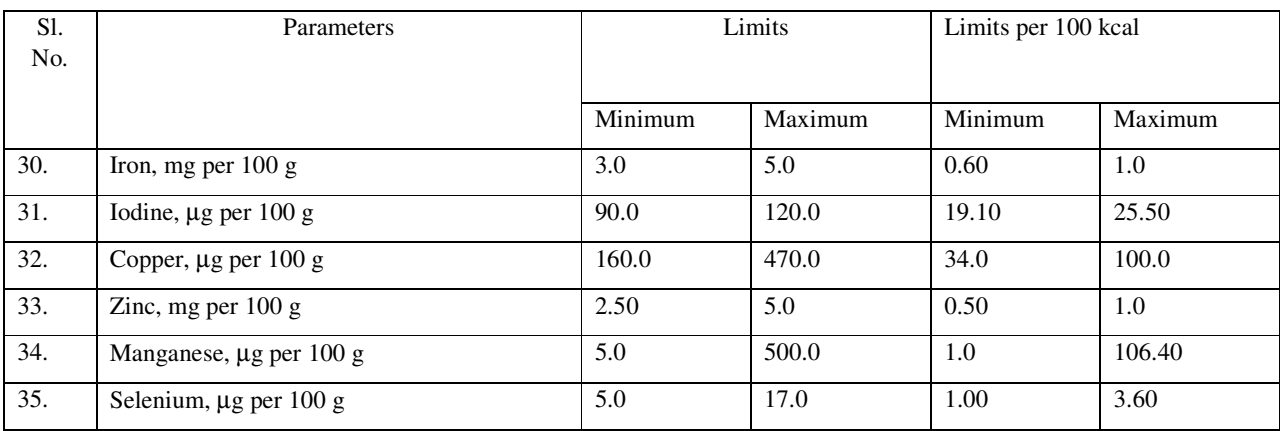

\* 1 microgram DFE = 0.6 microgram folic acid

(v) In addition, the product may also contain optional ingredients as provided in regulation 5(2)(viii).

(3) Food additives: No food additives are permitted in infant milk food. However, food additives shown in Schedule I (d) for special nutrient formulations may be used.

5. Infant formula

(1) Scope: This standard applies to infant formula in powder or liquid form for meeting the normal nutritional requirements of infant.

(2) Composition: (i) Infant formula is a product based on milk of cow or buffalo or mixture thereof, and other nutrients and ingredients which have been provided under these regulations.

(ii) The product may be modified by partial removal or substitution of different milk solids and addition of carbohydrates such as sucrose, dextrose, maltose, lactose and maltodextrin; and salts such as phosphates and citrates.

(iii) The infant formula may contain vegetable oils rich in polyunsaturated fatty acids to partially substitute milk fat. Hydrogenated vegetable oils and fats shall not be used in infant formula.

(iv) Infant formula may contain gluten free pre-cooked and/or gelatinized starches up to 30% of total carbohydrates in powder and upto 2 g/100 ml in liquid.

(v) Only lactic acid producing bacteria listed under schedule VII of the Food Safety and Standards (Health Supplements, Nutraceuticals, Food for Special Dietary Use, Food for Special Medical Purpose, Functional Food and Novel Food) Regulations, 2016 may be used along with other requirements laid down under the same regulations.

(vi) The product shall be uniform and free from lumps and coarse particles. It shall be free from rancid taste and musty odour.

(vii) The infant formula shall conform to the following requirements, namely:

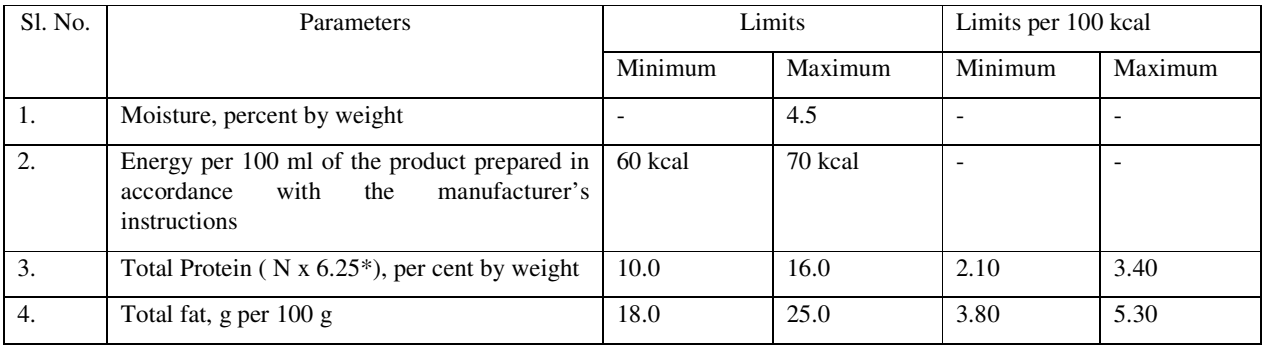

# 40 THE GAZETTE OF INDIA : EXTRAORDINARY [PART III-SEC. 4]

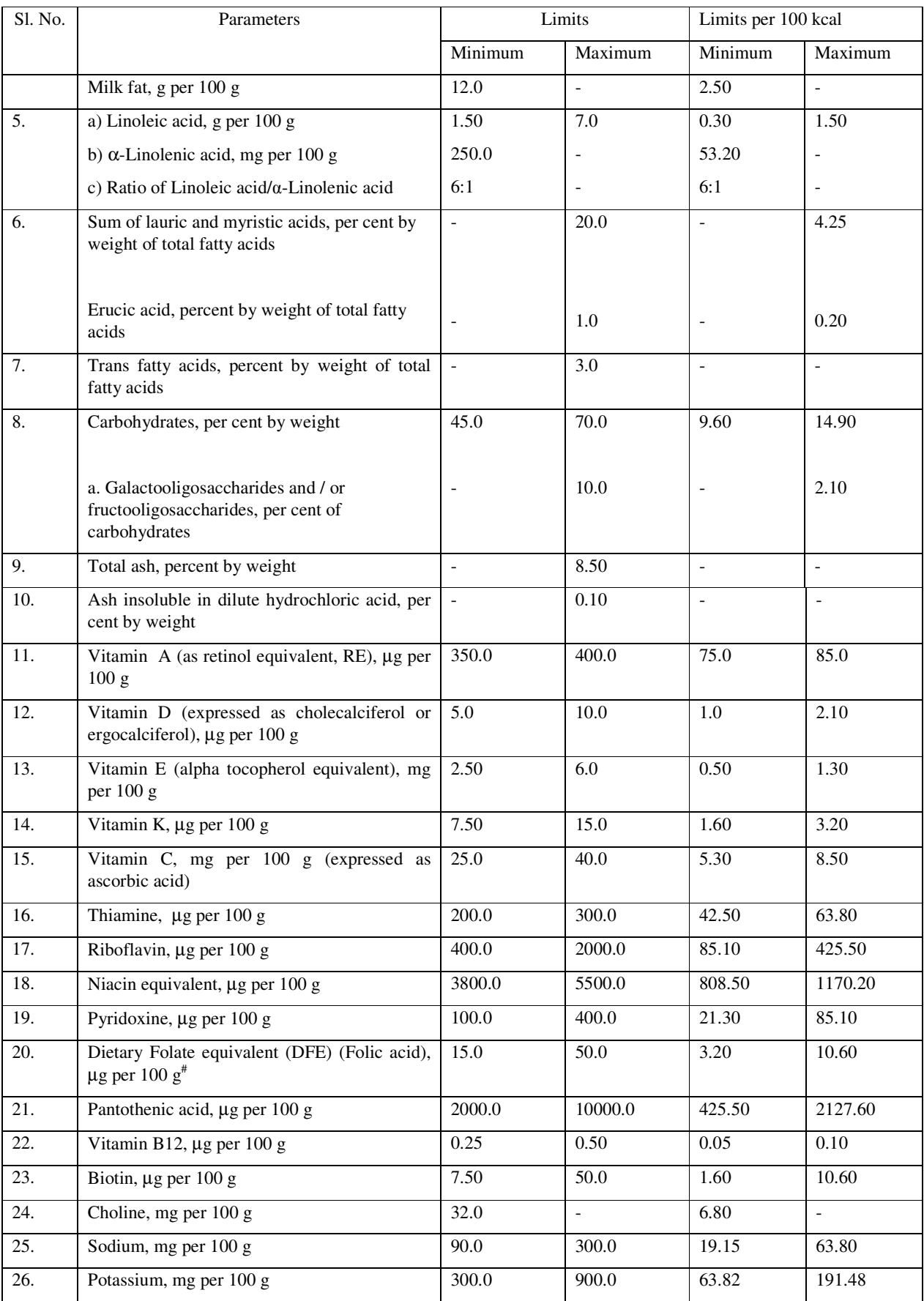

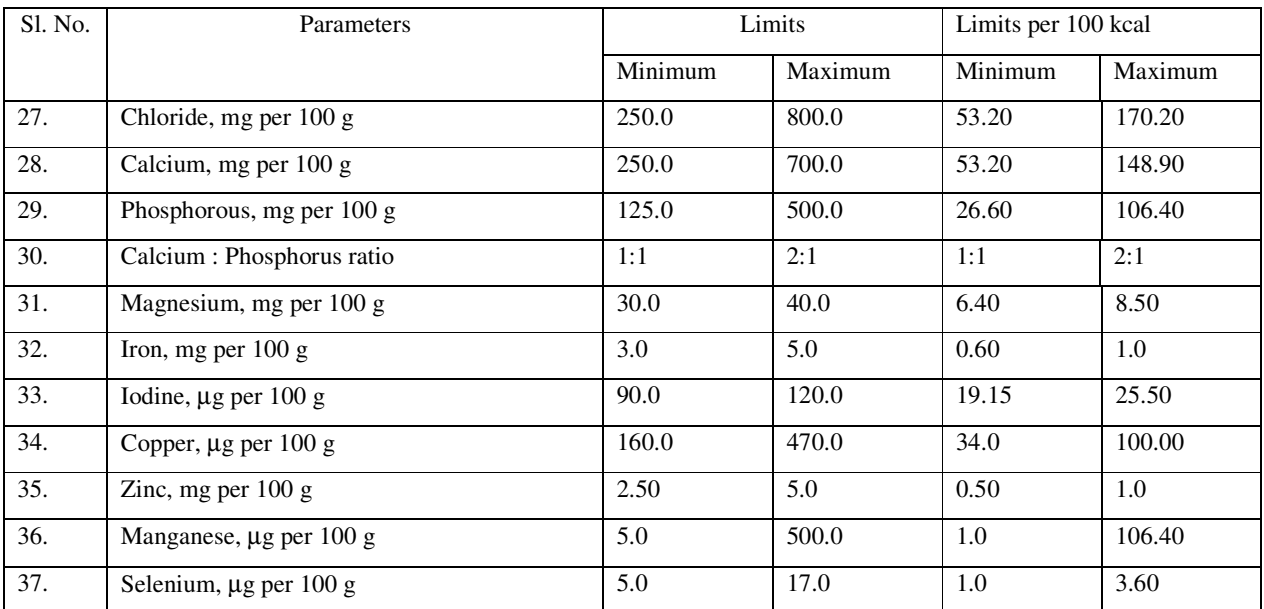

\* where milk protein is used, a factor N x 6.38 may be used

#1 microgram DFE = 0.6 microgram folic acid

(viii) Optional Ingredients: when prepared in accordance with instructions for use infant formula may contain other nutrients which are ordinarily found in human milk in amounts prescribed below:

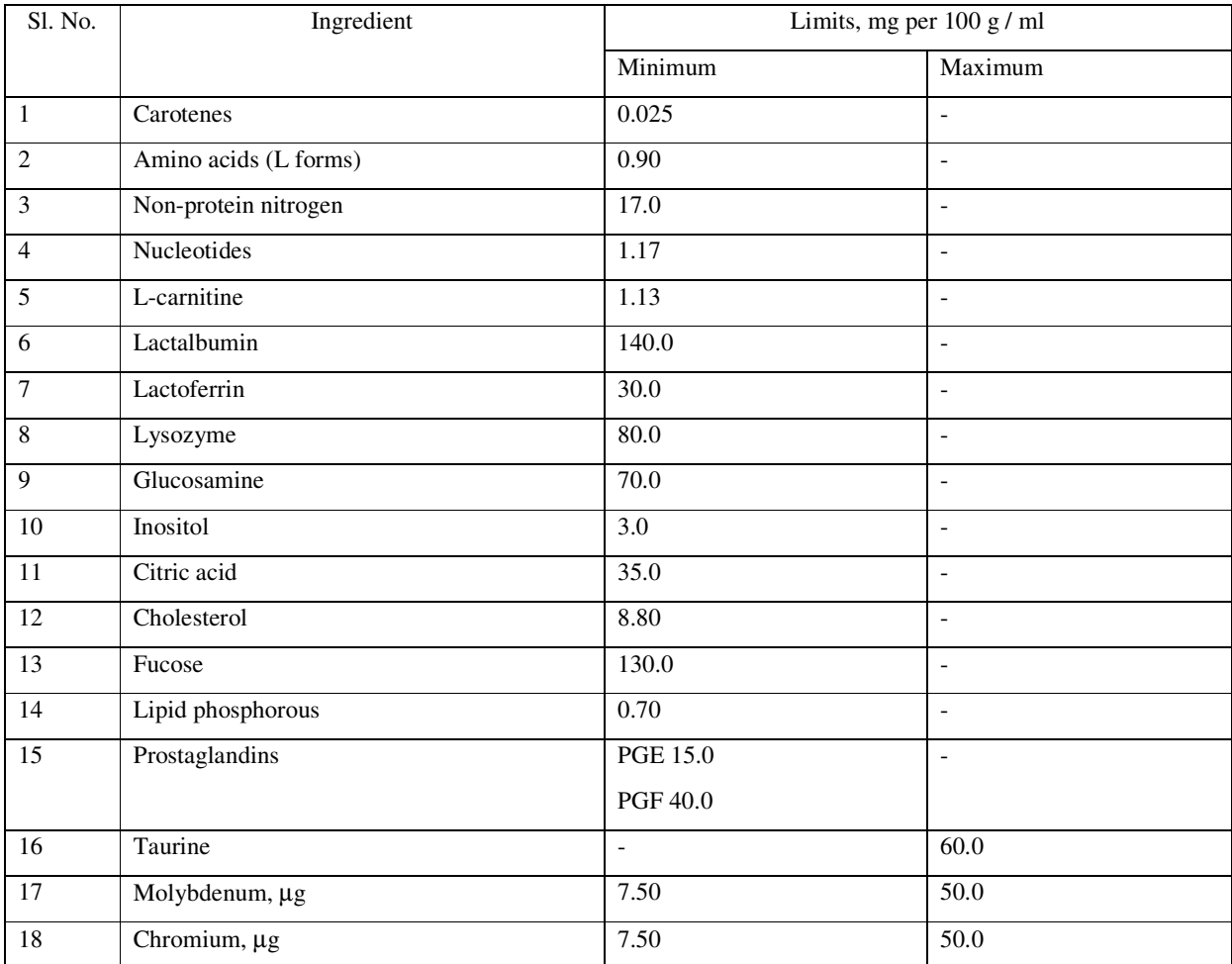

(3) Food additives: (i) Infant formula shall be free from added colour and flavour. The following food additives may be used in the preparation of infant formula ready for consumption prepared following manufacturer's instructions, unless otherwise indicated:

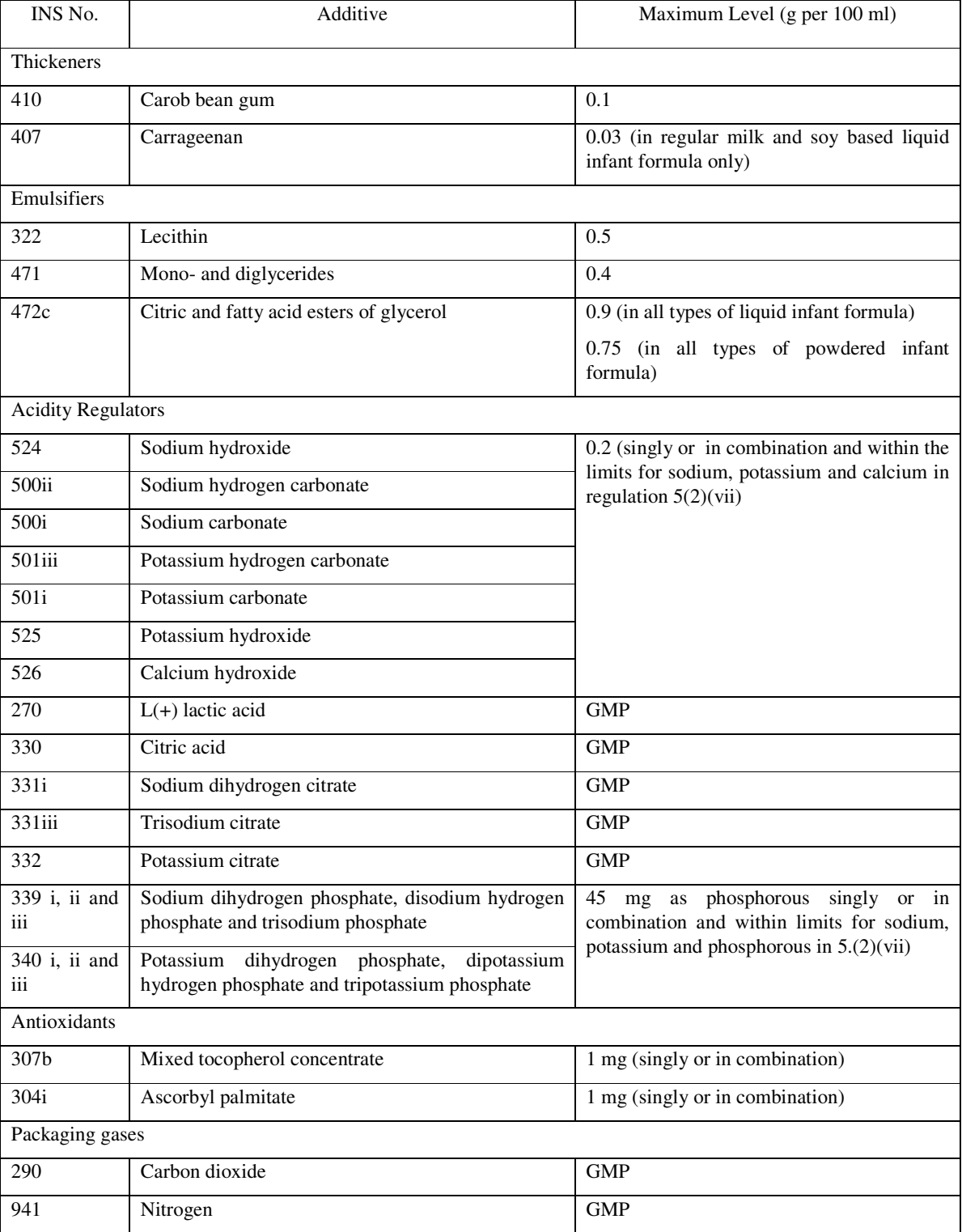

(ii) Food additives shown in Schedule I (d) for special nutrient formulations may also be used.

6. Milk cereal based complementary Food

(1) Scope: This standard applies to milk cereal based complementary food in powder form intended to complement the diet of infant.

(2) Composition: (i) Milk cereal based complementary food is based on milk of cow or buffalo or mixture thereof, and/or other nutrients/ingredients which have been provided under these regulations.

(ii) It may contain a variety of cereals, pulses, soybean and millets.

(iii) It may also contain edible vegetable oil, defatted edible oil seed extracts, protein concentrates / protein isolates, milk solids, various carbohydrates such as sucrose, dextrose, maltose, lactose, and malto dextrin, and salts such as phosphates and citrates. It shall not contain hydrogenated fats.

(iv) It may contain fruits and vegetables or their products, egg or egg products, and nuts or their products.

(v) The product shall be free from lumps and coarse particles, and shall be uniform in appearance. It shall be free from rancid taste and musty odour.

(vi) The milk cereal based complementary food shall conform to the following requirements, namely:

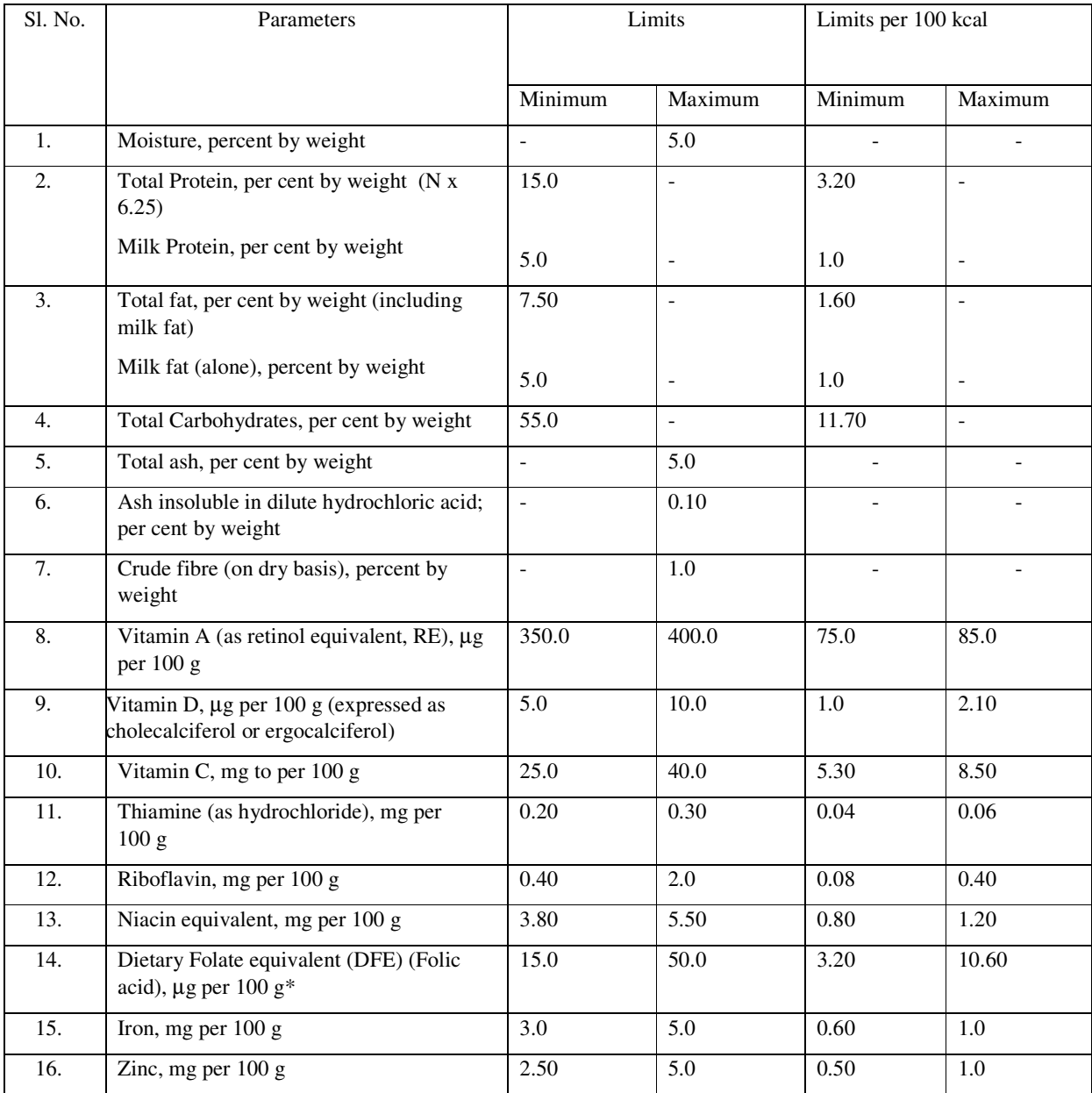

\*1 microgram DFE = 0.6 microgram folic acid

| S. No.           | Ingredient / Nutrient | Limits per 100 g         |                          | Limits per 100 kcal |                          |
|------------------|-----------------------|--------------------------|--------------------------|---------------------|--------------------------|
|                  |                       | Minimum                  | Maximum                  | Minimum             | Maximum                  |
| 1.               | Pantothenic acid, mg  | 2.0                      | 10.0                     | 0.40                | 2.10                     |
| 2.               | Vitamin B 12, µg      | 0.25                     | 0.50                     | 0.07                | 0.10                     |
| 3.               | Vitamin K, µg         | 7.50                     | $\overline{15.0}$        | 1.60                | 3.20                     |
| $\overline{4}$ . | Choline, mg           | $\overline{\phantom{a}}$ | 32.0                     | $\overline{a}$      | 6.80                     |
| 5.               | Inositol, mg          | 20.0                     | 200.0                    | 4.25                | 42.55                    |
| 6.               | Calcium, mg           | 250.0                    | 700.0                    | 53.20               | 14.90                    |
| 7.               | Phosphorus, mg        | 125.0                    | 500.0                    | 26.60               | 106.40                   |
| 8.               | Chloride, mg          | 250.0                    | 800.0                    | 53.20               | 170.20                   |
| 9.               | Magnesium, mg         | 30.0                     | 40.0                     | 6.40                | 8.50                     |
| 10.              | Sodium, mg            | 90.0                     | 300.0                    | 19.15               | 63.80                    |
| 11.              | Selenium, µg          | 5.0                      | 17.0                     | 1.0                 | 3.60                     |
| 12.              | Taurine, mg           | $\omega$                 | 60.0                     | $\equiv$            | 12.75                    |
| 13.              | L-amino acids, mg     | 0.9                      | $\overline{\phantom{0}}$ | 0.20                | $\overline{a}$           |
| 14.              | L-Carnitine, mg       | 5.0                      | $\overline{\phantom{0}}$ | 1.0                 | $\overline{\phantom{0}}$ |
| 15.              | Biotin, µg            | 7.50                     | 50.0                     | 1.60                | 10.60                    |
| 16.              | Iodine, µg            | 90.0                     | 120.0                    | 19.15               | 25.50                    |
| 17.              | Potassium, mg         | 300.0                    | 900.0                    | 63.80               | 191.50                   |
| 18.              | Pyridoxine, µg        | 100.0                    | 400.0                    | 21.30               | 85.10                    |

(vii) Optional Ingredient / Nutrient: It may also contain optional ingredient / nutrient as below:

(3) Food Additives: (i) Milk cereal based complementary food shall be free from preservatives, added colours and flavours. The following food additives may be used in preparation of Milk cereal based complementary food for consumption prepared following manufacturer's instructions, unless otherwise indicated.

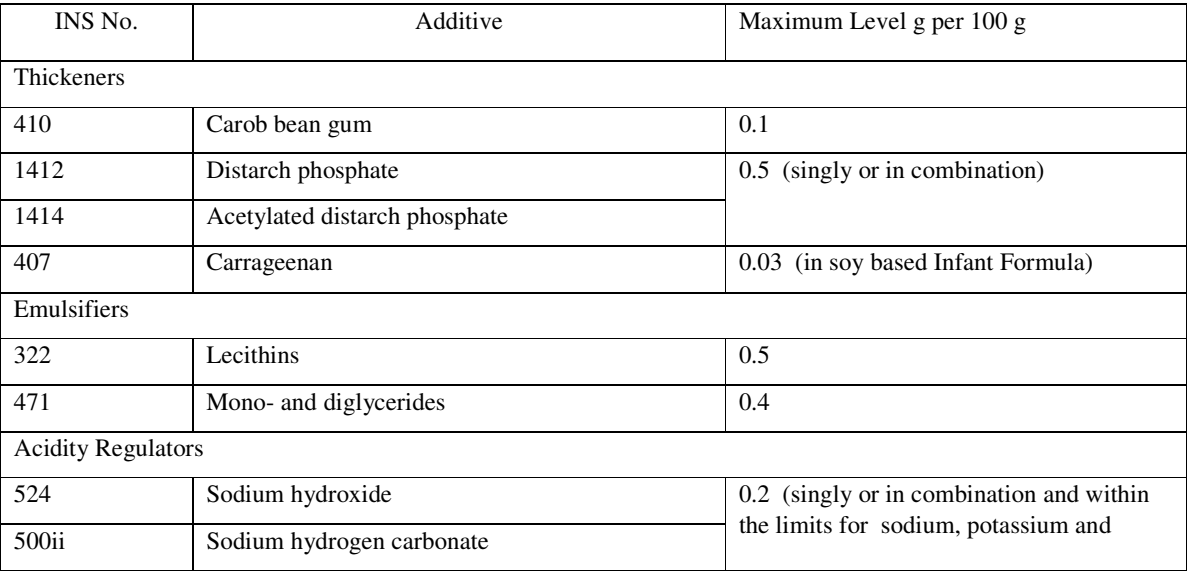

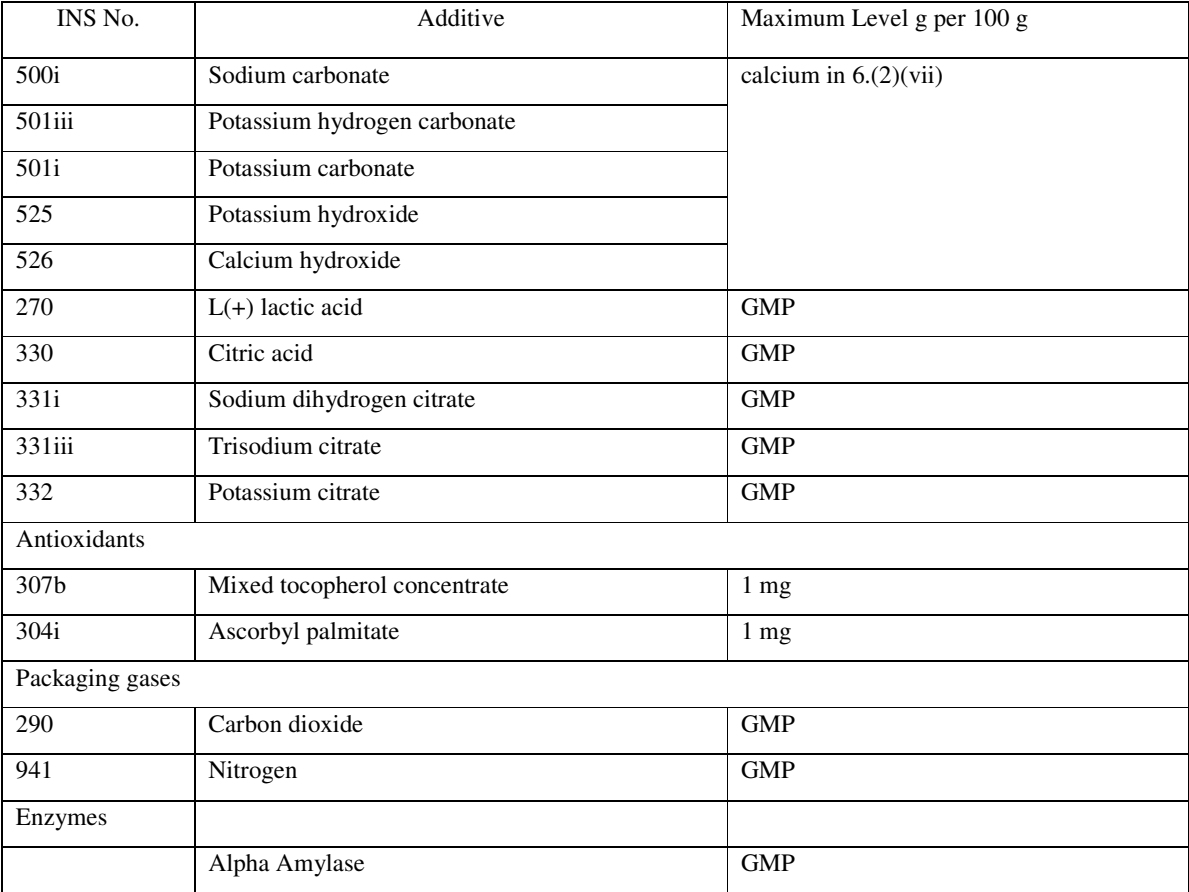

(ii) Food additives shown in Schedule I (d) for special nutrient formulations may also be used.

(4) The milk cereal based complementary food prepared in the community kitchens (freshly prepared and distributed without storing) shall meet all the hygiene requirements specified by the FSSAI..

7. Processed cereal based complementary Food

(1) Scope: This standard applies to processed cereal based complementary food in powder form intended to complement the diet of infant.

(2) Composition: (i) Processed cereal based complementary food is a product based on variety of cereals, pulses including soybean, millets, nuts and edible oil seeds.

(ii) It shall contain milled cereals and legumes combined accounting for not less than 75 per cent.

(iii) Where the product is intended to be mixed with water or milk before consumption, the minimum content of protein shall be 15 per cent. by weight.

(iv) Protein Efficiency Ratio (PER) of processed cereal based complementary food shall not be less than 70 per cent. of that of casein.

(v) The Sodium content of the product shall not exceed 100 mg per 100 kcals of the ready-to-eat product.

(vi) It may also contain other ingredients such as protein concentrates, essential amino acids, milk and milk products, eggs and egg products, edible vegetable oils, defatted edible oil seed extracts, fruits and vegetables or their products, nuts or their products, various carbohydrates such as sucrose, dextrose, lactose, maltodextrin, honey, corn syrup and malt. It shall not contain hydrogenated vegetable fats.

(vii) The product shall be free from lumps and coarse particles, and shall be uniform in appearance. It shall be free from rancid taste and musty odour.

(viii) It may also contain probiotic ingredient(s) as provided under schedule VII of the Food Safety and Standards (Health Supplements, Nutraceuticals, Food for Special Dietary Use, Food for Special Medical Purpose, Functional Food and Novel Food) Regulations, 2016.

(ix) It shall conform to the following requirements, namely:

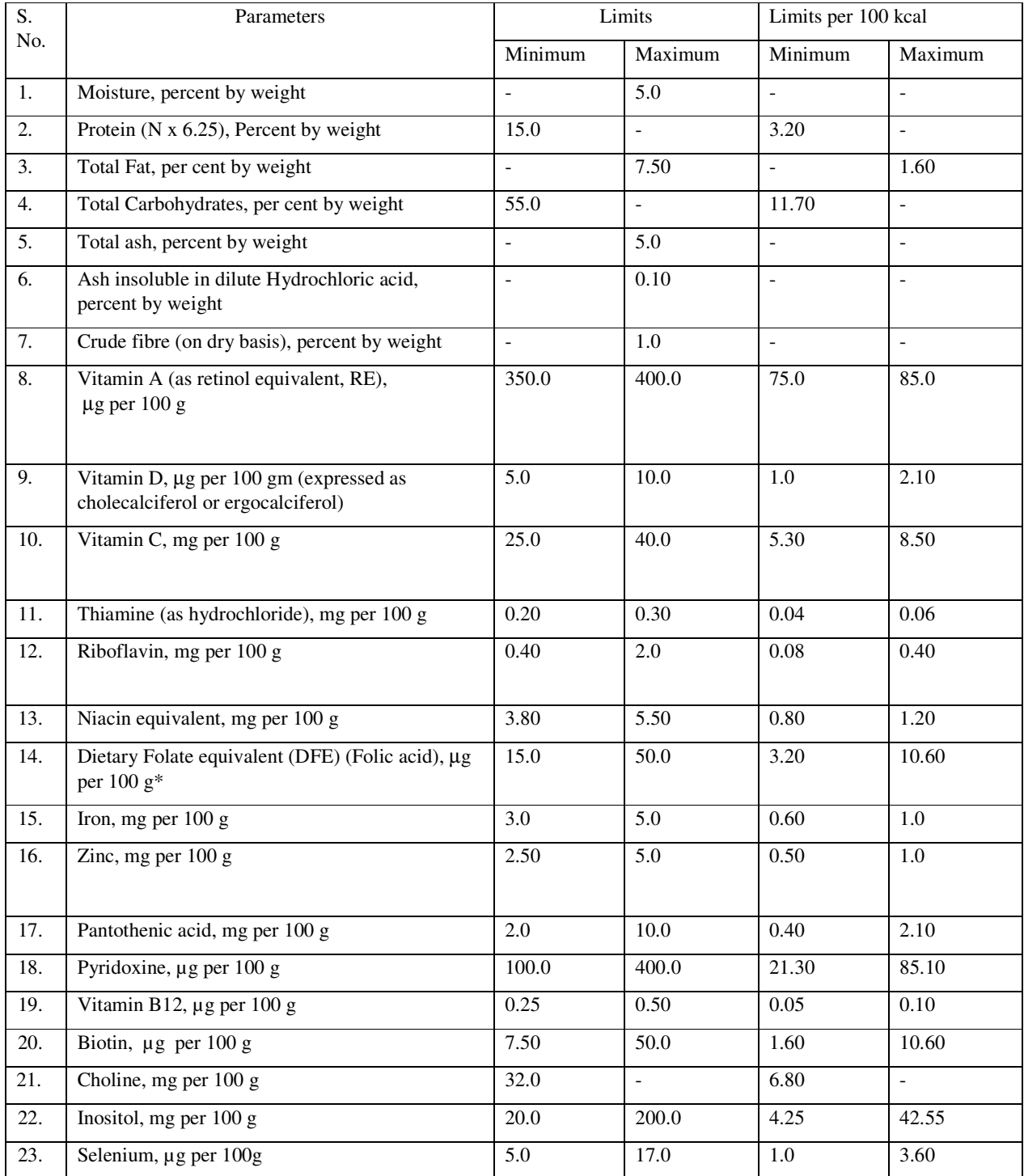

\*1 microgram DFE = 0.6 microgram folic acid

(3) Food Additives: (i) The Product shall be free from preservatives, added colours and flavours. Following additives are permitted in the preparation of Grain based Complementary food for infants in 100 g of the product ready for consumption prepared following manufacturer's instructions unless otherwise indicated.

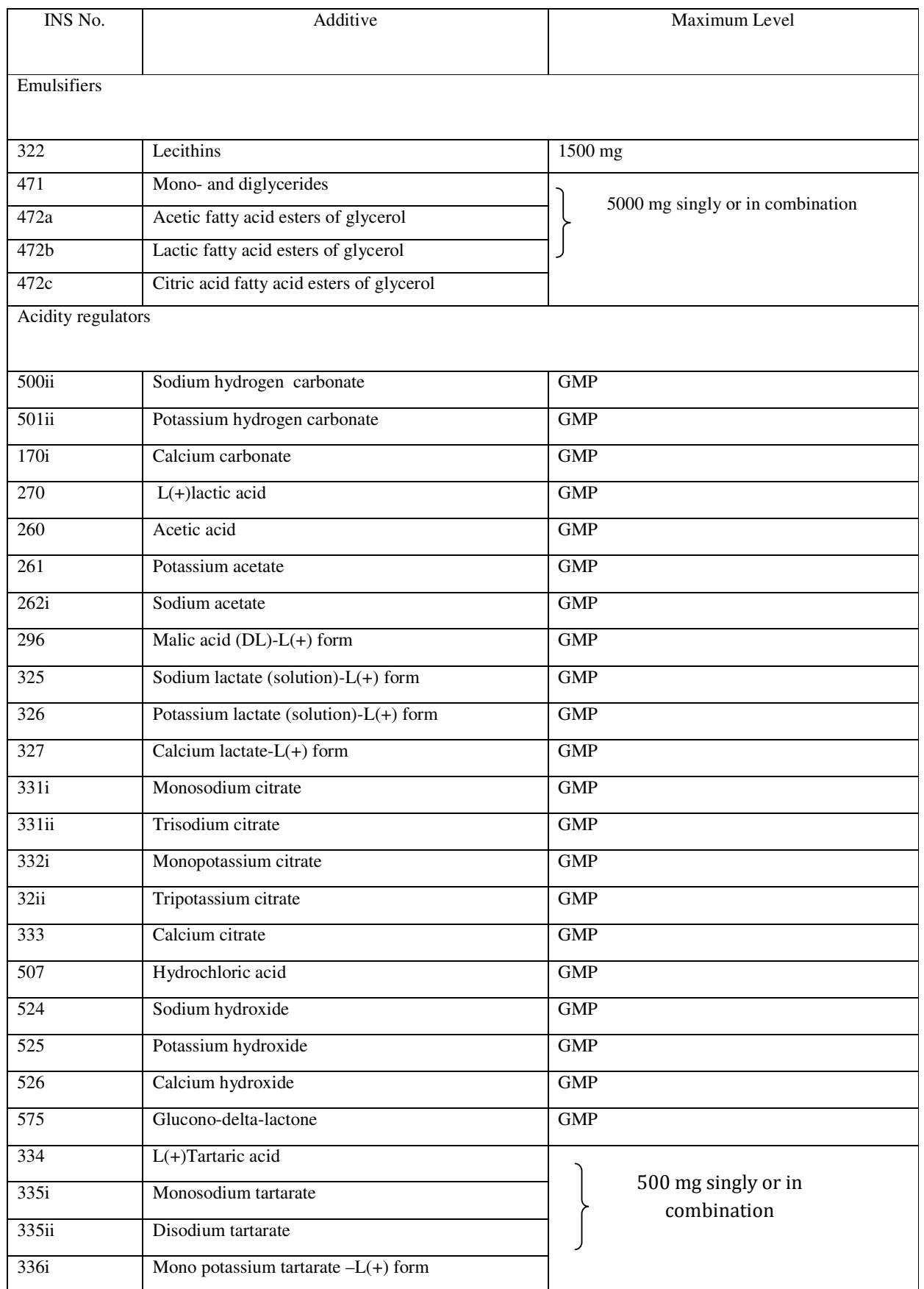

 $\mathsf{l}$ 

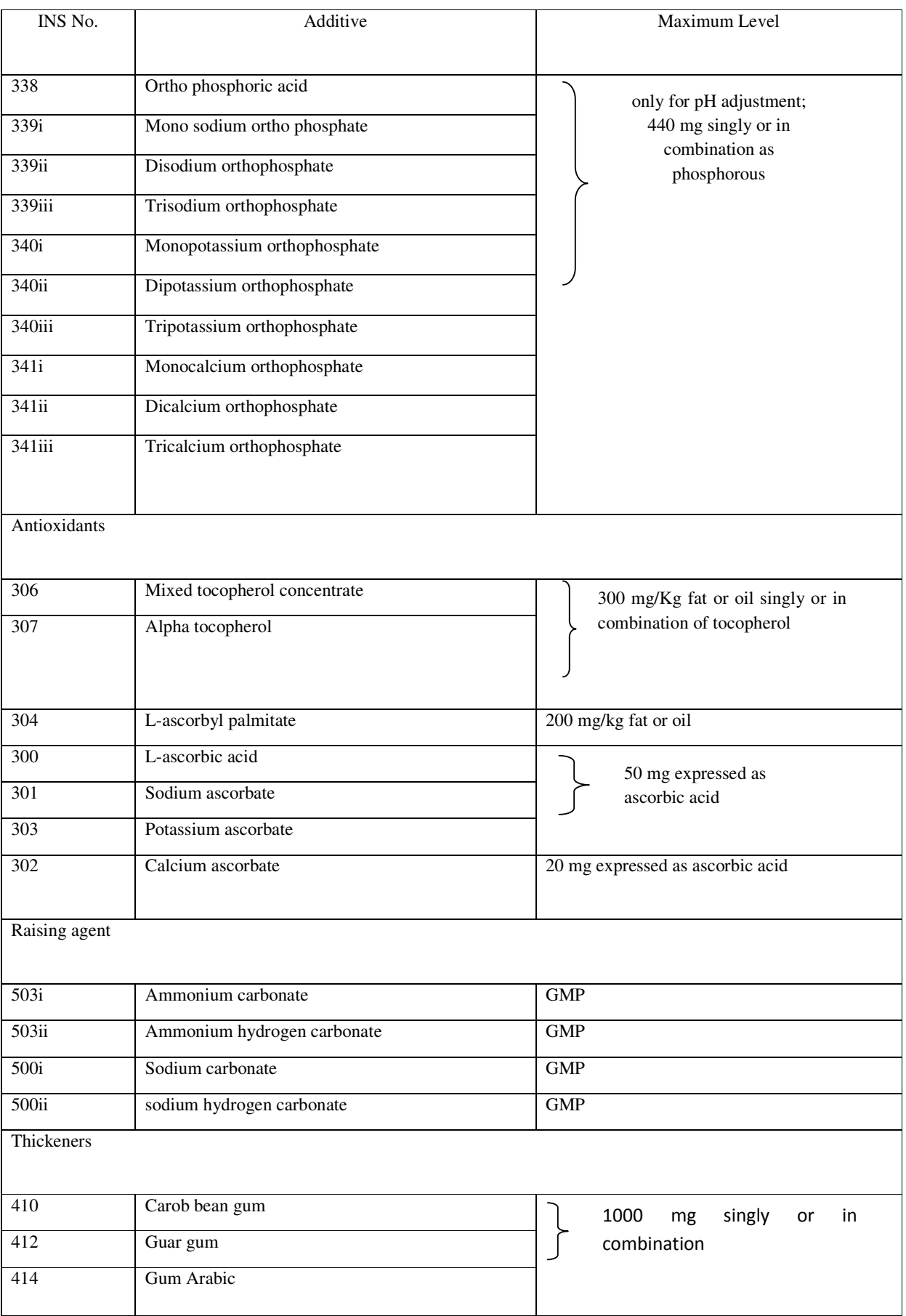

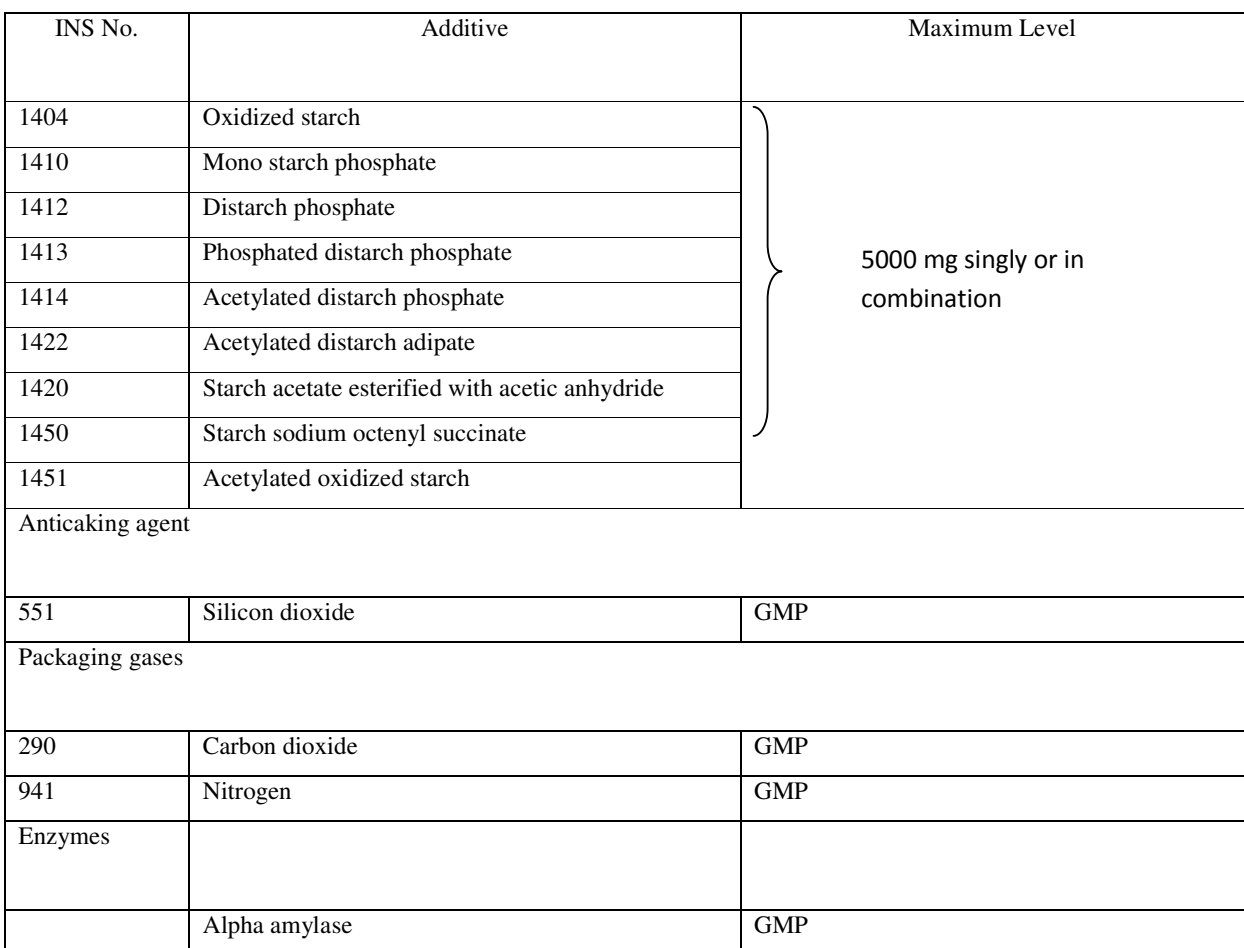

(ii) Food additives shown in Schedule I (d) for special nutrient formulations may also be used.

(4) The processed cereal based complementary foods for use in specific conditions, where protein needs to be restricted and where other cereals like wheat, soya, legumes and milk cannot be used, such processed cereal based complementary foods shall be prepared with single cereal like rice or ragi, which shall have the minimum protein content of 6-9 per cent, such products shall be conspicuously labelled, "mono grain based complementary foods for use in specific conditions under medical guidance only".

(5) Process cereal based complementary food prepared in the community kitchens shall meet all the hygienic requirements specified by the FSSAI and freshly prepared and distributed and not stored.

### 8. Follow-up Formula

(1) Scope: This standard applies to the composition of Follow-up formula. The product shall be nutritionally adequate to contribute to normal growth and development when used in accordance with its directions for use. Follow-up formula, in powdered form requires water for preparation.

(2) Composition: (i) Follow-up formula is a product based on milk of cow or buffalo or mixture thereof, and other nutrients and ingredients provided under these regulations.

(ii) The follow-up formula shall have protein content minimum of 3 g per 100 kcal derived from whole or skimmed milk or with minor modification that does not substantially impair the vitamin or mineral content of milk and which represents a minimum of 90 % of total protein.

(iii) The quality of protein shall not be less than 85 % of that of casein.

(iv) Fat not less than 3 g and not more than 6 g per 100 kcal. Linoleic acid in fat shall not be less than 300 mg per 100 kcal.

(v) The product shall contain nutritionally available carbohydrates suitable for feeding in such quantities so as to adjust the product to the energy density given below;

(a) 100 ml of ready-to-use formula when prepared in accordance with instructions for use shall provide 60 to 85 kcal of energy.

(vi) The product shall be free from lumps and coarse particles, and shall be uniform in appearance. It shall be free from rancid taste and musty odour.

- (vii) The product may contain vegetable proteins.
- (viii) The Product shall conform to the following requirements, namely:

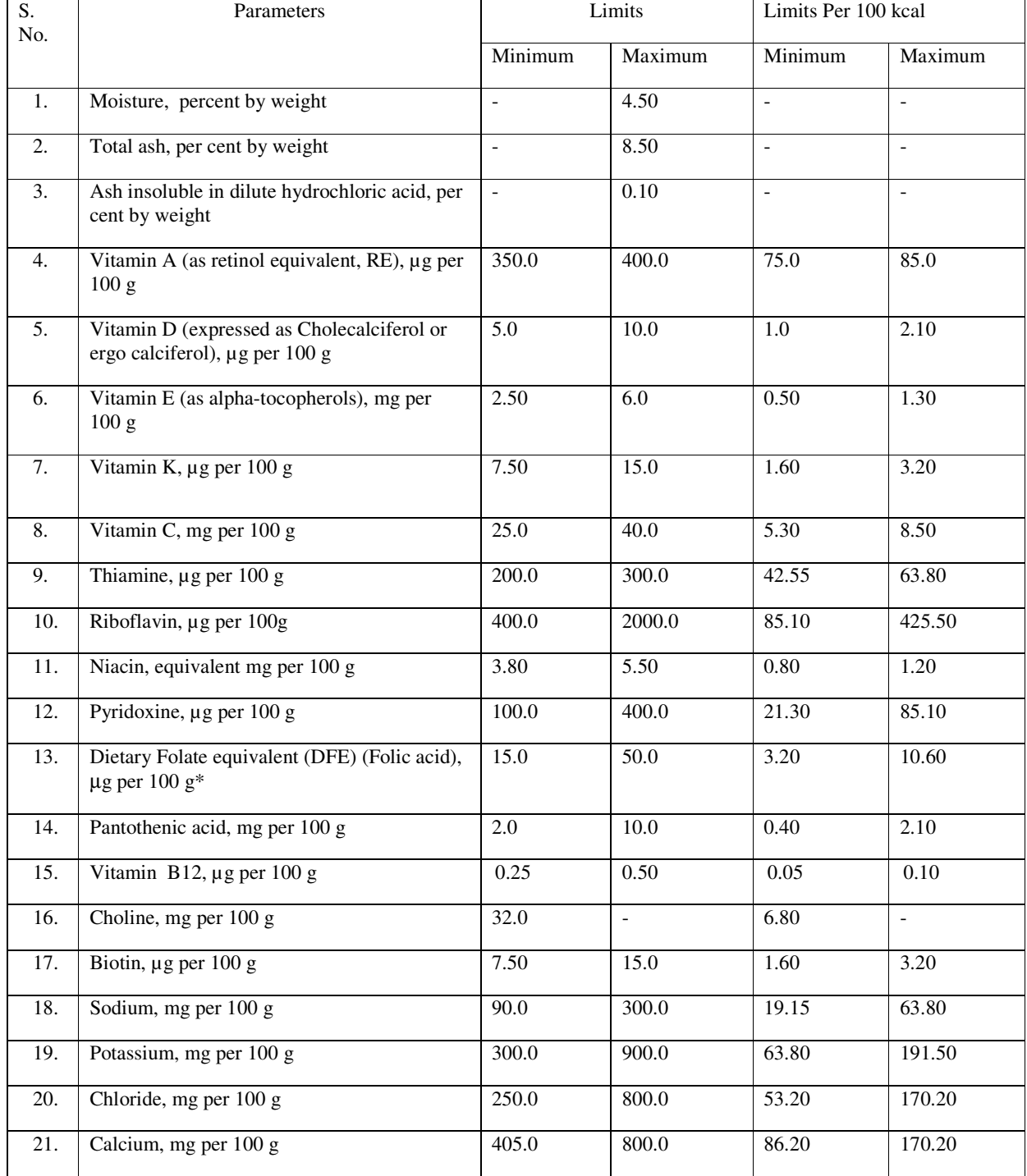

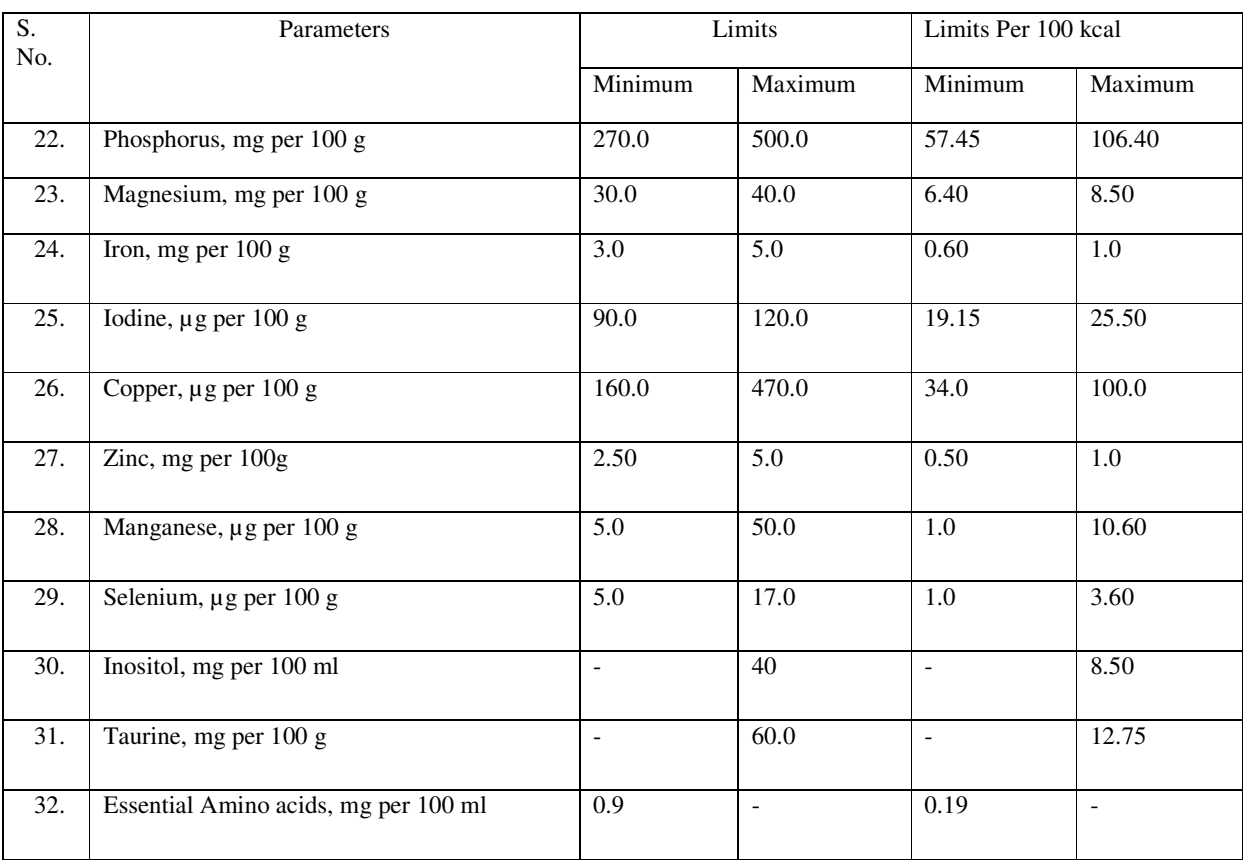

\*1 microgram DFE = 0.6 microgram folic acid

(3) Food Additives: (i) It shall be free from added starch and colours. The following additives may be used in the preparation of Follow up formula ready for consumption prepared following manufacturer's instructions, unless otherwise indicated.

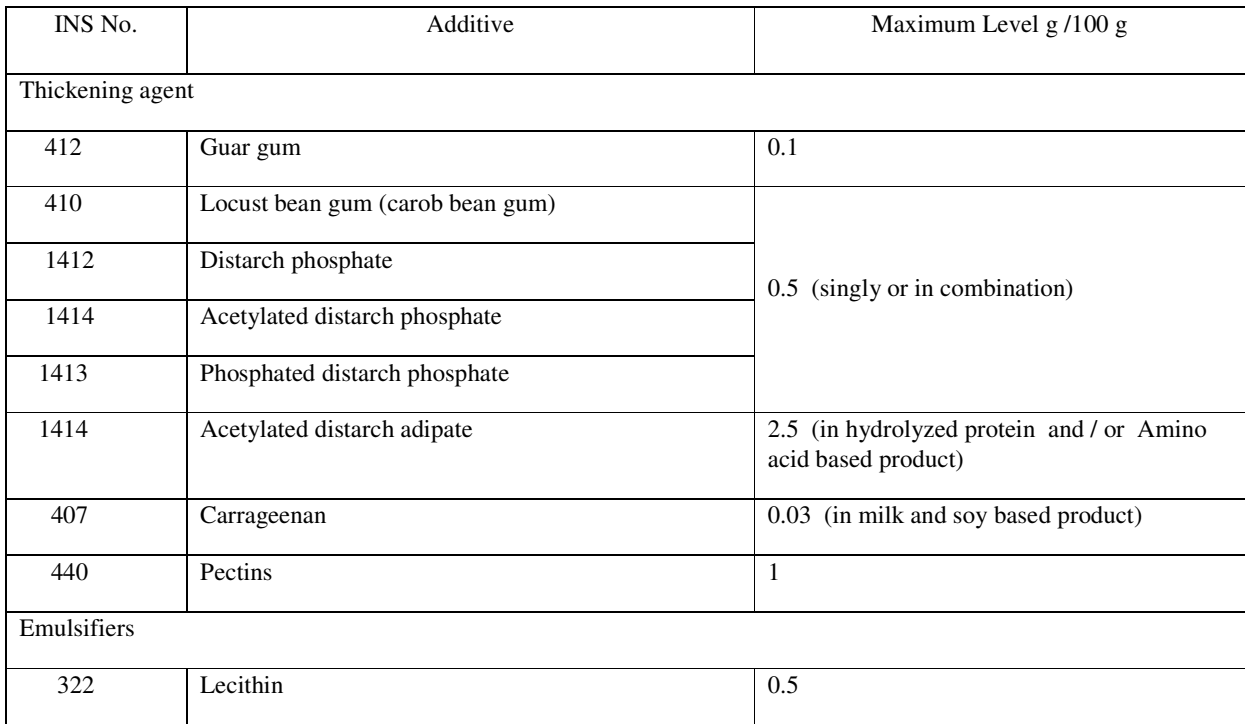

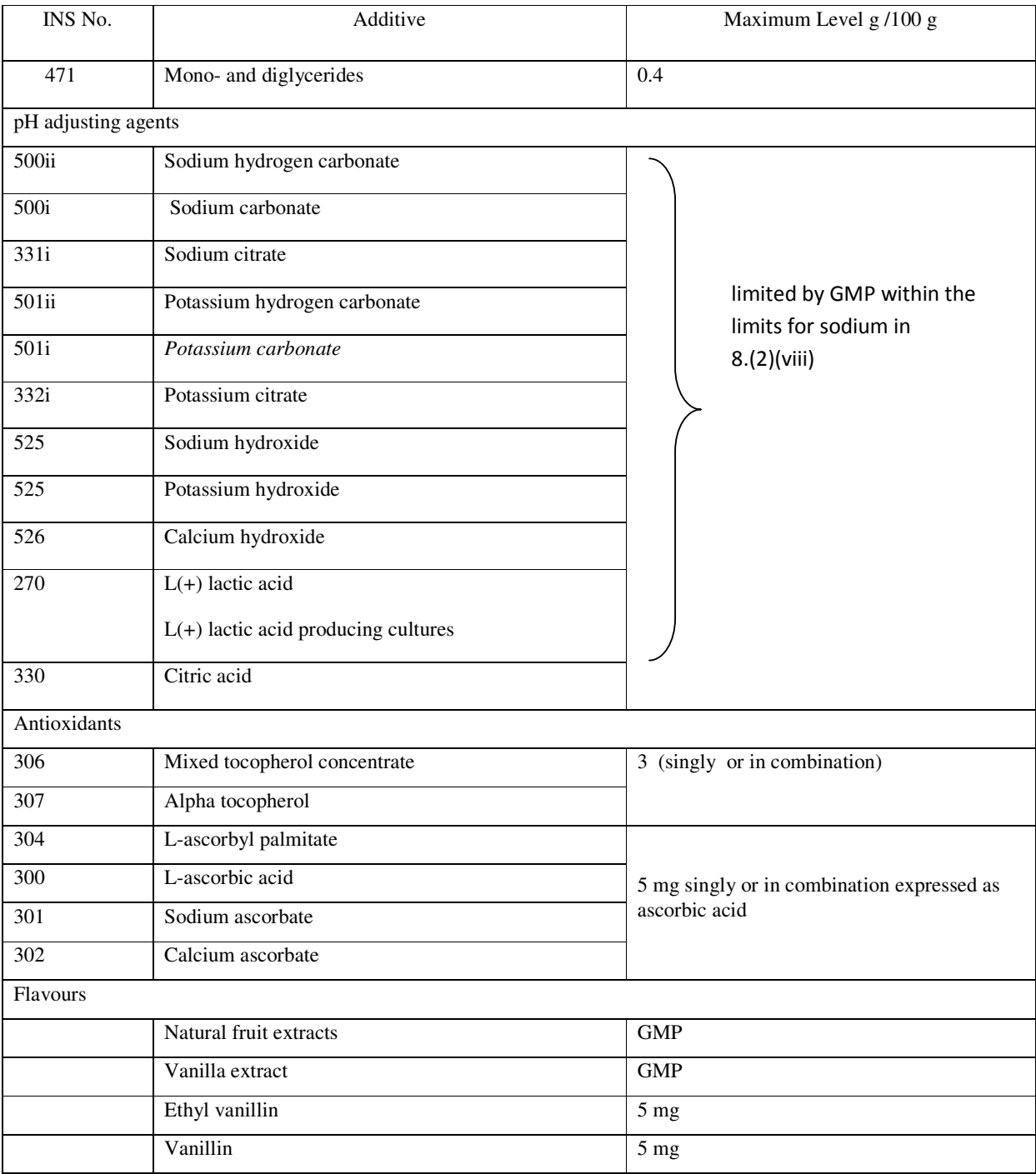

(ii) Food additives shown in Annexure I (d) for special nutrient formulations may also be used.

(4) The follow-up formula prepared in the community kitchens shall meet all the hygienic requirements specified by the FSSAI and freshly prepared and distributed and not stored.

9. Infant Formula for Special Medical Purpose (FSMP)

(A) Scope: This standard applies to Infant Formula for special Medical purpose in liquid or powdered form intended for use, where necessary, as a substitute for human milk or infant formula in meeting the special nutritional requirements arising from the disorder, disease or medical condition for whose *dietary* management the product has been formulated.

(B) Composition: (i) Infant formula for special medical purpose is a product based on ingredients (from known and well established sources) suitable for human consumption.

(ii) The composition of infant formula for special medical purpose shall be based on sound medical and nutritional principles. The nutritional safety and adequacy of the formula shall be scientifically demonstrated to support the growth and development of the infants for whom it is intended as appropriate for the specific products and indications. Their use shall be demonstrated by scientific evidence to be beneficial in the dietary management of the infants for whom it is intended.

(iii) The energy content and nutrient composition of the Formula for special Medical Purpose intended for infants shall be based on the requirements for Infant Formula specified under regulation  $5(2)(\text{vii})$  except for the *compositional provisions* which must be modified to meet the especial nutritional requirements arising from disease(s) for whose dietary management the product is specifically formulated, labelled and presented.

(iv) Optional ingredients: In addition to the compositional requirements listed under regulation 5(2)(vii)for infant formula, in order to provide substances ordinarily found in human milk or required other ingredients as specified under regulation 5(2)(viii) may be added to ensure that the formulation is suitable as the sole source of nutrition for the infant and for the dietary management of the disease, disorder or medical condition of the infant.

(v) The suitability for the intended special medical purpose, the suitability for the particular nutritional use of infants and the safety of these substances shall be scientifically demonstrated. The formula shall contain sufficient amounts of these substances to achieve the intended effect.

(vi) Only L (+) lactic acid producing cultures may be used in the formulas for special medical purposes for infants if shown to be safe and appropriate for use in these vulnerable populations.

- (C) No food business operator shall advertise the infant formula for special medical purpose.
- (1) Premature infant milk substitute: (a) The premature infant milk substitute is required for babies born before 37 weeks only and till they attain 40 weeks of age. In addition to the requirements specified under regulation  $5(2)(vi)$ and 5(2)(viii) for Infant formula, the premature Infant Milk Substitutes shall also meet the following requirements:
	- (i) Protein content (N x 6.25) shall not be less than 10.6 and not more than 19.2 per cent by weight or not less than 2.25 and not more than 4.1 g per 100 kcal only till 40 weeks.
	- (ii) The energy content shall not be less than 70 kcal and not more than 80 kcal.
	- (iii) Mineral content: Not less than 2.35 per cent by weight or 0.5 g per 100 kcal.
	- (iv) Calcium: Phosphorus ratio shall be 2:1
	- (v) The Sodium, Potassium and Chloride combined together shall not be less than 40 milli equivalents per Litre when prepared in accordance with manufacturer's instructions.
	- (vi) Whey Protein : Casein ratio shall be 60 : 40
	- (vii) The products may contain added essential amino acids.

(b) The containers of infant milk substitute meant for premature baby or labels affixed thereto shall indicate the following additional information, namely: -

- (i) the words [FOR THE PREMATURE BABY (BORN BEFORE 37 WEEKS)] in capital letters along with the product name in central panel;
- (ii) a statement "RECOMMENDED TO BE TAKEN UNDER MEDICAL ADVICE ONLY" in capital letters.
- (2) Lactose free Lactose and sucrose free and sucrose free Infant milk substitutes: (a) In addition to the requirements specified under regulation 5(2)(vii) and 5(2)(viii) for Infant formula (*except milk fat*) the above Infant Milk Substitute shall also meet the following requirements:
	- (i) Soy-protein based, lactose free formula shall have soy protein and glucose, dextrose, dextrin/maltodextrin, maltose and/ or sucrose as carbohydrates.
	- (ii) Lactose content in lactose free and Lactose and sucrose free infant milk substitutes shall not exceed 0.05 per cent. by weight.
	- (iii) The fat content derived from vegetable oils shall not be less than 18 per cent. by weight in Lactose free and Lactose- and sucrose free Infant Milk Substitutes.

(b) The container of infant milk substitute for lactose or lactose and sucrose intolerant infants or label affixed thereto shall indicate conspicuously "LACTOSE-FREE or SUCROSE-FREE or LACTOSE and SUCROSE-FREE" in capital letters

(c) A statement "RECOMMENDED TO BE TAKEN UNDER MEDICAL ADVICE ONLY" and shall also bear the following statements, namely: -

"Lactose free Infant Milk Substitute should only be used in case of diarrhoea in infants due to lactose intolerance".

(d) The lactose free/sucrose free Infant Milk Substitute should be withdrawn if there is no improvement in symptoms of intolerance".

(3) Hypoallergenic infant milk substitutes – (a) In addition to the requirements specified under regulation  $5(2)(vi)$  and 5(2)(viii) for Infant formula except for milk fat and milk protein, the hypoallergenic infant milk substitutes shall also meet the following requirement:

(i) Protein used shall be hydrolysed whey protein or casein or free amino acids.

(b) The product which contains neither milk nor any milk derivatives shall be labelled "contains no milk or milk products" in conspicuous manner.

(c) The container of infant milk substitute meant for infants with allergy to cow's / buffalo's milk protein shall indicate conspicuously "HYPOALLERGENIC FORMULA" and statement "RECOMMENDED TO BE TAKEN UNDER MEDICAL ADVICE ONLY" in capital letters on the label.

(4) Foods for Infants with Inborn Errors of Metabolism (IEM)

(a) Scope: This standard applies to food intended for the specific dietary management of disease of infants with specific inborn  $error(s)$  of metabolism. This food is intended to be given under medical supervision.

(b) Description: (i) A food for infant with IEM is a food which is formulated or processed to be consumed orally or administered enterally through a tube and is intended for the specific dietary management of a disease or a condition with distinctive nutritional requirements, based on well-established scientific studies and medical evaluation.

(ii) It is specially processed and formulated with nutrients desirable for the infant suffering from a specific IEM. The product should exclude the ingredients/nutrients that are harmful to the diseased infant. The essential characteristic involves a specific modification of the content or nature of proteins, fats or carbohydrates.

(iii) It is intended for the dietary management of an infant who, because of therapeutic or chronic needs has restricted, limited or impaired capacity to ingest, digest, absorb or metabolize ordinary foodstuffs or infant formula or certain nutrients or who needs specific nutrients established by medical observations.

(iv) Such foods fulfill unique nutritional needs of the infant with IEM through specific modifications/alterations and processing of the food components.

(c) Composition: (i) The composition of Medical food for infants with IEM shall be based on sound medical and nutritional principles. The nutritional safety and adequacy of the food shall be scientifically demonstrated to support the growth and development of infants with IEM. Their use shall be demonstrated by scientific evidence to be beneficial in the dietary management of the infants for whom it is intended.

(ii) Ingredients used in such food shall be suitable and safe and comply with all the applicable provisions of Food Safety and Standards Regulations. The product may have ingredients mentioned in regulation 5(2) of infant formula, such as milk, carbohydrates, vegetable oils, hydrolysed proteins, amino acids, or any other ingredients required for the infants with IEM provided they are safe, desirable and nutritionally beneficial for infants with IEM.

(iii) The product may also have ingredients that are scientifically and medically proven to be necessary for such foods. However, prior approval of the authority has to be taken.

(iv) It may contain vitamins and minerals stated in regulation  $5(2)$ (vii) for infant formula; provided such nutrients are safe, desirable and not harmful for infants suffering from IEM. Vitamins, minerals and amino acids for infants suffering from IEM may be added at levels greater than RDA specified based on scientific/ medical needs and under strict medical supervision.

(d) Food Additives: (i) In addition to the additives mentioned in regulation 5(3) for Infant formula, following food additives are permitted in the preparation of 100 ml of the product ready for consumption prepared following manufacturer's instructions, unless otherwise indicated:

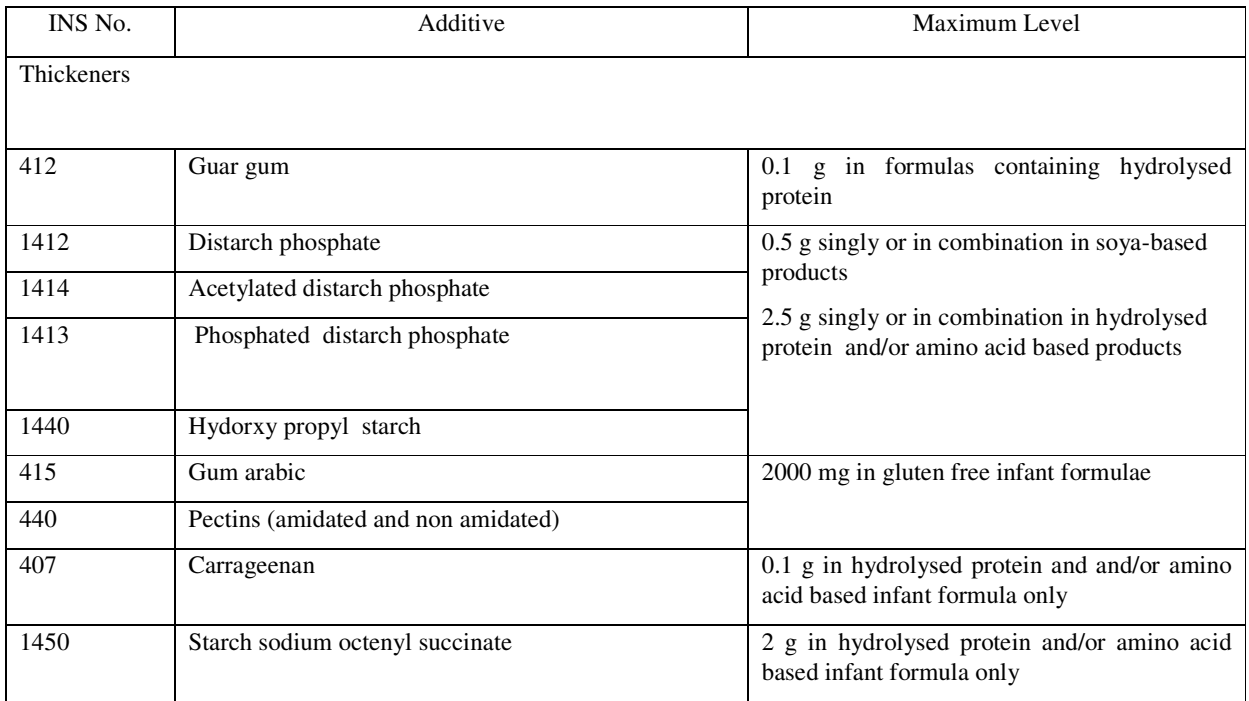

(ii) Food additives shown in Schedule I (d) for special nutrient formulations may also be used.

(e) Labelling: (i) The words 'FOOD FOR SPECIAL MEDICAL PURPOSE' printed in the immediate proximity of the name or brand name of the product.

(ii) The statement "*For the Nutrition Management of IEM conditions* (*specific disease(s) , disorder(s) or medical condition(s) for which the product is intended, and for which it has been shown to be effective*) *such as* Maple syrup urine disease; Glutaric Acidemia Type 1; Homocystinuria; Isovaleric Acidemia, 3-Methylcrotonyl-CoA Carboxylase deficiency, 3-Methylglutaconyl-CoA Hydratase deficiency; Methylmalonic Acidemias, Propionic Acidemia; Amino acid metabolic disorders; Phynylketonuria (PKU); Urea Cycle Disorders, Argininemia, Argininosuccinic Aciduria, Carbamoylphosphate Synthetase deficiency I, Citrullinemia; Tyrosinemia; Galactosemia; 3-Hydroxy Long Chain Acyl-CoA Dehydrogenase Deficiency; Defects in the intraluminal hydrolysis of fat; defective mucosal fat absorption defective lymphatic transport of fat; Disaccharidase deficiencies, Disorders of carbohydrate metabolism Sucrase / isomaltase deficiency, Fructose intolerance; Non-ketotic Hyperglycinemia, Lysinuric protein intolerance and Glucose transport defect (Glut 1def), Pyruvate dehydrogenase complex deficiency.

(iii) An advisory warning "RECOMMENDED TO BE USED UNDER MEDICAL ADVICE ONLY" appearing on the label in bold letters in an area separated from other written, printed or graphic information.

(iv) Information on osmolality or osmmolarity and/or acid-base balance shall be given when appropriate.

(v) Such foods in which essential characteristic involves a specific modification of the content or nature of proteins, fats or carbohydrates shall bear a description of this modification and information on the amino acid, fatty acid or carbohydrate profile when necessary.

(vi) A prominent statement indicating whether the product is or is not intended as the sole source of nutrition shall appear on the label.

(vii) Information of the nature of animal or plant proteins or protein hydrolysates should be provided.

(viii) Feeding instructions, including the method of administration and serving size if applicable, shall be given on the label.

(ix) A complete statement concerning adequate precautions, known side effects, contraindications and product-drug interaction, as applicable shall be given on the label.

(x) A statement of the rationale for the use of the product and a description of the properties or characteristics that make it useful.

(xi) If the product has been formulated for a specific age group, it should carry a prominent statement to that effect.

(xii) A statement specifying the nutrient(s) which have been reduced, omitted, increased or otherwise modified, relative to normal requirements and the rationale for the reduction, omission, increase or other modification shall appear on the label.

(xiii) A warning that the product is not for parenteral use.

10. Food for Infant based on Traditional food ingredients:

(1) Scope: This standard applies to Food for infants prepared using traditional food ingredients. These foods are intended for infants.

(2) Composition: (i) The composition of such foods shall be based on traditional food ingredients such as rice, rice flour, wheat flour, semolina, pulses and other cereals, fruits, dry fruits and vegetables, milk, ghee, egg and egg products.

(ii) Ingredients used shall be safe and comply with all the applicable provisions of Food safety and Standard Regulations, 2011.

(iii) The product may contain vitamins, minerals, amino acids and other nutrients necessary for Infant.

(iv) Such foods shall be either in the form "Ready to Use" or to be reconstituted with medium such as milk, water, curd or any other medium appropriate for infant. Clear instructions for use shall be provided on the label.

(v) These shall be manufactured adopting necessary and appropriate technologies during the process and packaging so that they retain their nutritional and other physical and sensory attributes.

(3) Food additives: They shall be free of any preservatives and colours.

(4) Labelling: (i) Such Products shall bear prominently the term "Traditional Food for Infants".

(ii) A prominent statement indicating whether the product is or is not intended as the sole source of nutrition shall appear on the label.

(iii) Feeding instructions including the method of administration and serving size, if applicable, and the nutrient values shall be given on the label.

(iv) If the product is intended for a specific age group, it should carry a prominent statement to that effect.

Explanatory note: A non-exhaustive examples of Foods for infants based on traditional foods are:

- (1) Cooked lentils, cereals, dry fruits, grains mashed to a pasty form, sweetened with sugar or jaggery or honey
- (2) Cooked vegetables mashed to a pasty form either sweetened or with little ghee
- (3) Cooked rice made into a gruel or served with curd
- (4) Cooked ganjee (cooked rice and made into a slightly thick liquid suitable for feeding
- (5) Ragi malt mix
- (6) Semolina or sooji based foods with either milk or curd or ghee.

Schedule I(a)

### ADVISORY LISTS OF MINERAL SALTS FOR USE IN FOODS FOR INFANT NUTRITION

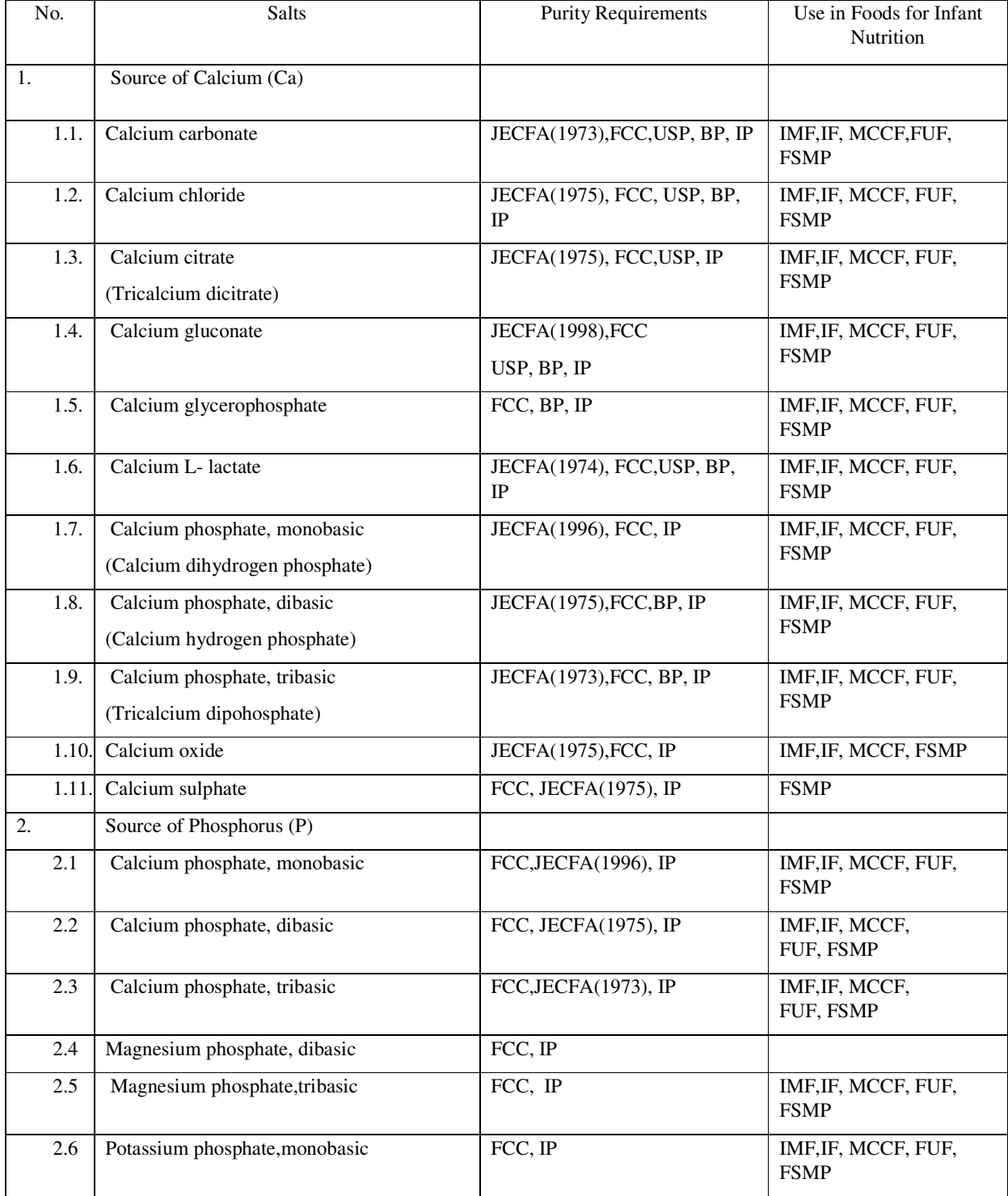

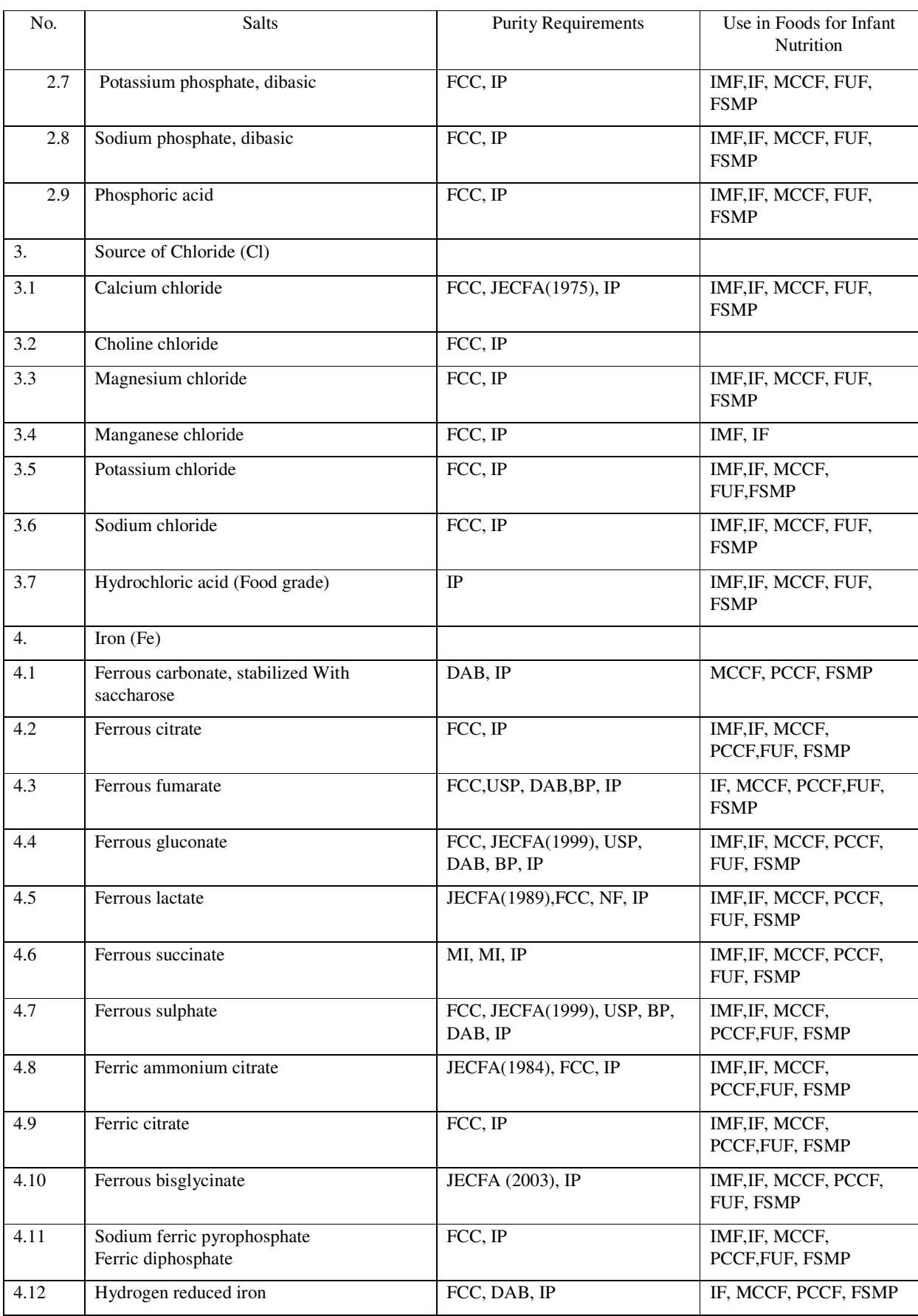

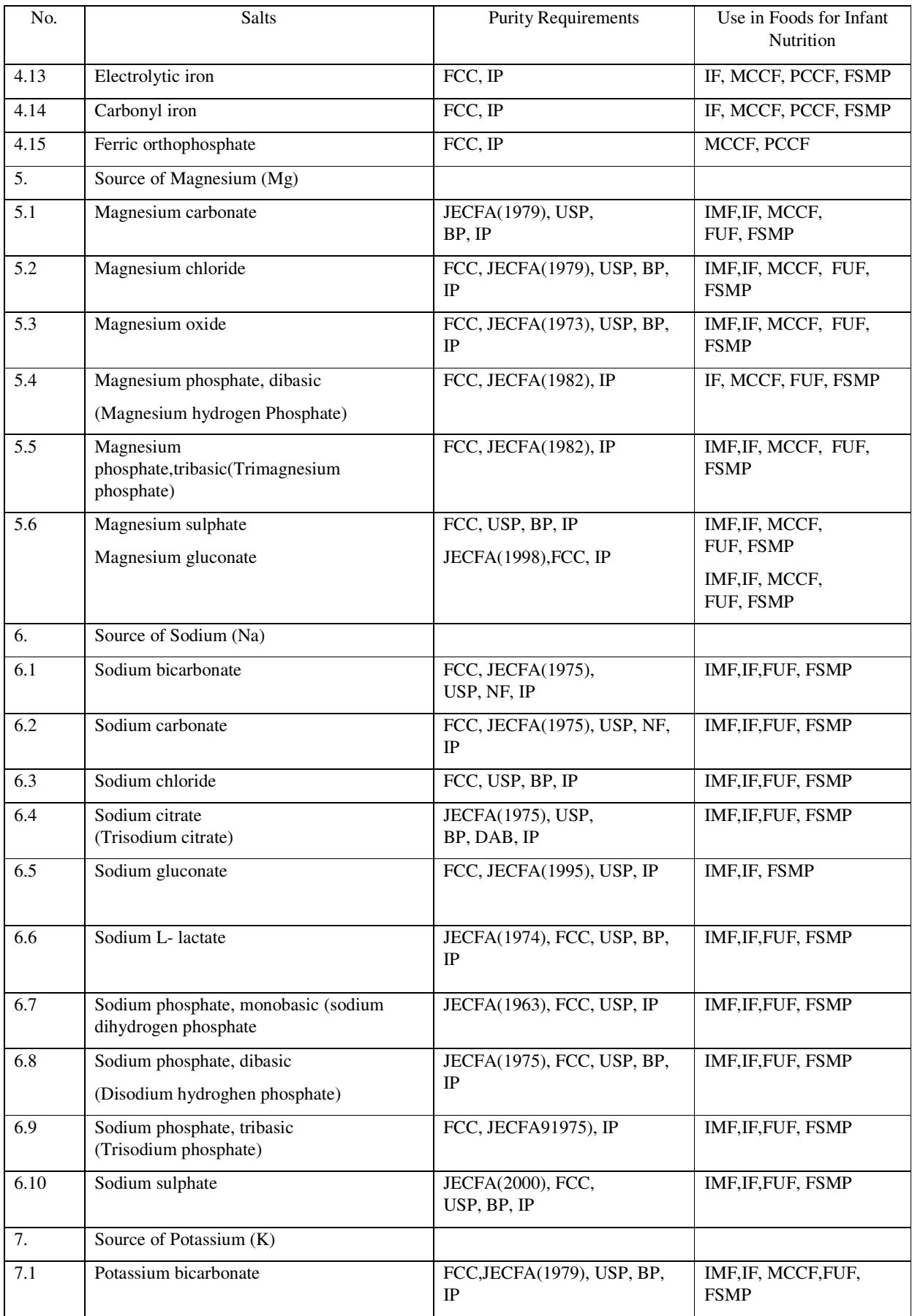

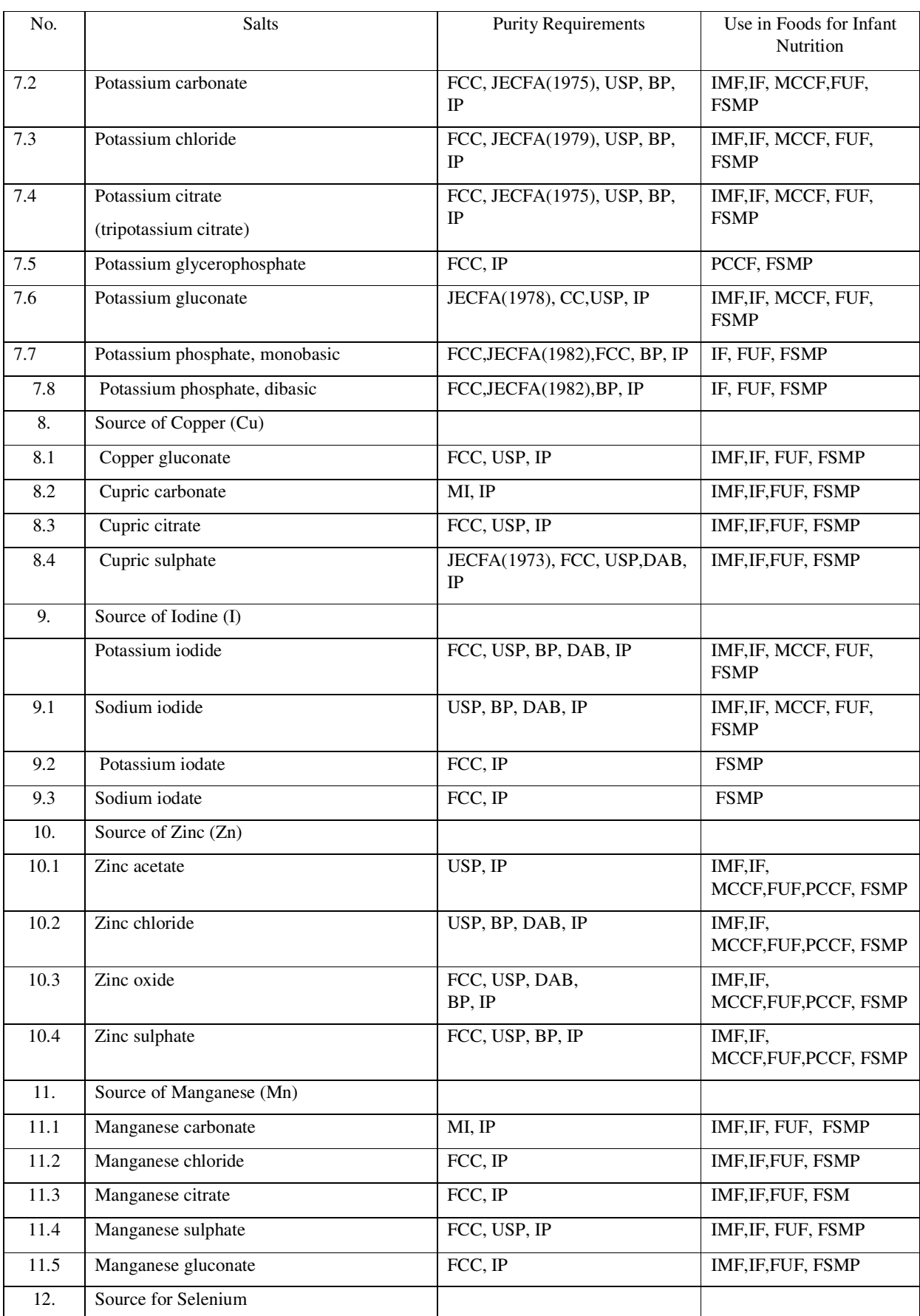

 $\equiv$ 

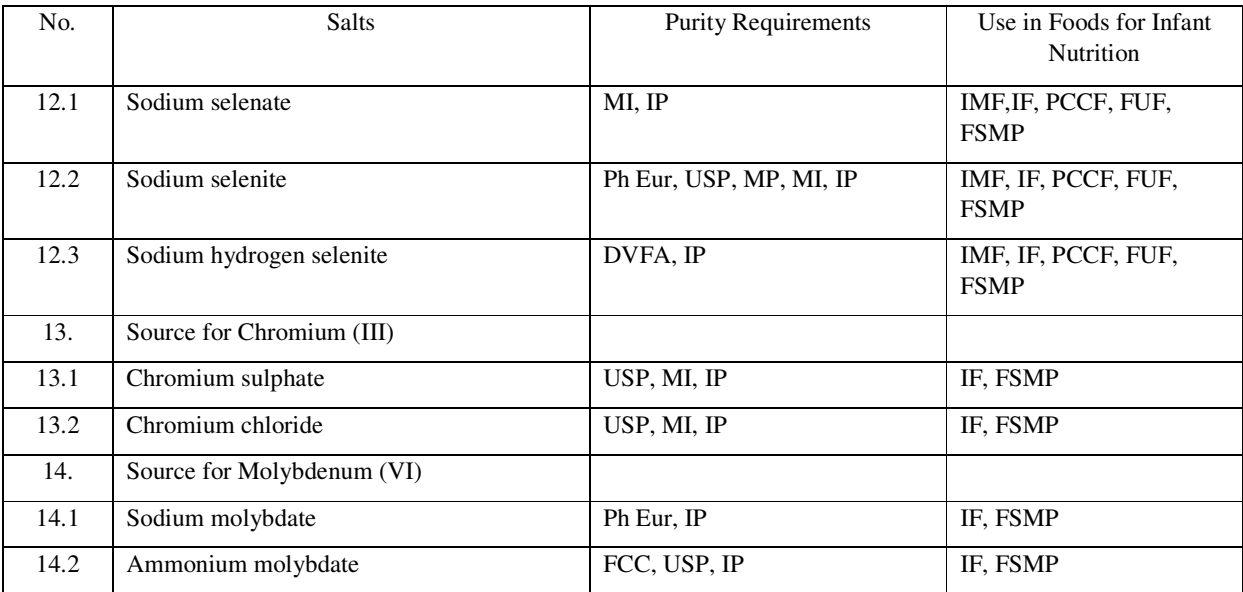

# **Schedule I(b)**

# ADVISORY LIST OF VITAMIN COMPOUNDS FOR USE IN FOODS FOR INFANT NUTRITION

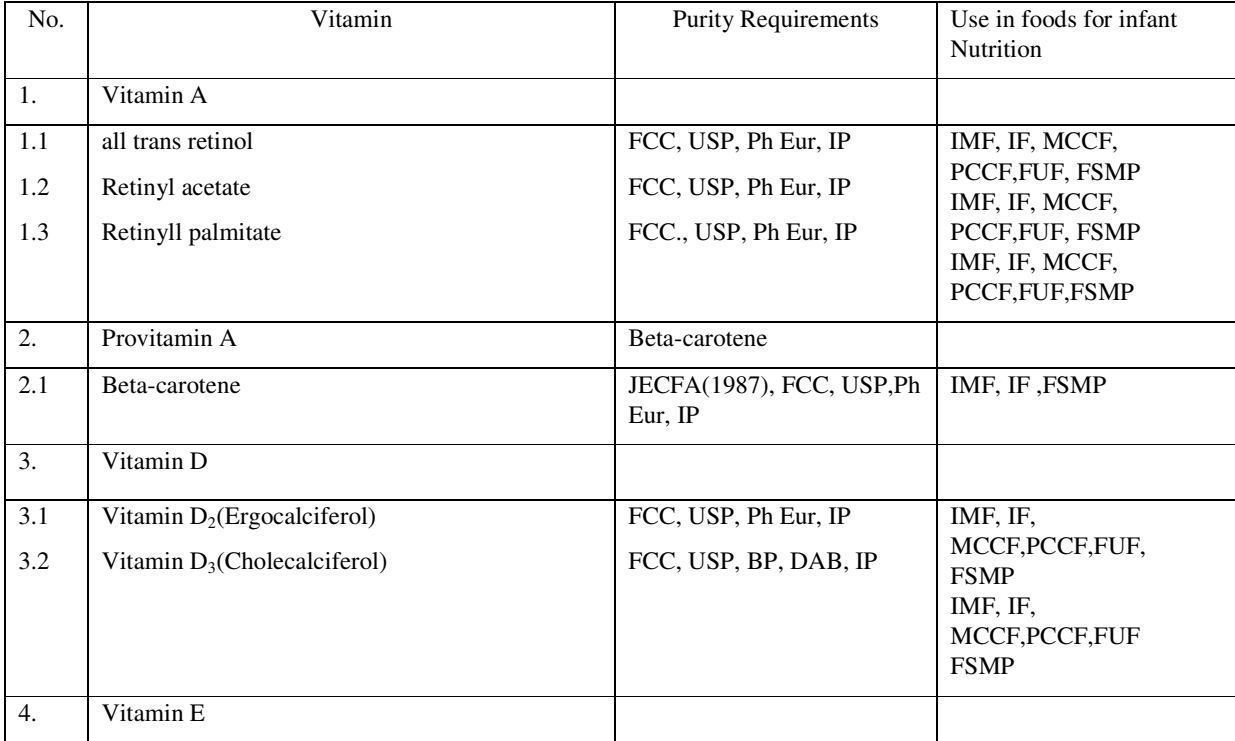

# 62 THE GAZETTE OF INDIA : EXTRAORDINARY [PART III—SEC. 4]

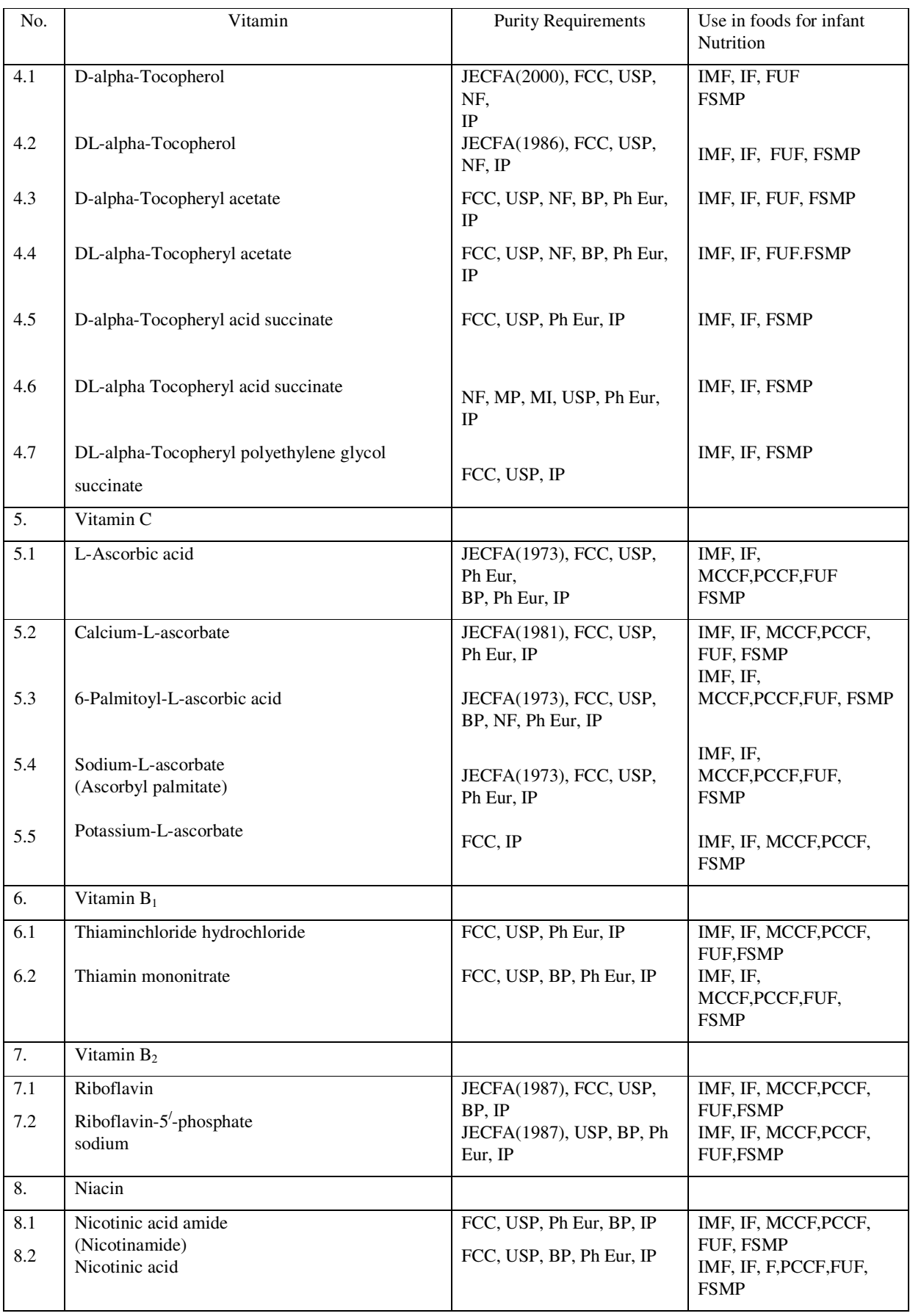

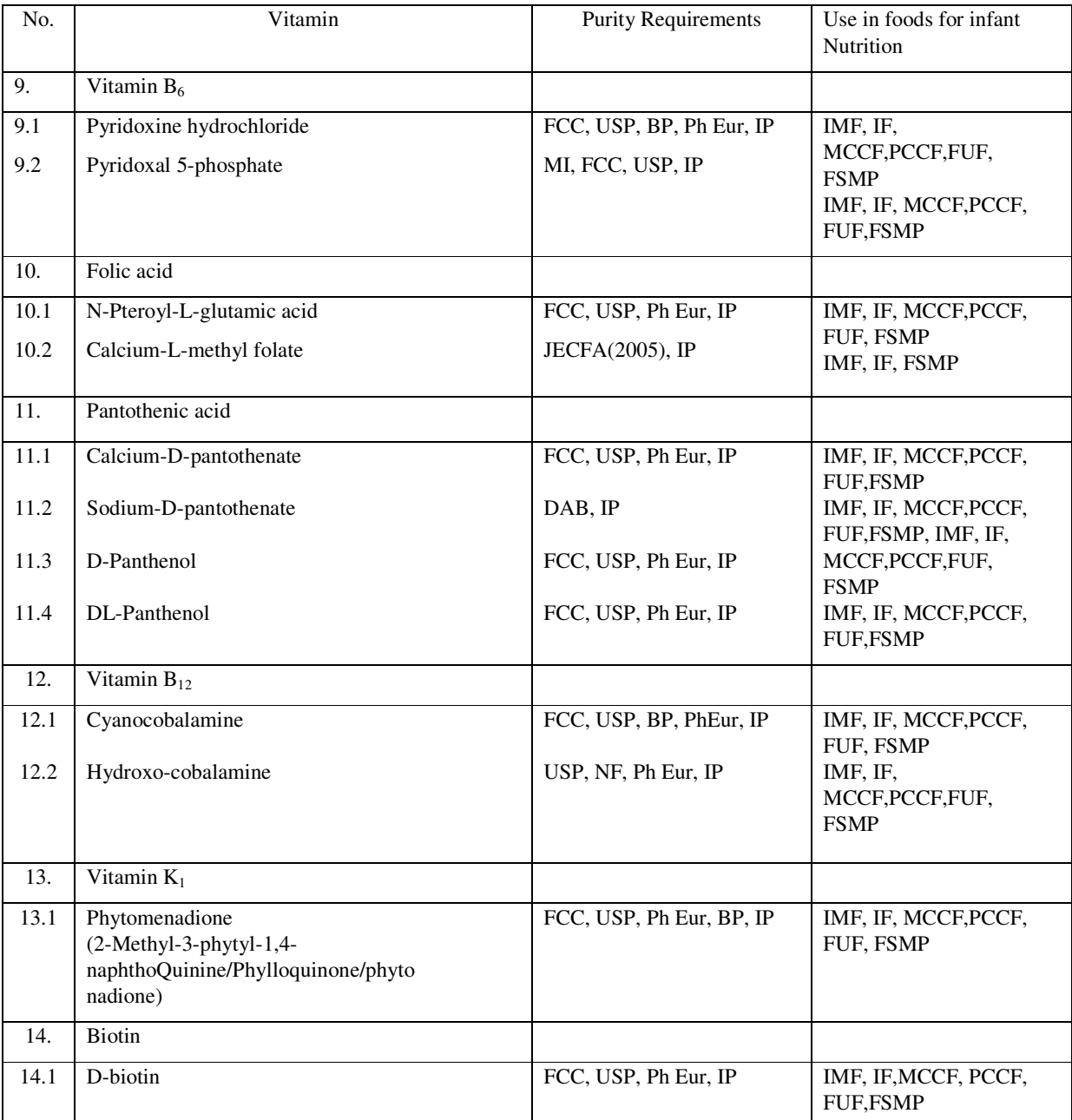

### **Schedule I(c)**

# ADVISORY LIST OF AMINO ACIDS AND OTHER NUTRIENTS FOR USE IN FOODS FOR INFANT NUTRITION UNDER THE PROVISIONS OF THE REGULATIONS

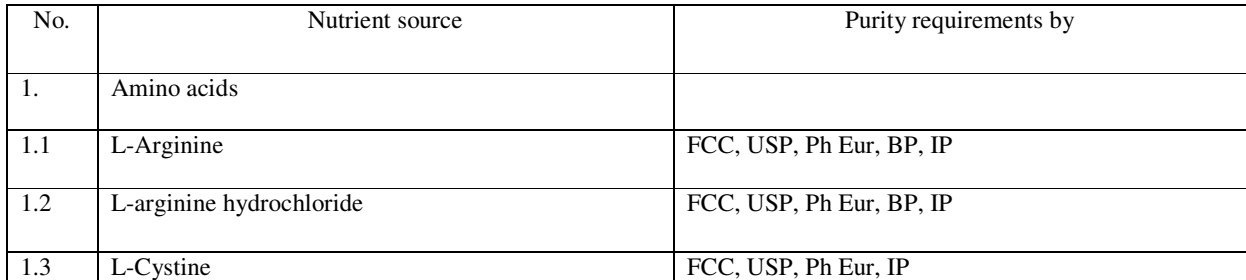

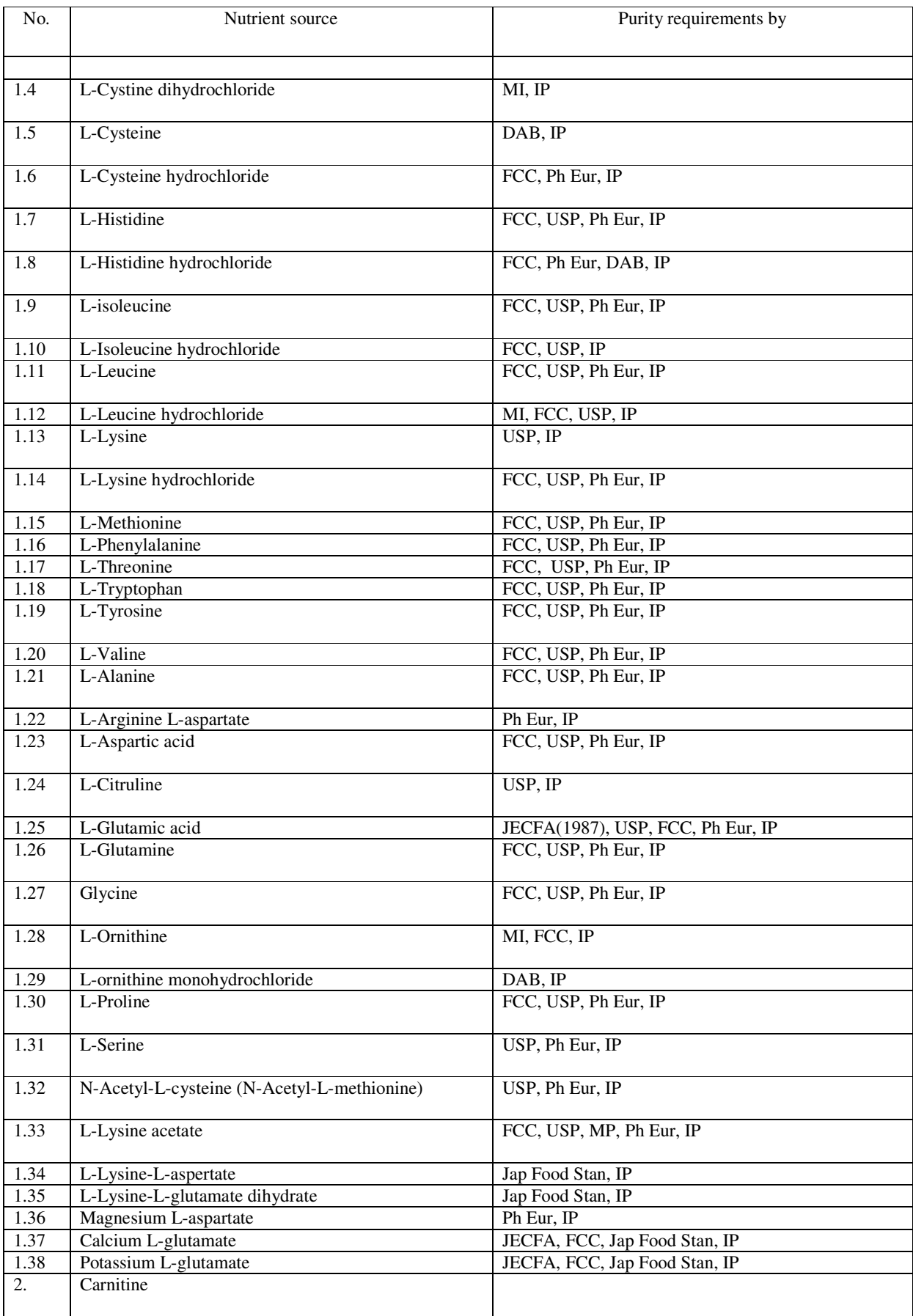

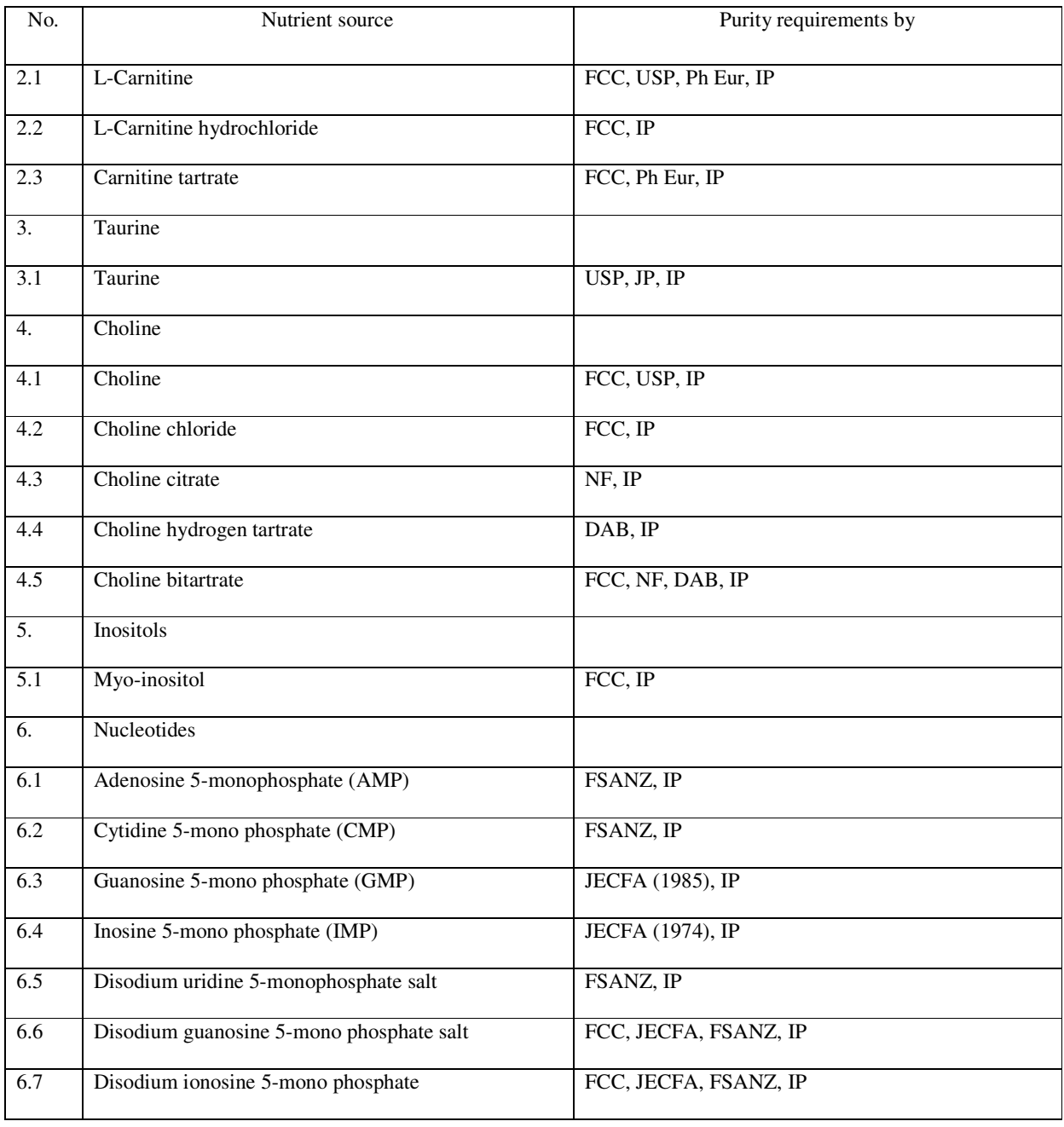

As far as applicable, also the free, hydrated and anhydrous forms of amino acids and the hydrochloride, sodium and potassium salts of amino acids may be used in FSMP.

### **Schedule I(d)**

### LIST OF FOOD ADDITIVES THAT CAN BE ADDED FOR SPECIAL NUTRIENT FORMULATIONS

For reasons of stability and safe handling, some vitamins and other nutrients have to be converted into suitable preparations. For this purpose, the food additives included in respective specific standards may be used. In addition, the following food additives may be used as nutrient carriers.

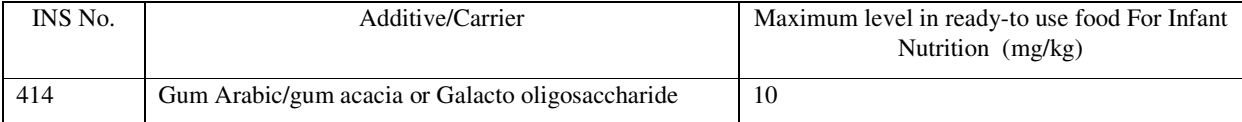

### 66 THE GAZETTE OF INDIA : EXTRAORDINARY [PART III—SEC. 4]

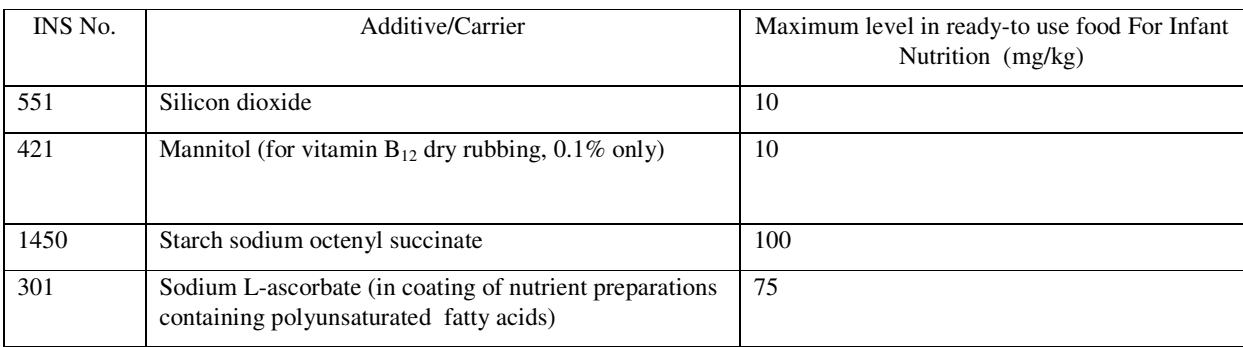

Abbreviations:

BP: British pharmacopoeia

DAB: Deutsches Arzneibuch

DVFA:DanishnVeterinary and Food administration

FCC : Food Chemicals Codex

FSANZ: Food Standards Australia and New Zealand

FSMP: Foods for Special Medical Purposes

FUF: follow up Formula

IMF: Infant Milk food

IF: Infant formula

IP : Indian Pharmacopoeia

Jap Food Stan: Japanese Food Standard

JECFA: FAO/WHO Joint Expert Committee on Food Additives.

MCCF: Milk cereal based complementary food

MI : Merck Index.

PCCF: Processed cereal based complementary food Ph Eur: Pharmcopoeia Europeia

USP: The United States Pharmocopeia

 PAWAN AGARWAL, Chief Executive Officer [ADVT.-III/4/Exty./25/19]

KUMAR VERMA

Digitally signed by MANOJ KUMAR VERMA Date: 2019.05.03 21:59:30 +05'30'